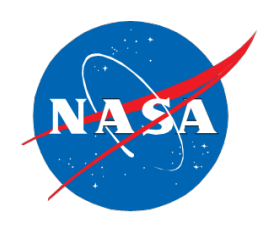

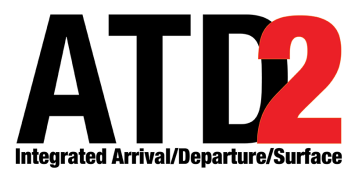

# **ATD-2 Integrated Arrival/ Departure/Surface (IADS) System Specification - Metroplex & TOS Concepts**

*(Phase 3) Version 2*

*Tyler T. Ngo, Sarah A. Youlton, Jaelin N. McCreary Universities Space Research Association (USRA) - NASA Academic Mission Services (NAMS) NASA Ames Research Center, Moffett Field, CA* 

*Stuart Wilson Mosaic ATM Inc. NASA Ames Research Center, Moffett Field, CA* 

*Andrew C. Ong Optimal Synthesis Inc. NASA Ames Research Center, Moffett Field, CA* 

*September 2021*

#### **Purpose**

This document contains the system specifications and requirements verification matrix for the Metroplex & TOS concepts developed during ATD-2 Phase 3. This document was updated in September 2021 for the final Phase 3 tech transfer delivery.

#### **Table of Contents**

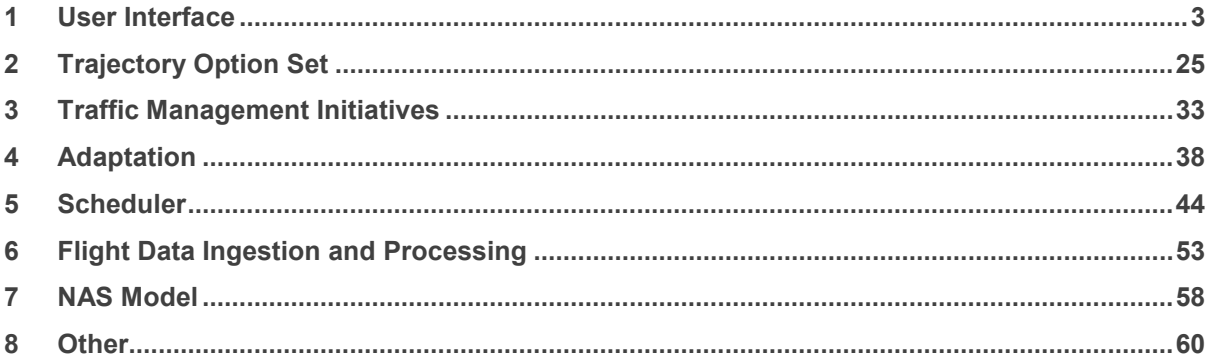

#### **1 User Interface**

<span id="page-2-0"></span>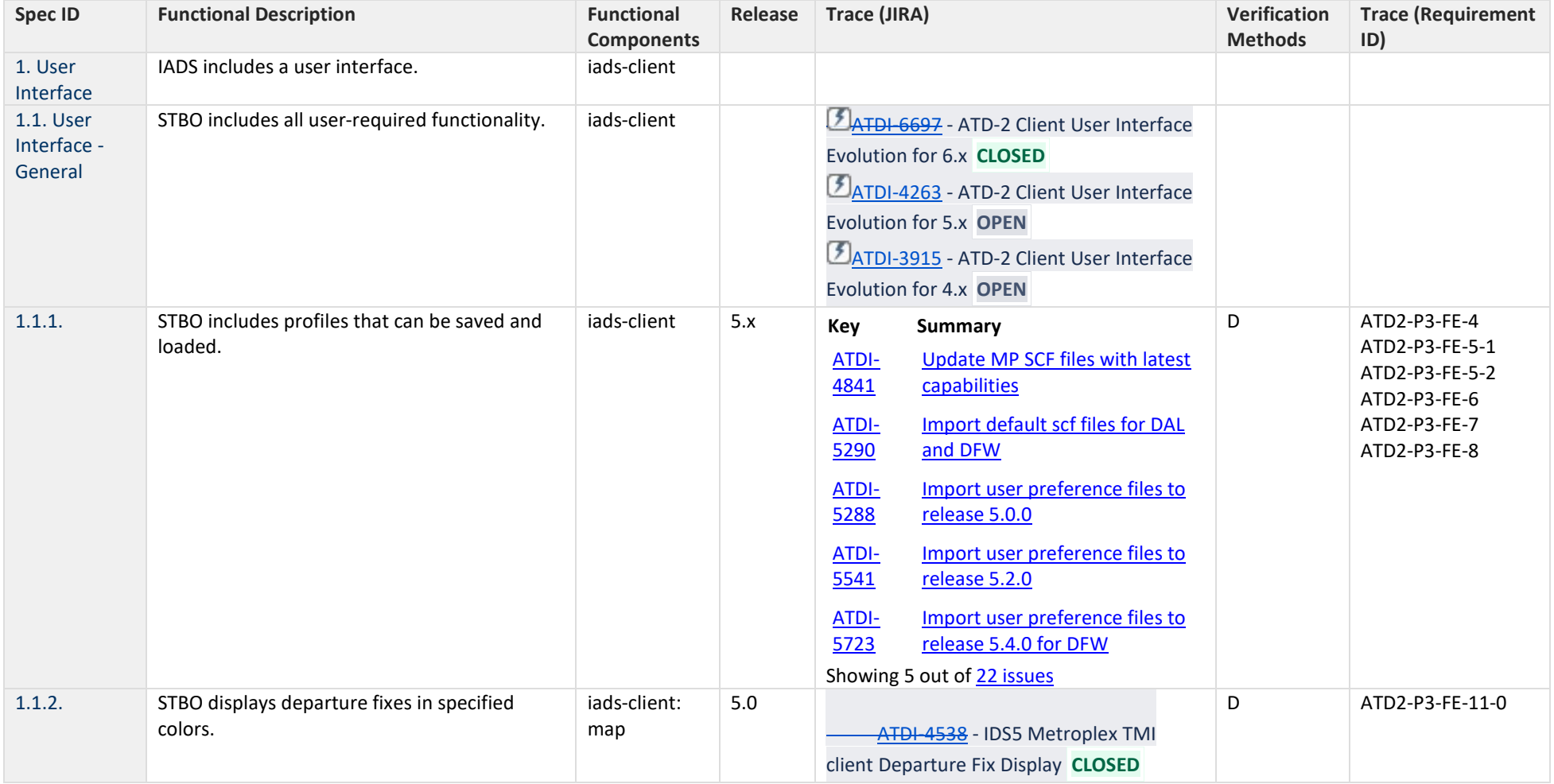

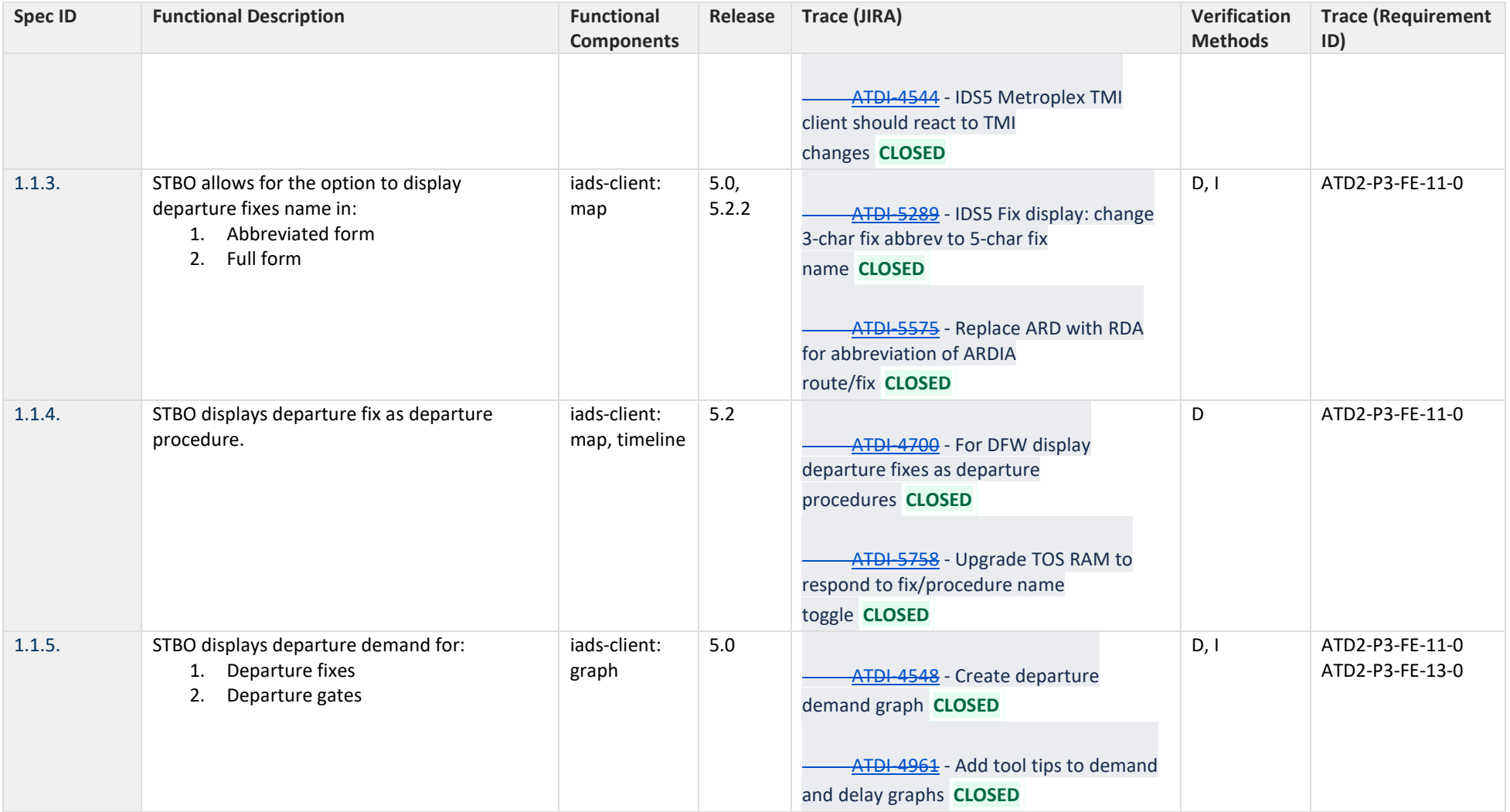

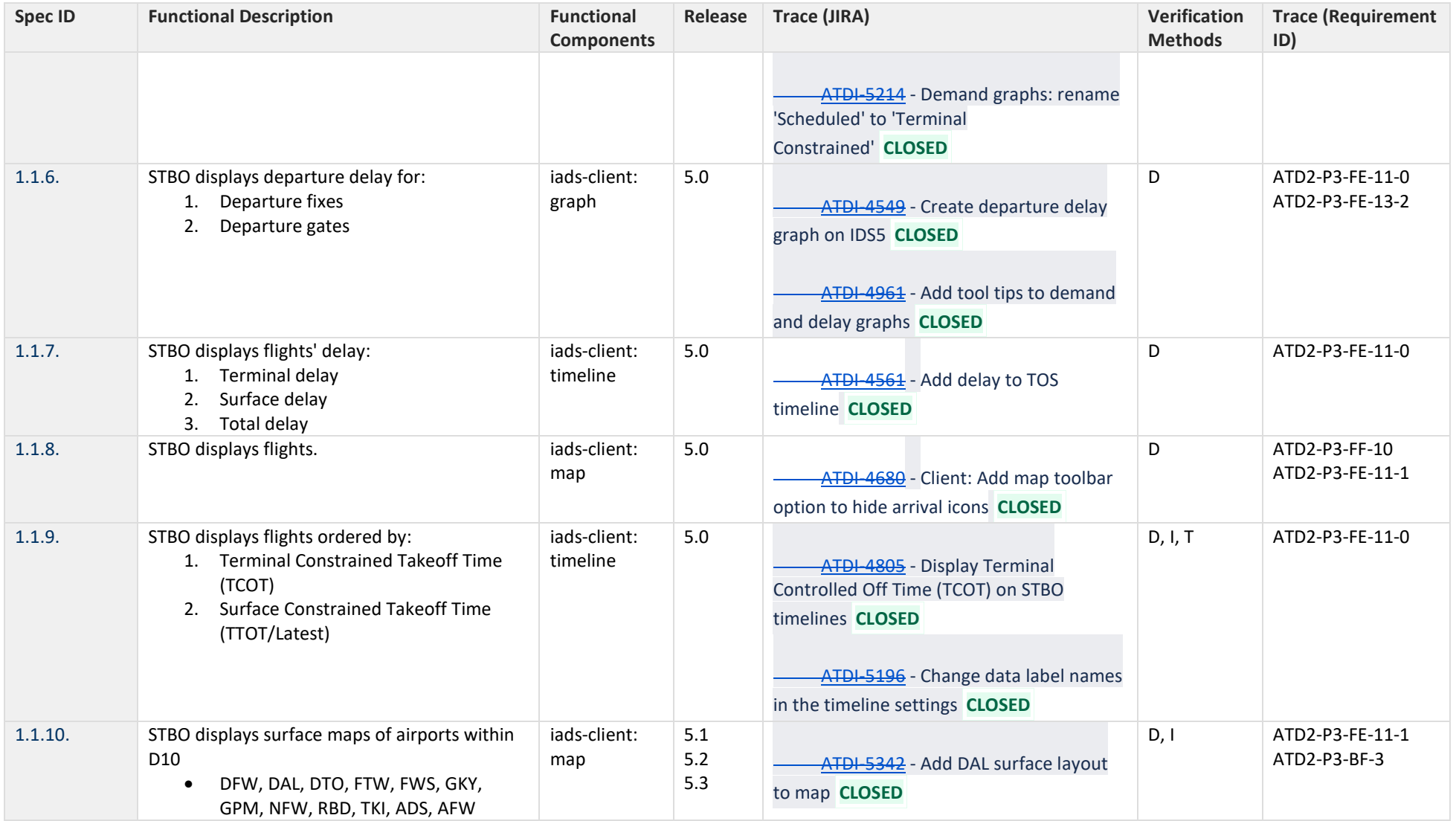

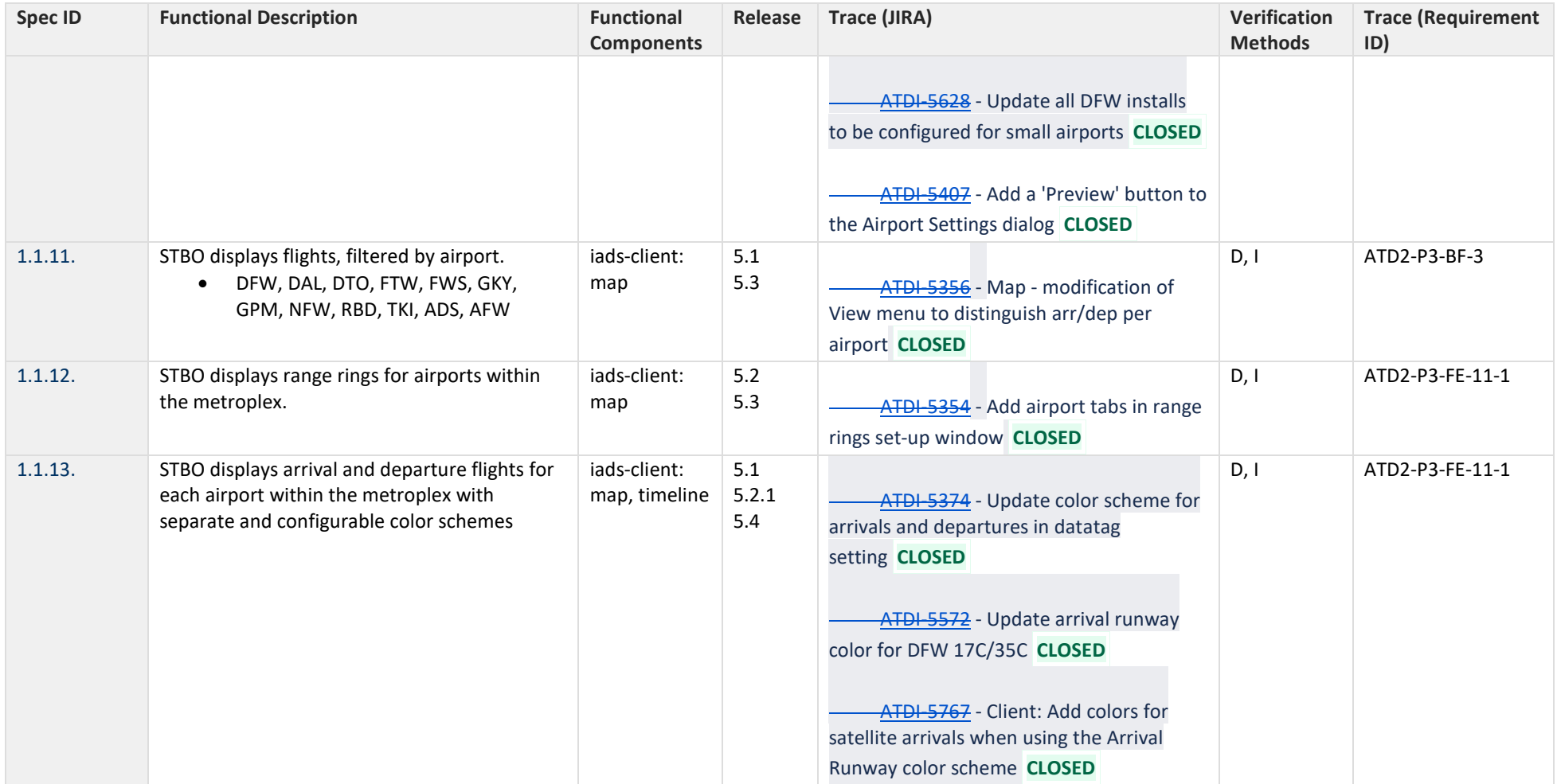

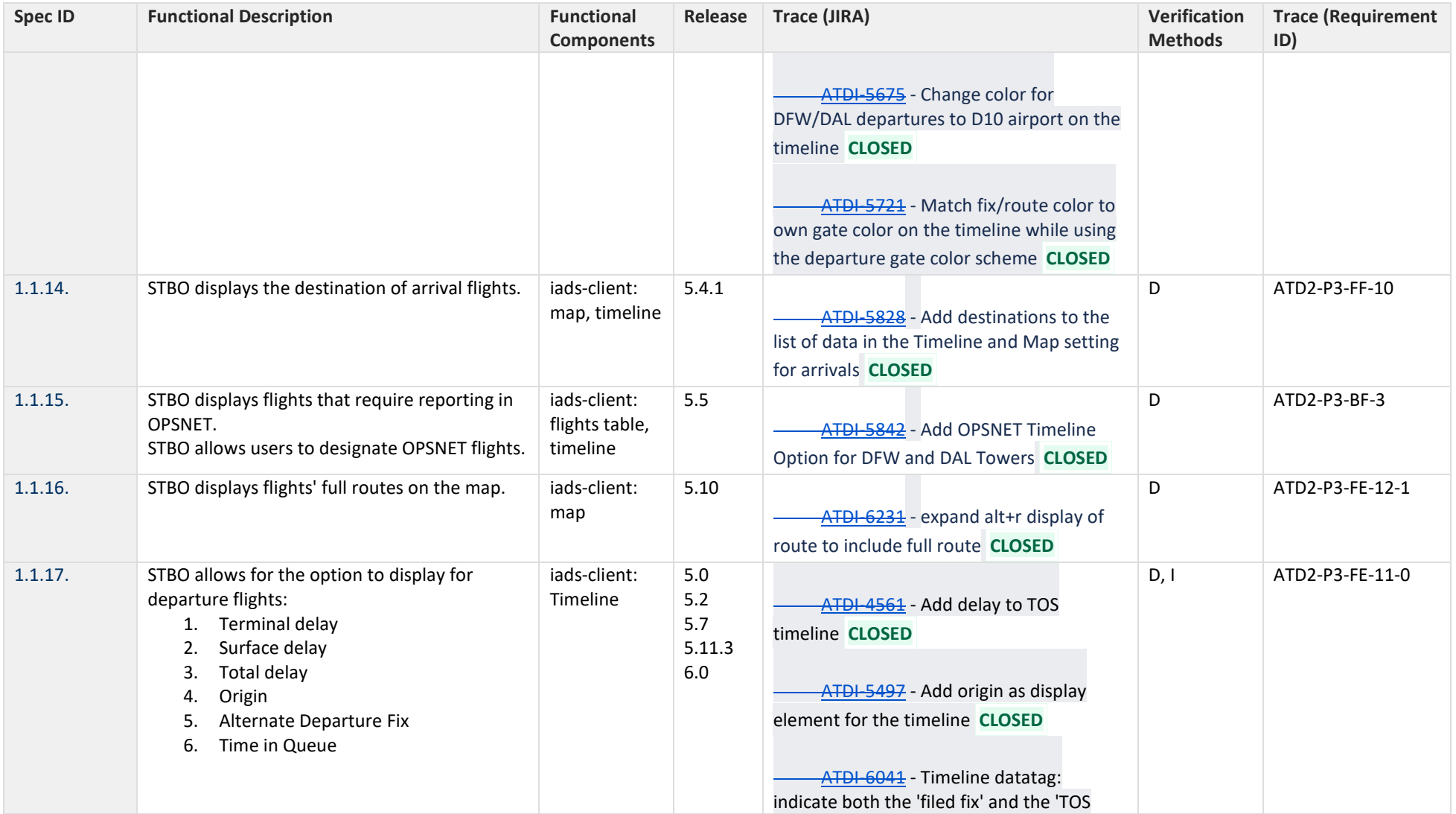

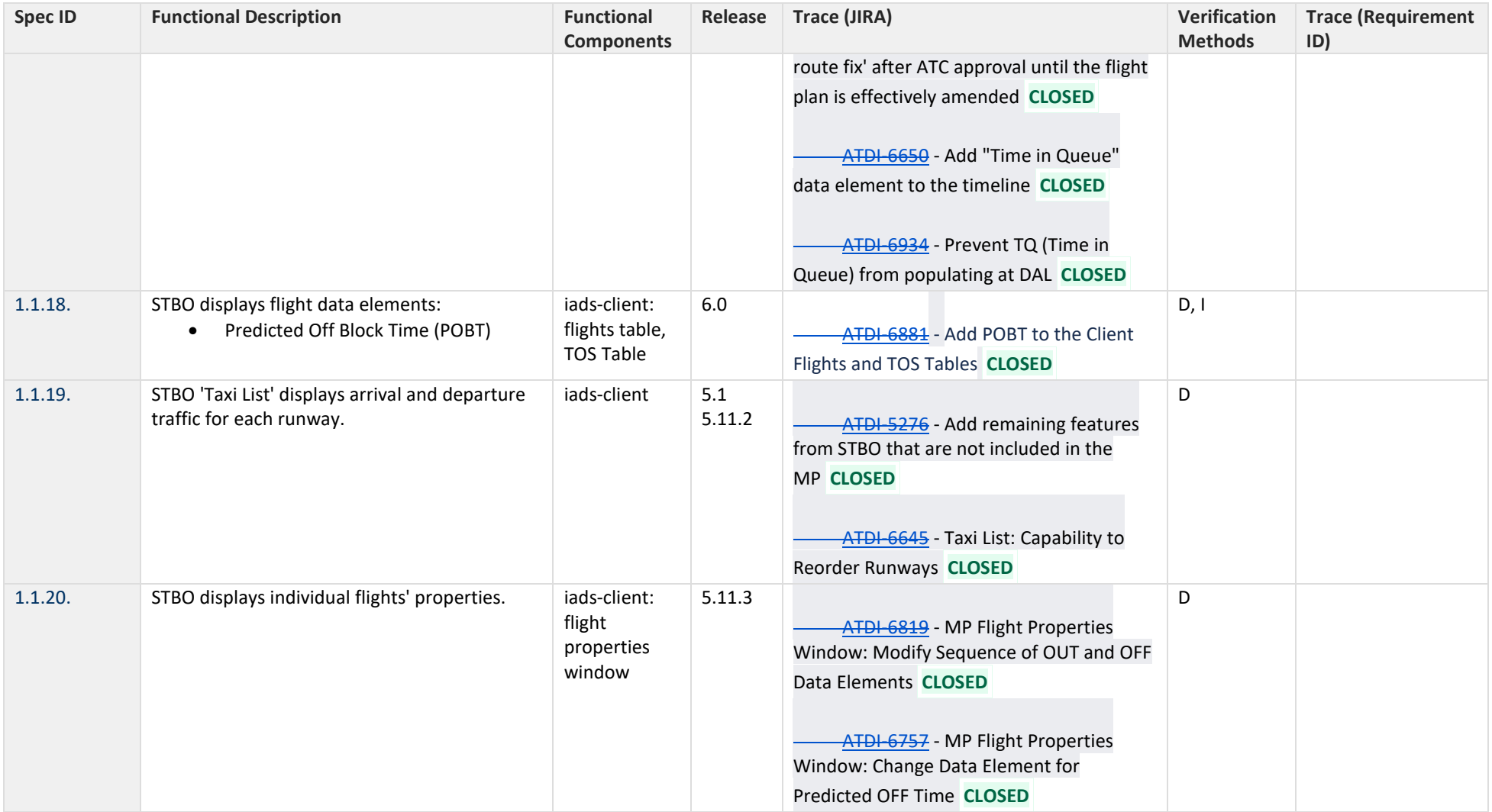

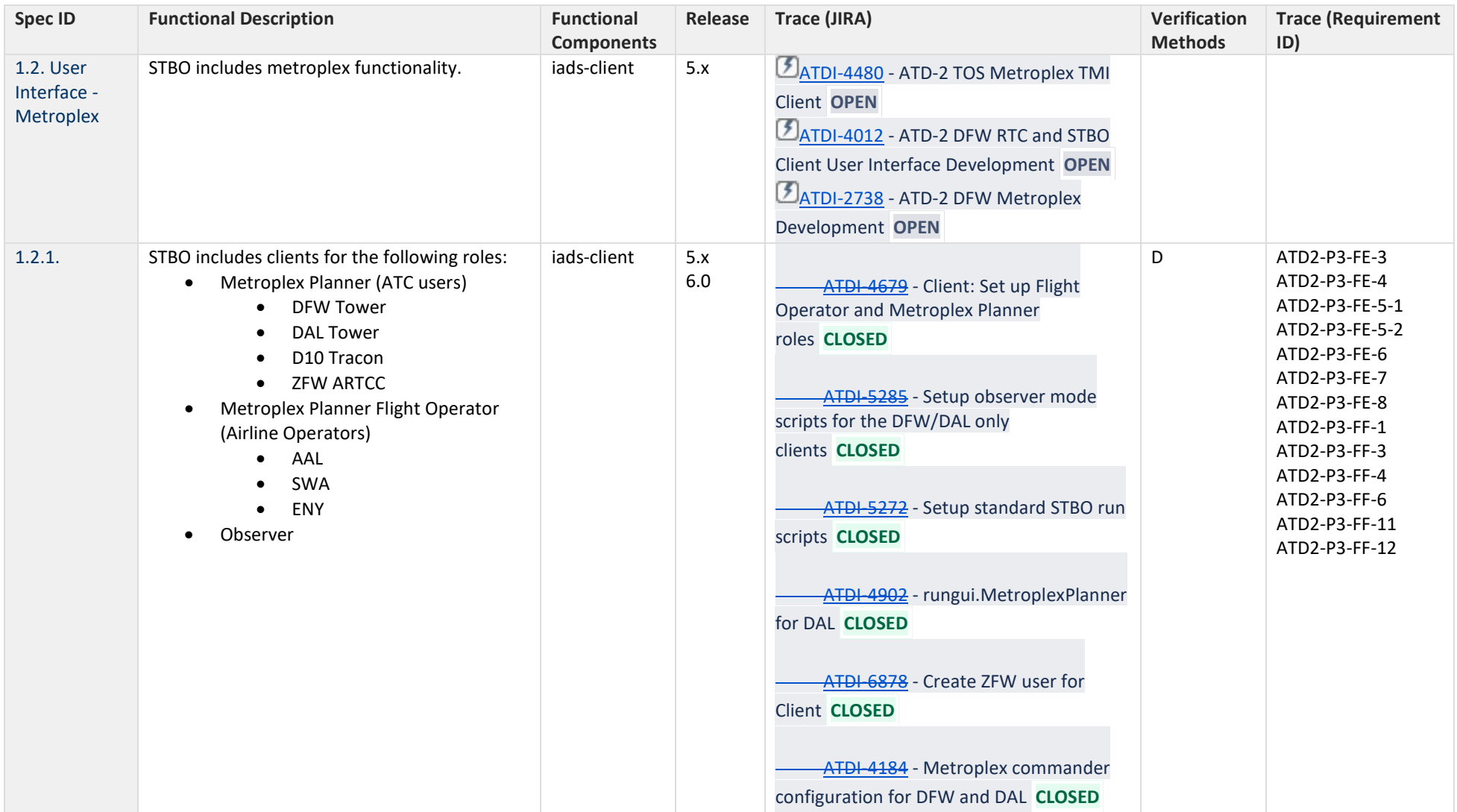

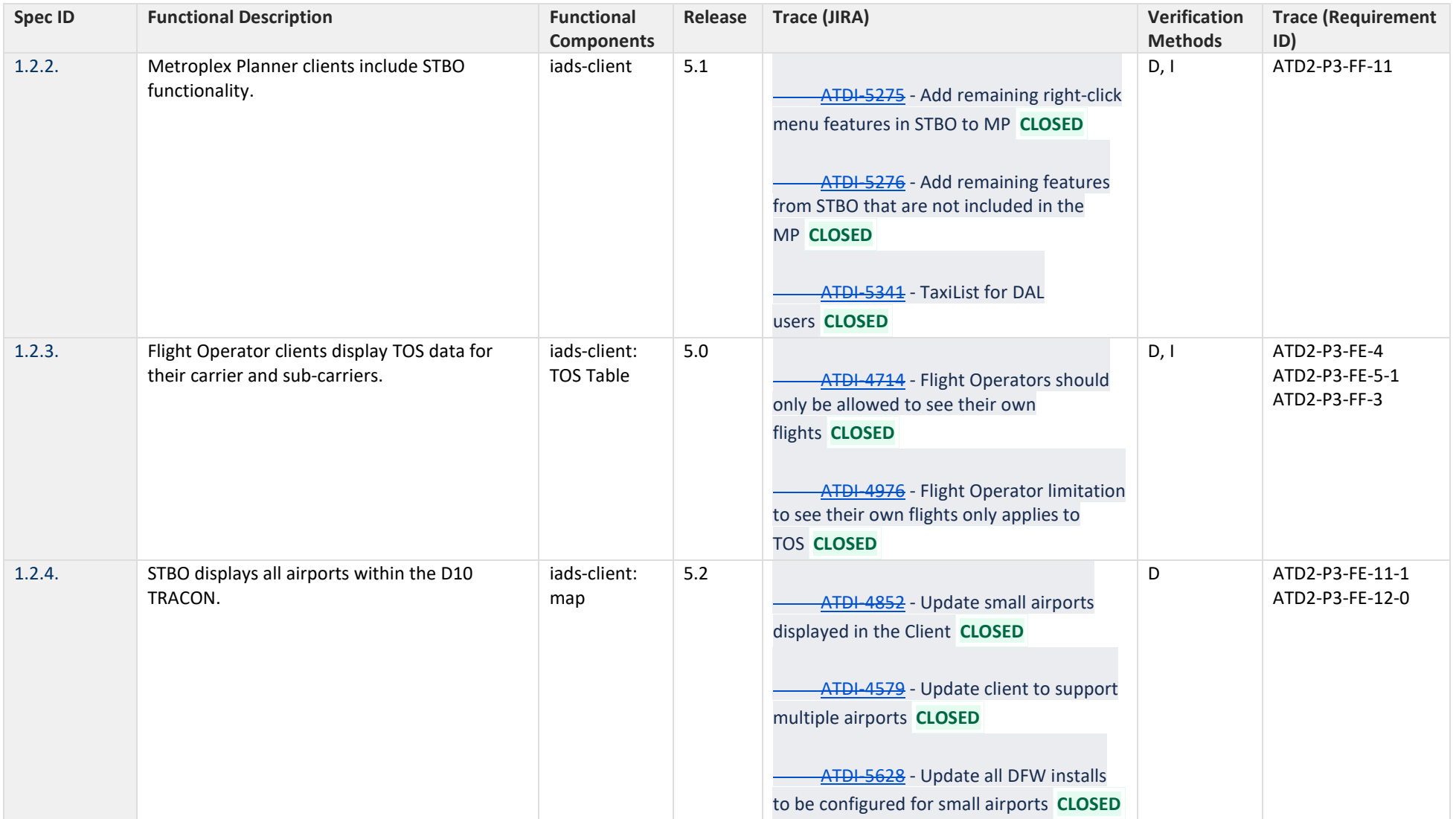

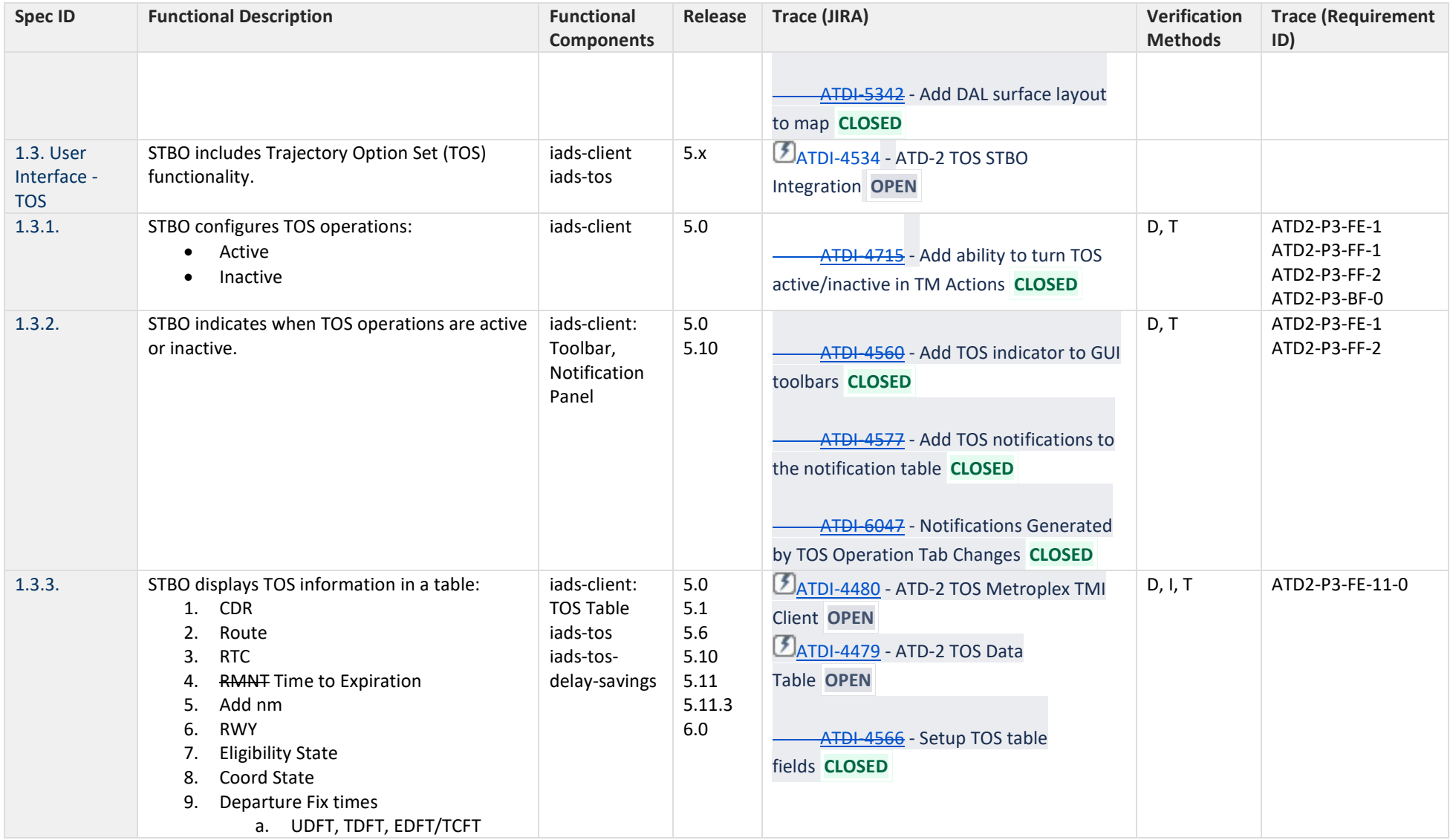

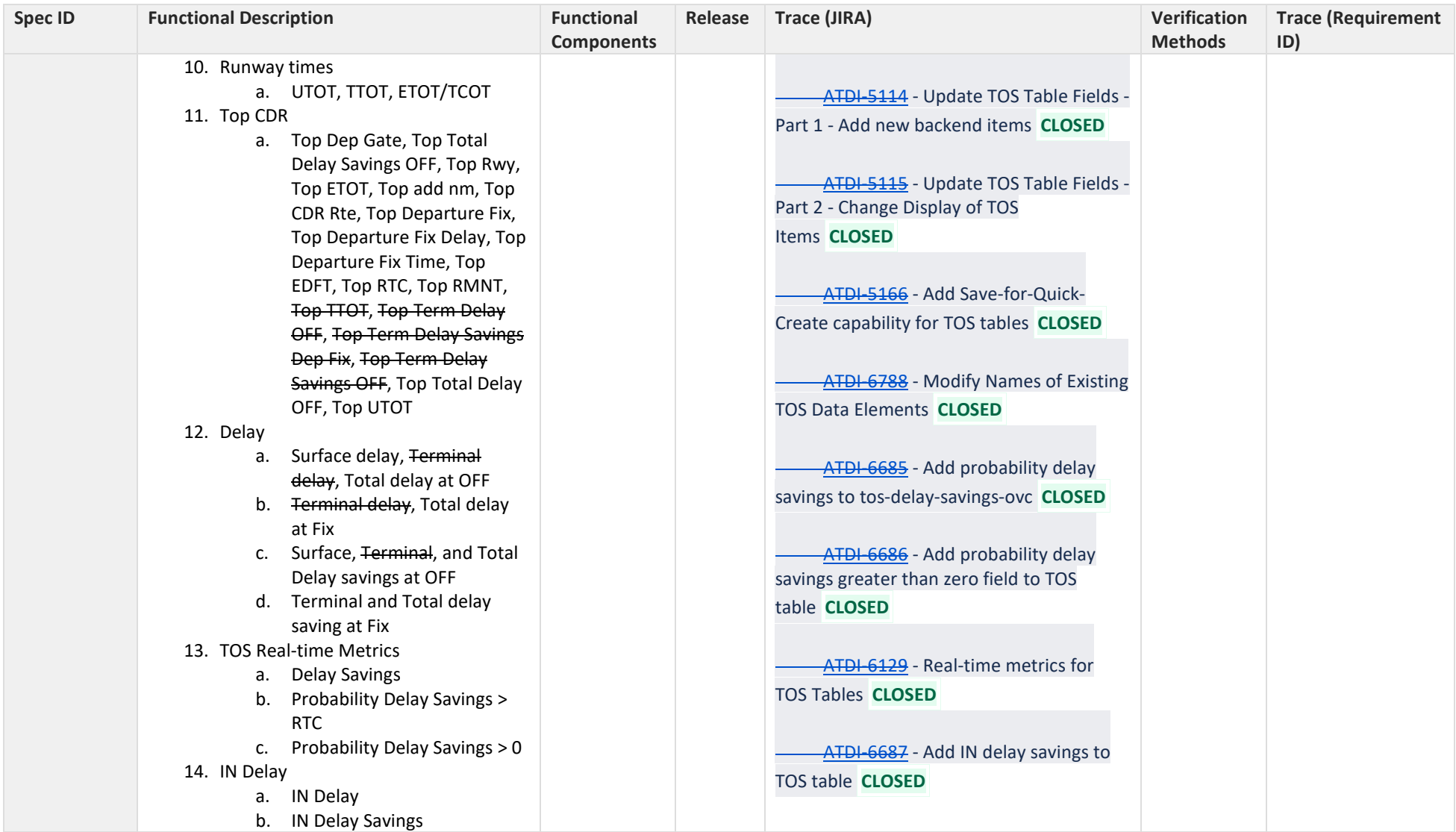

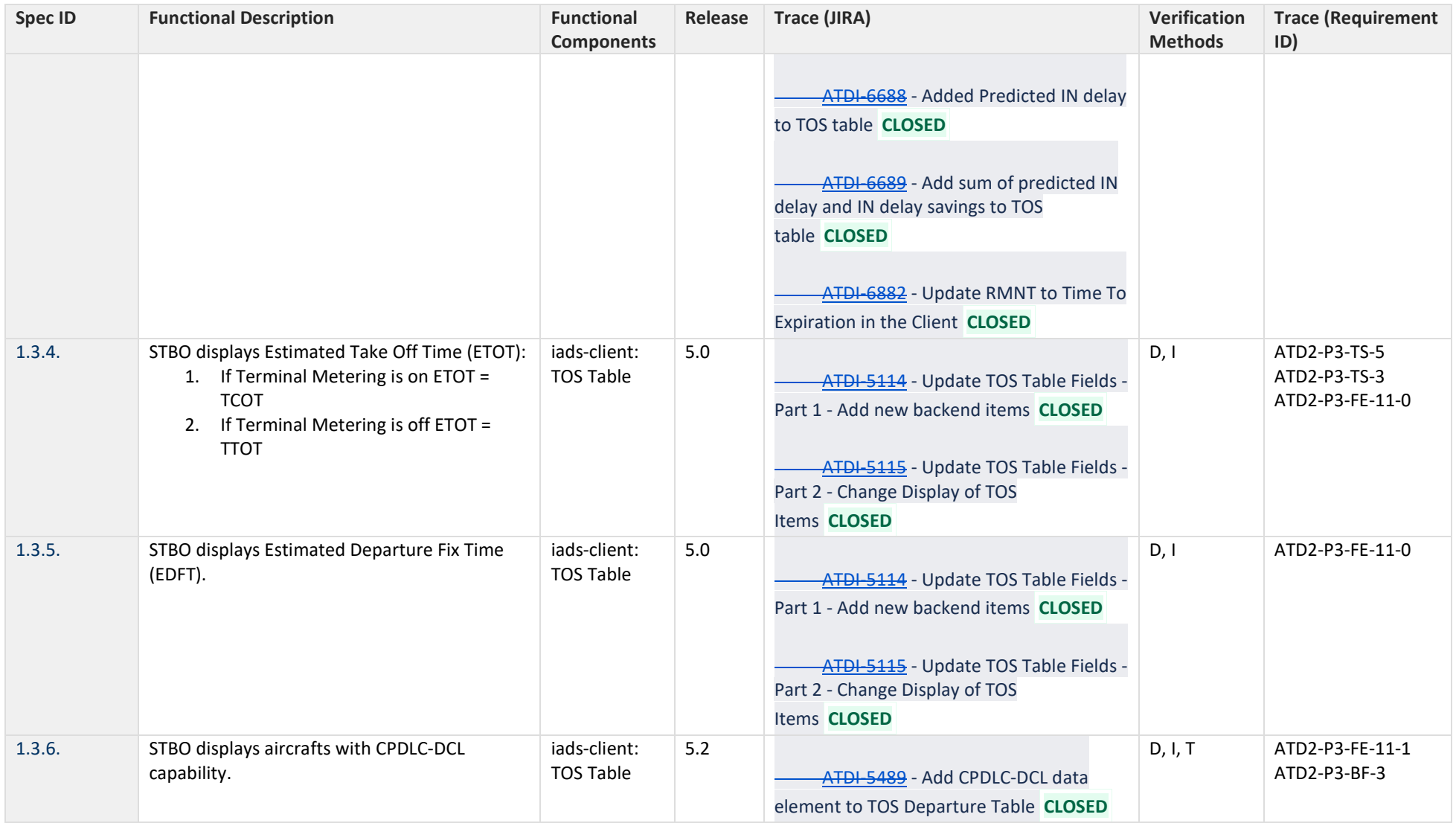

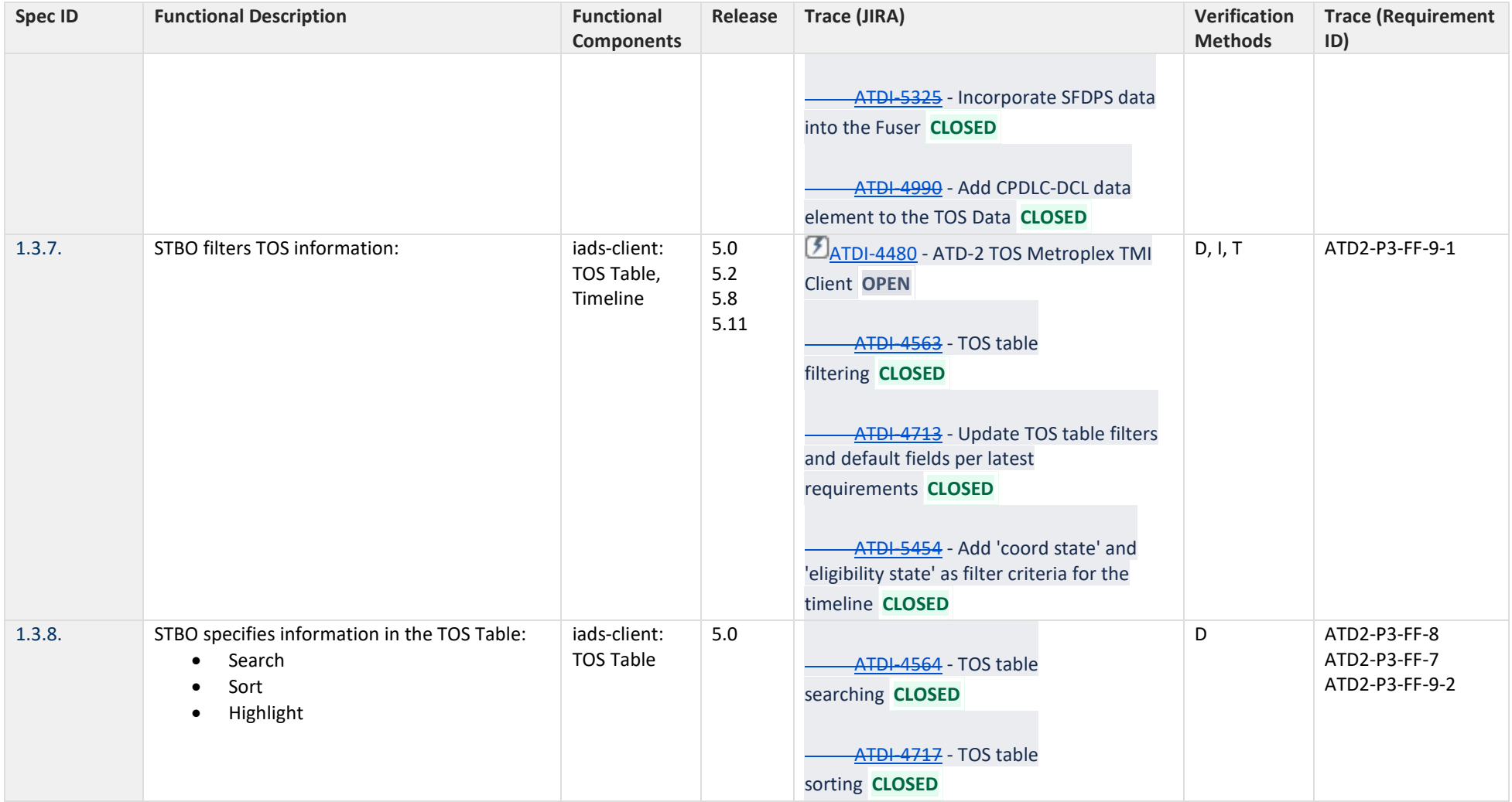

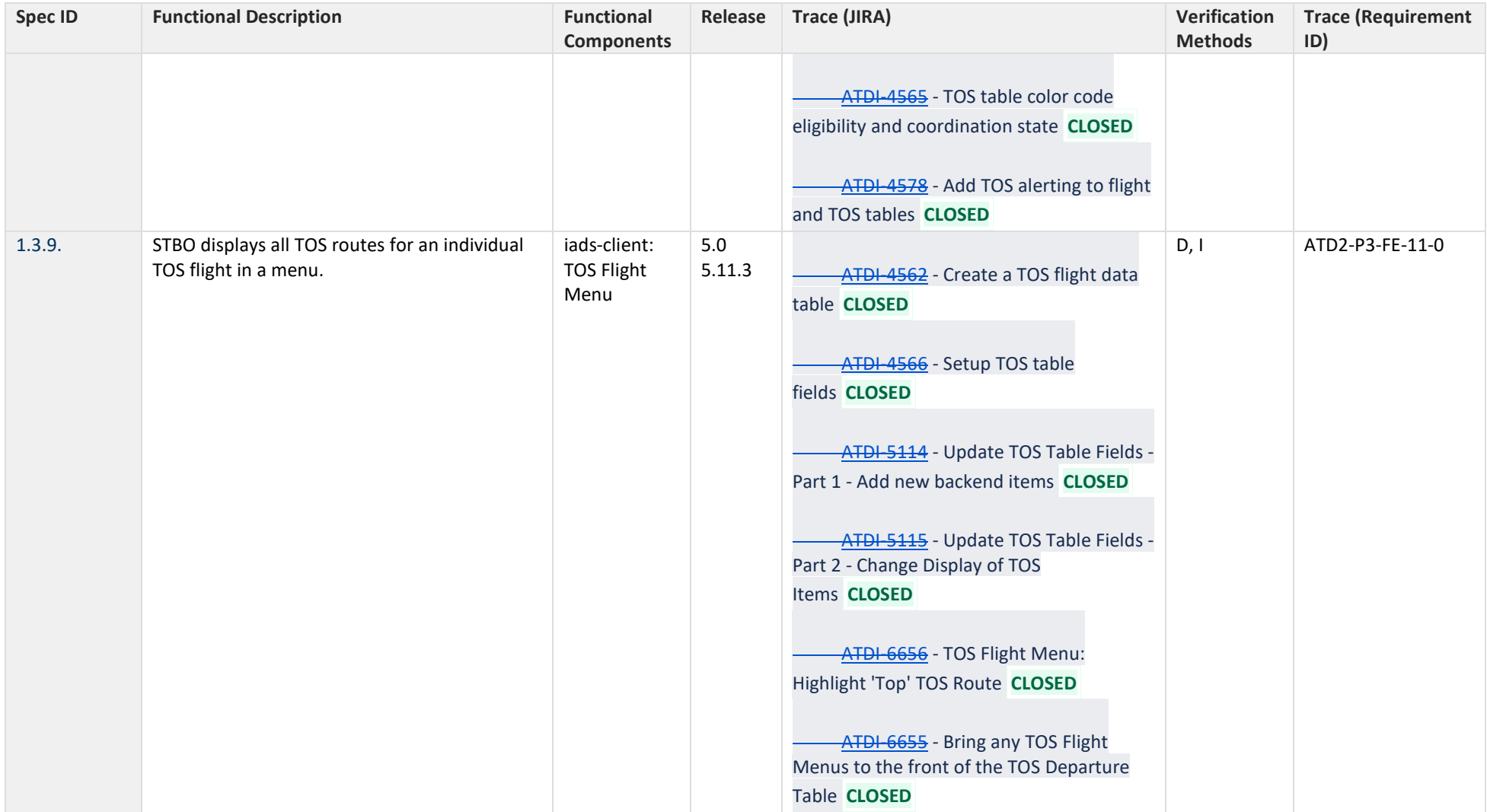

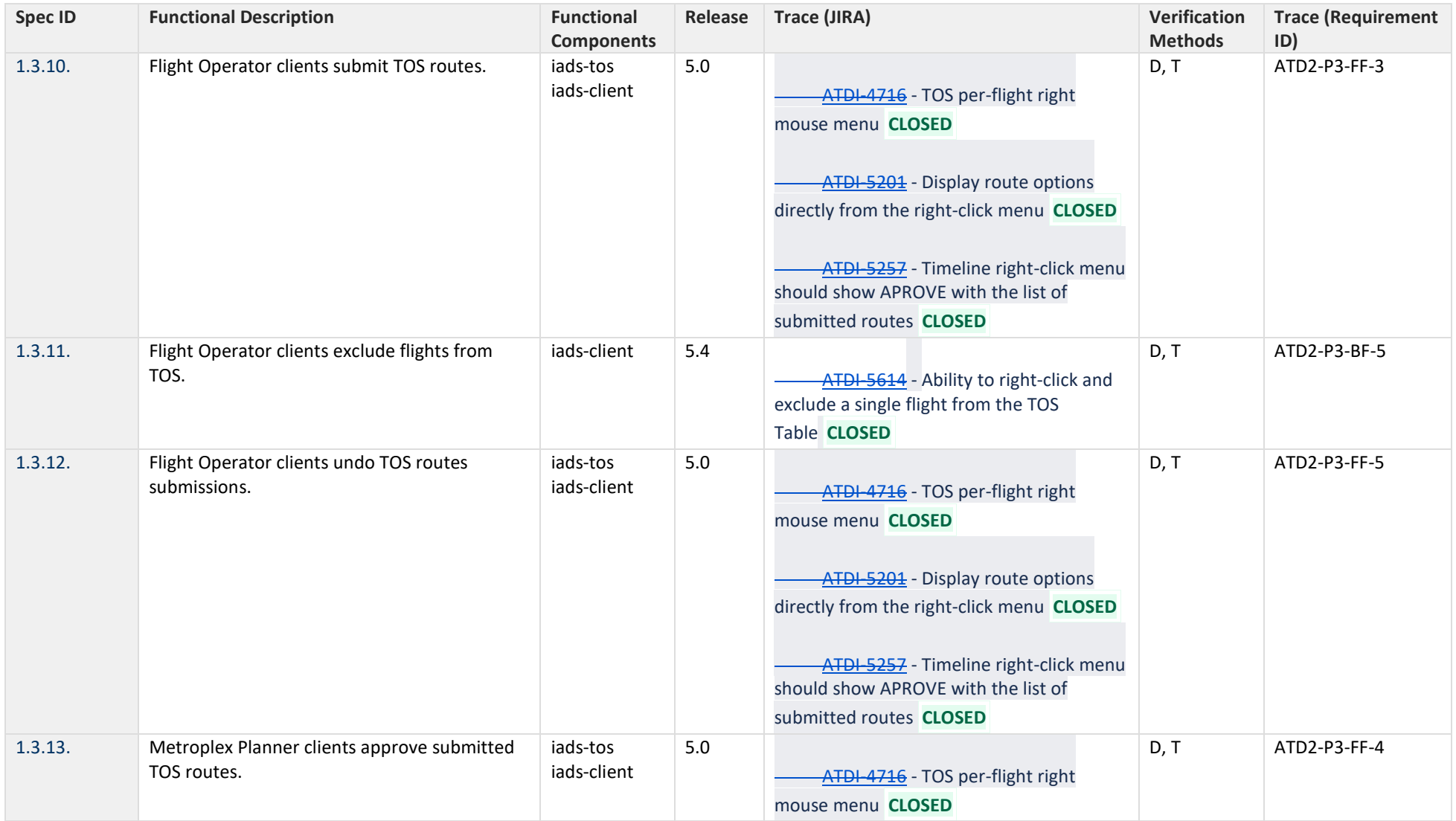

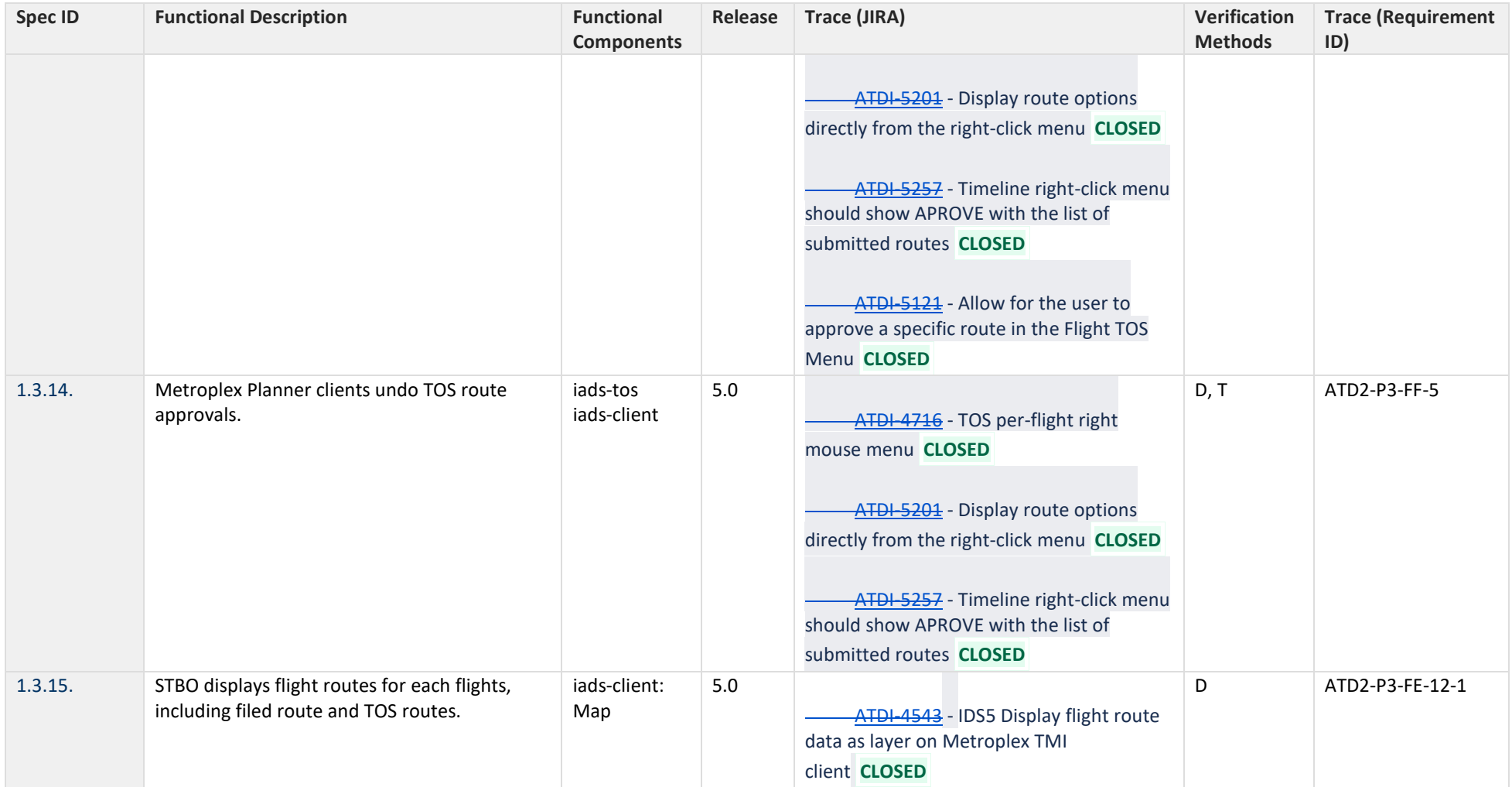

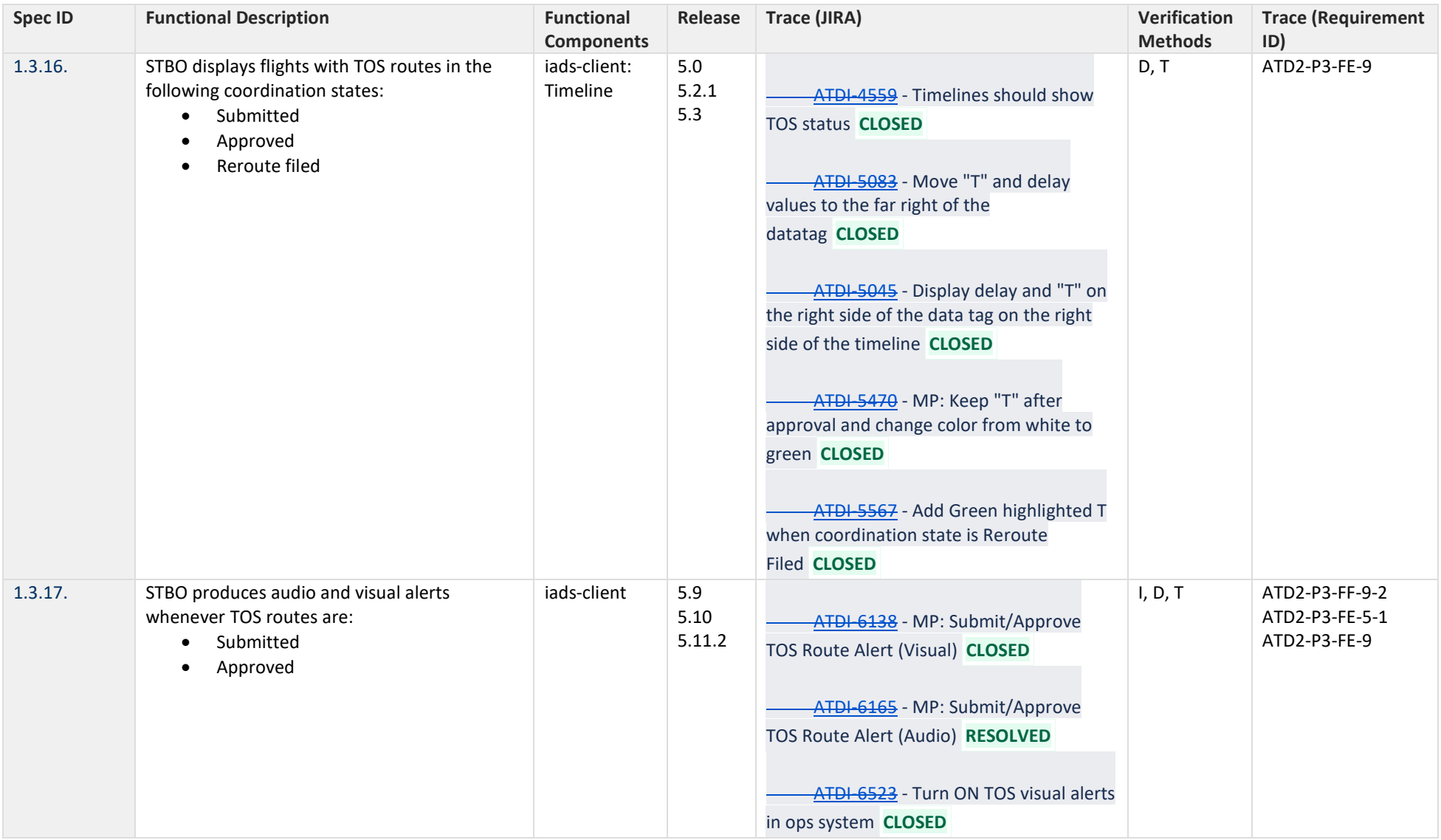

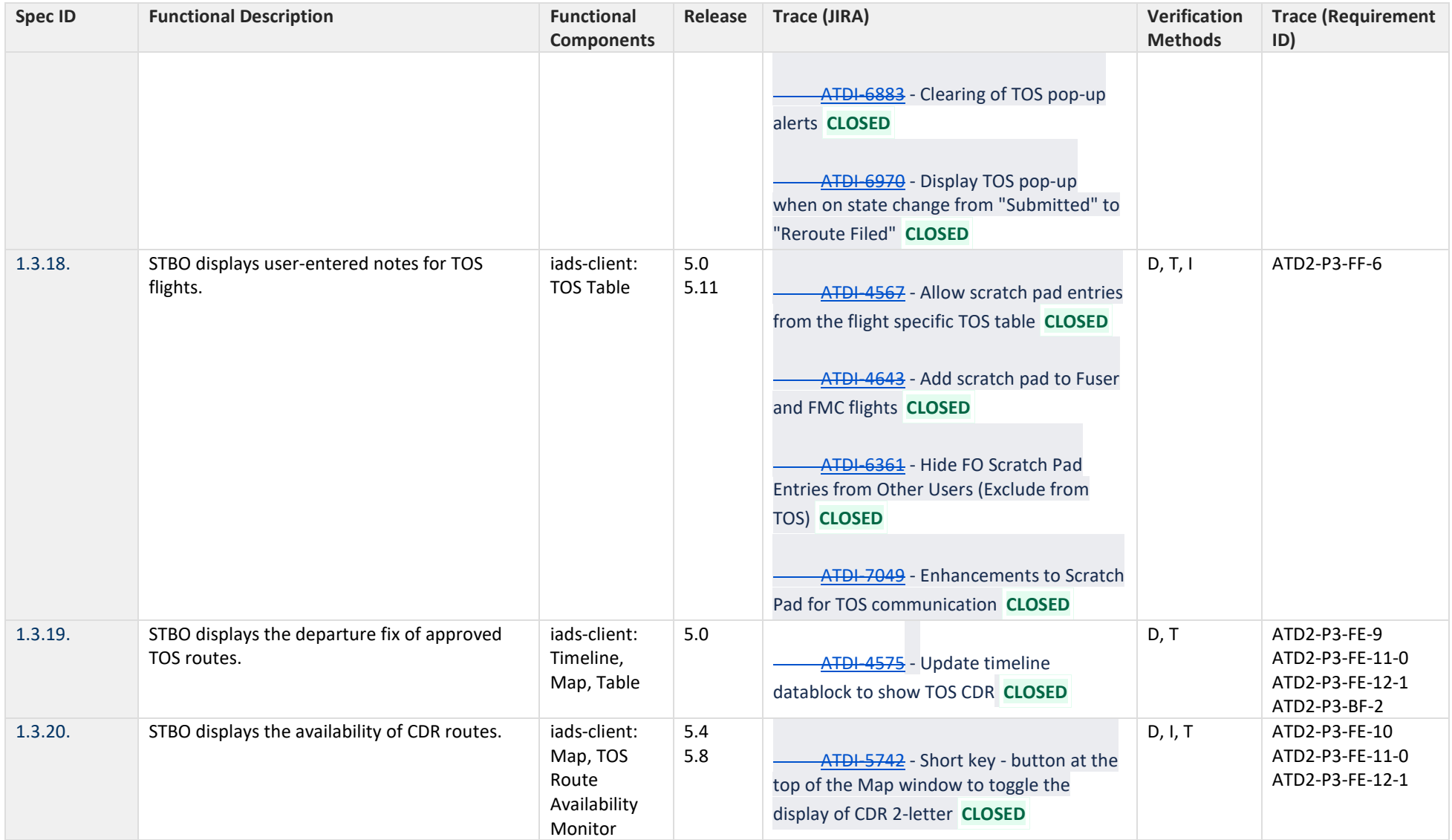

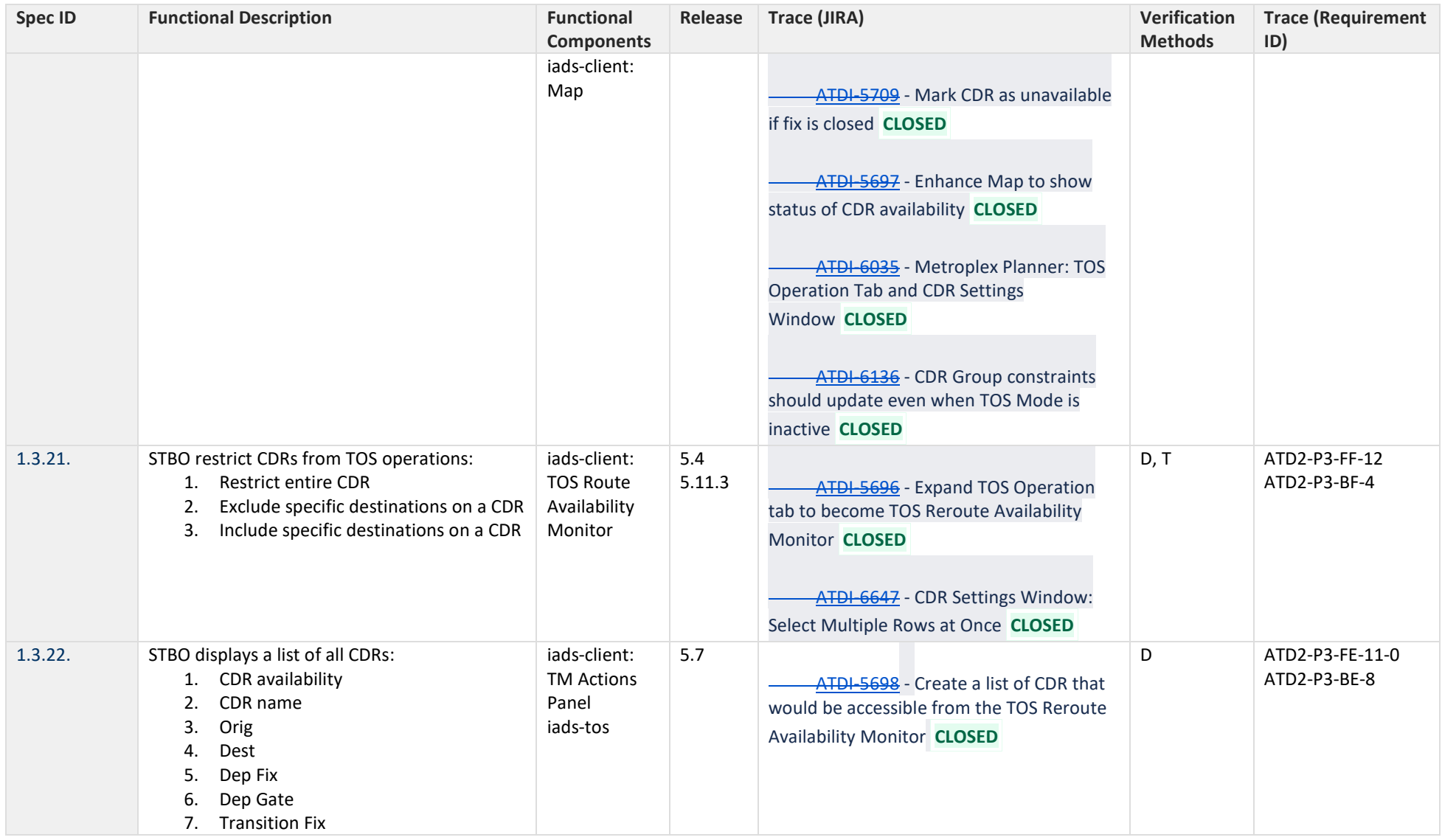

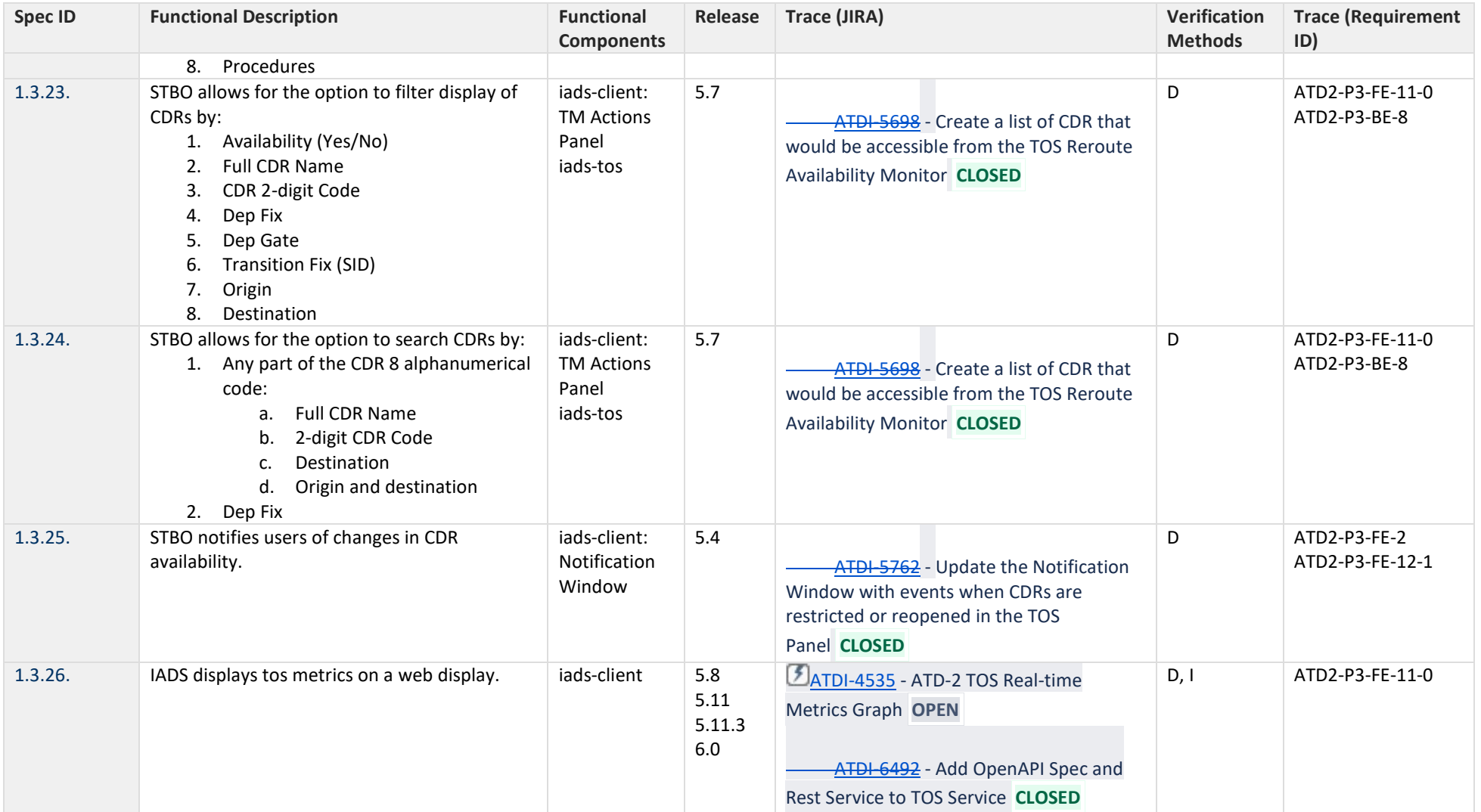

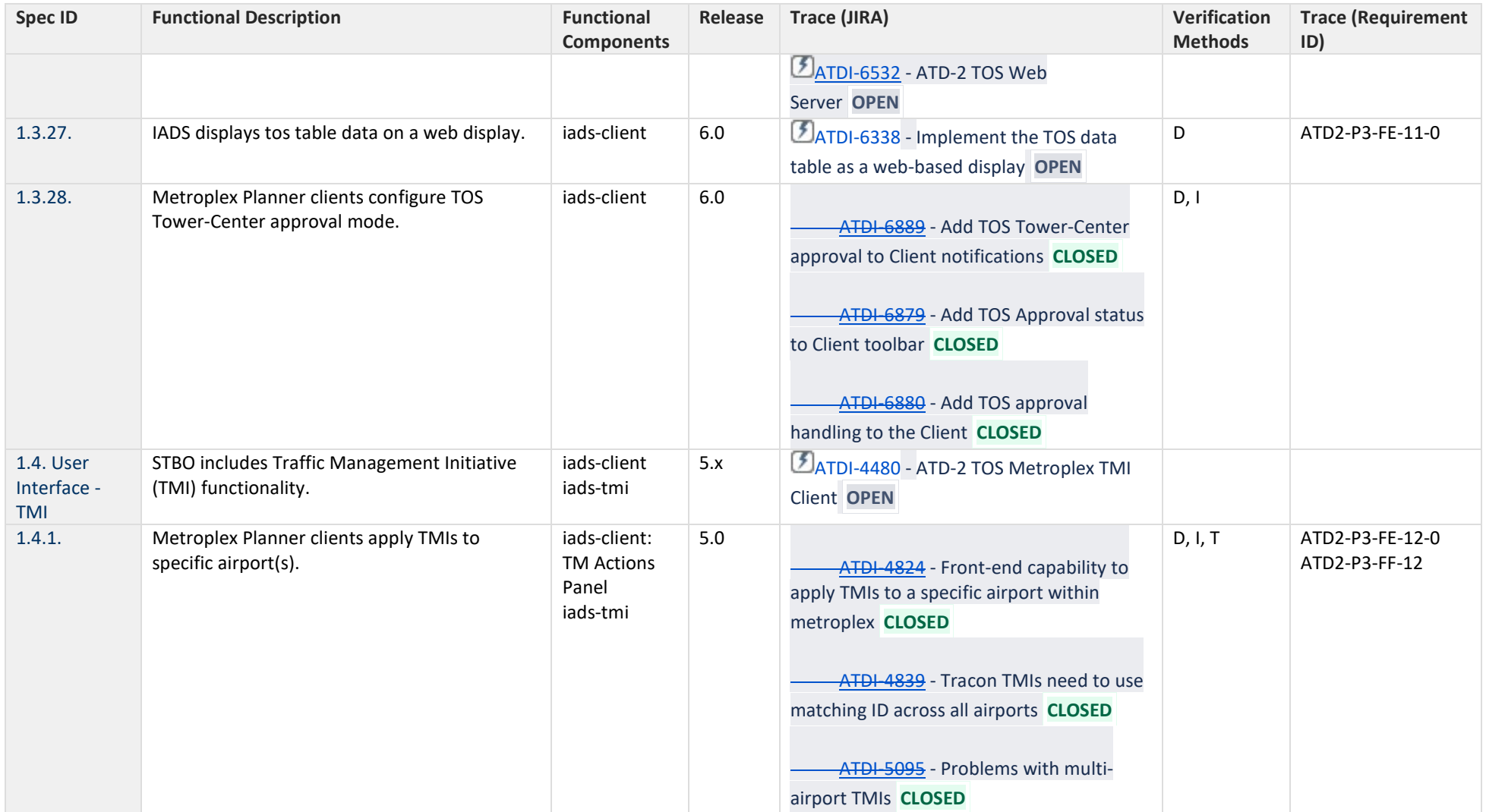

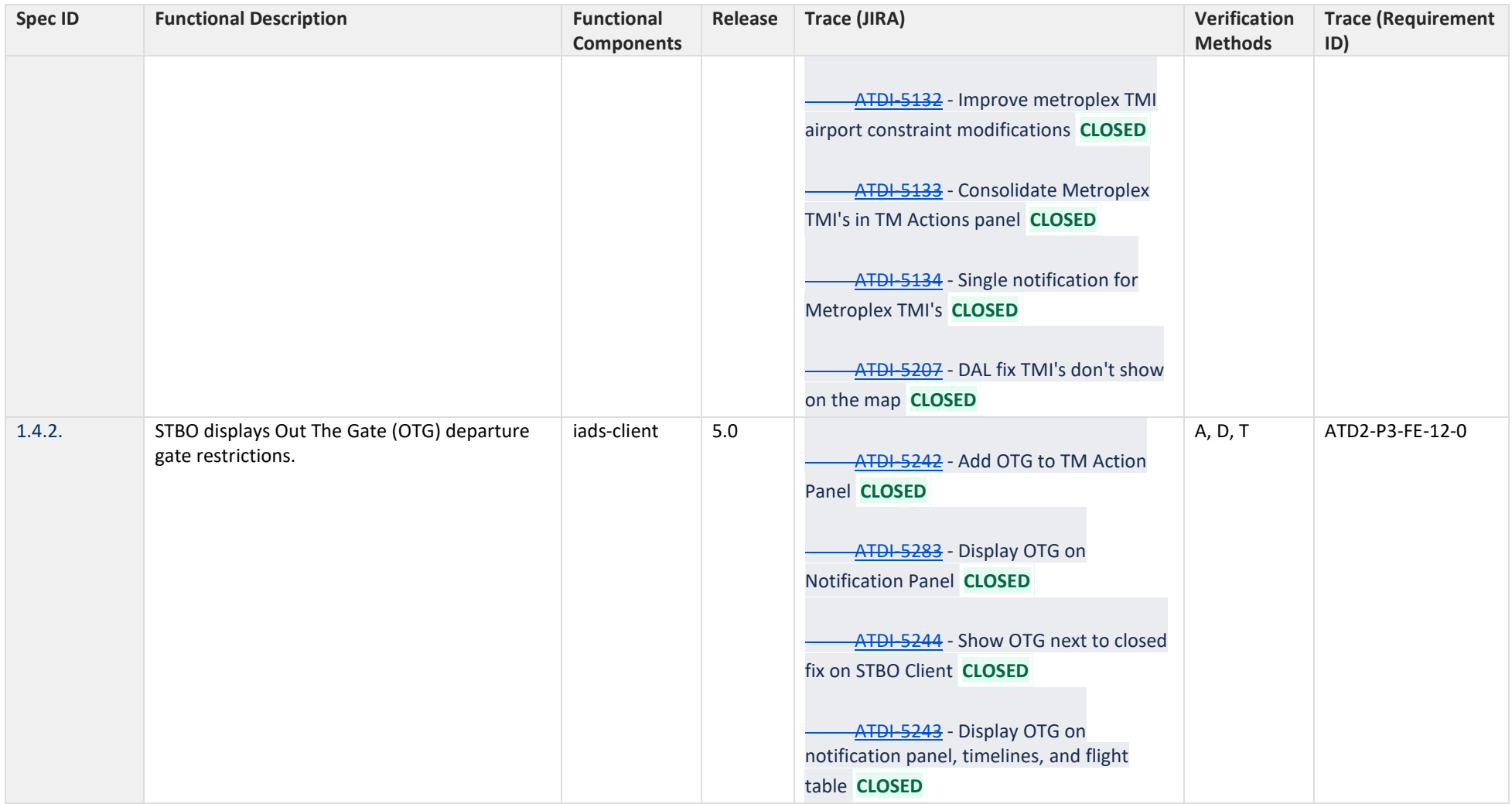

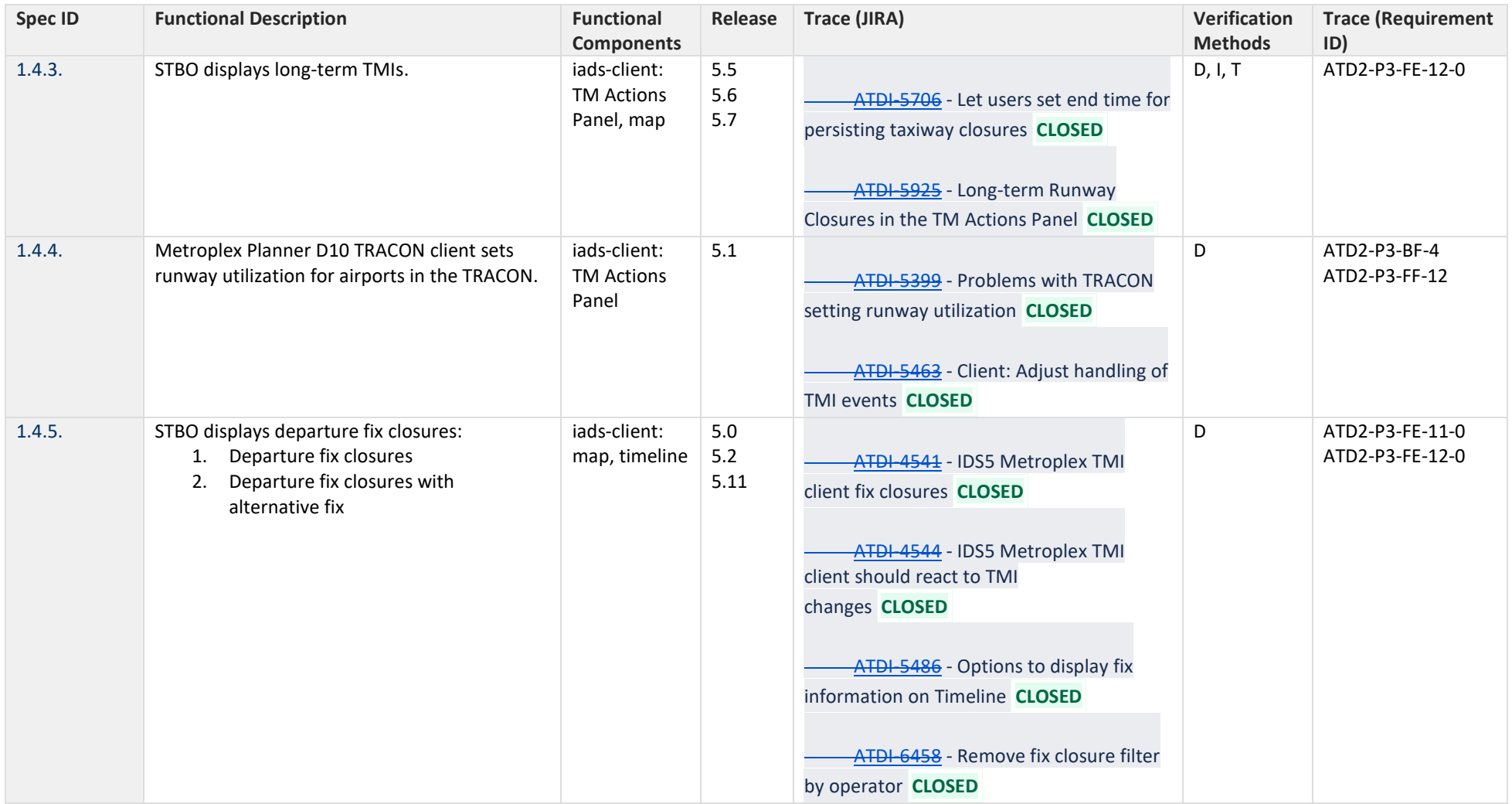

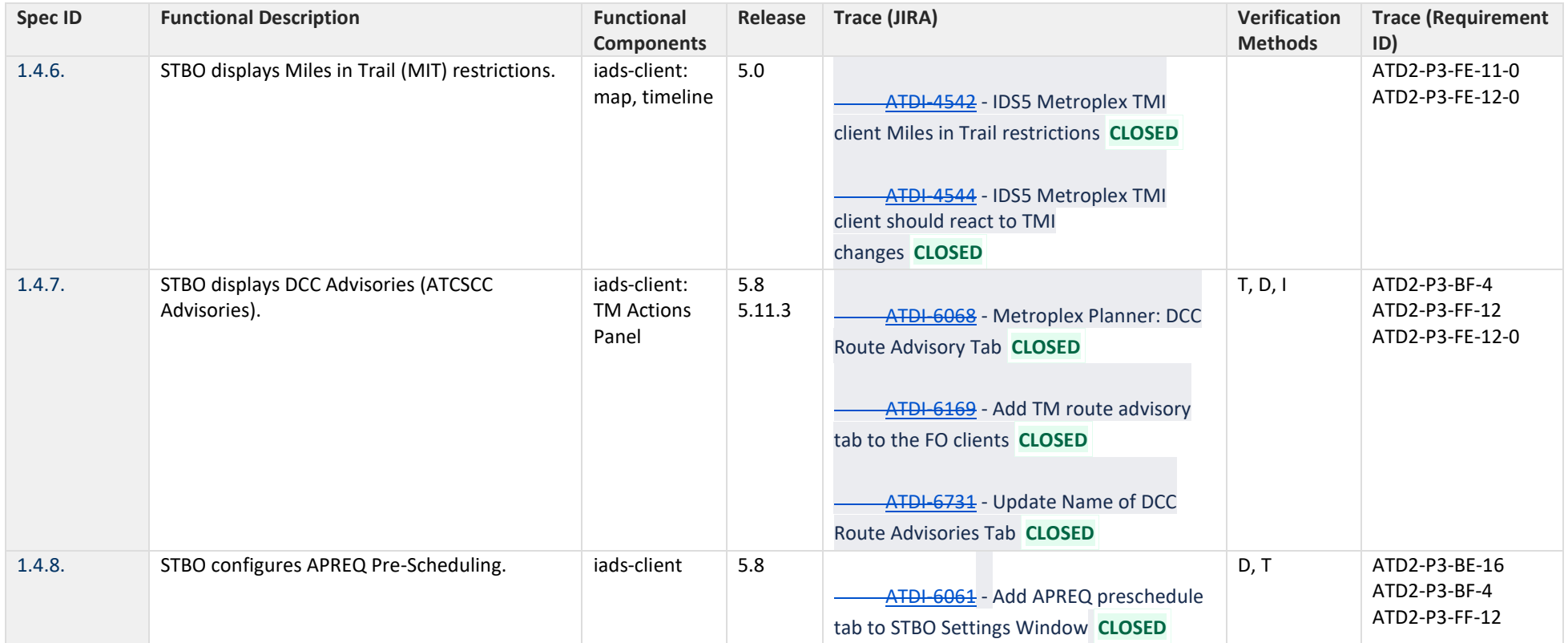

# **2 Trajectory Option Set**

<span id="page-24-0"></span>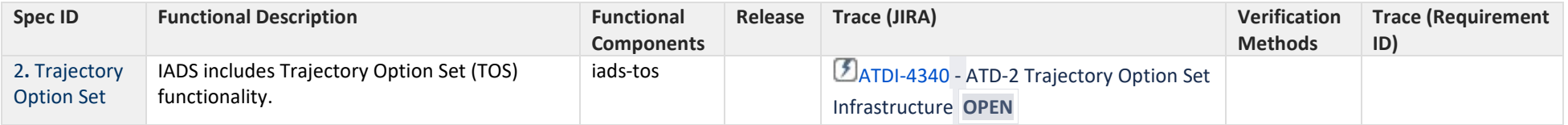

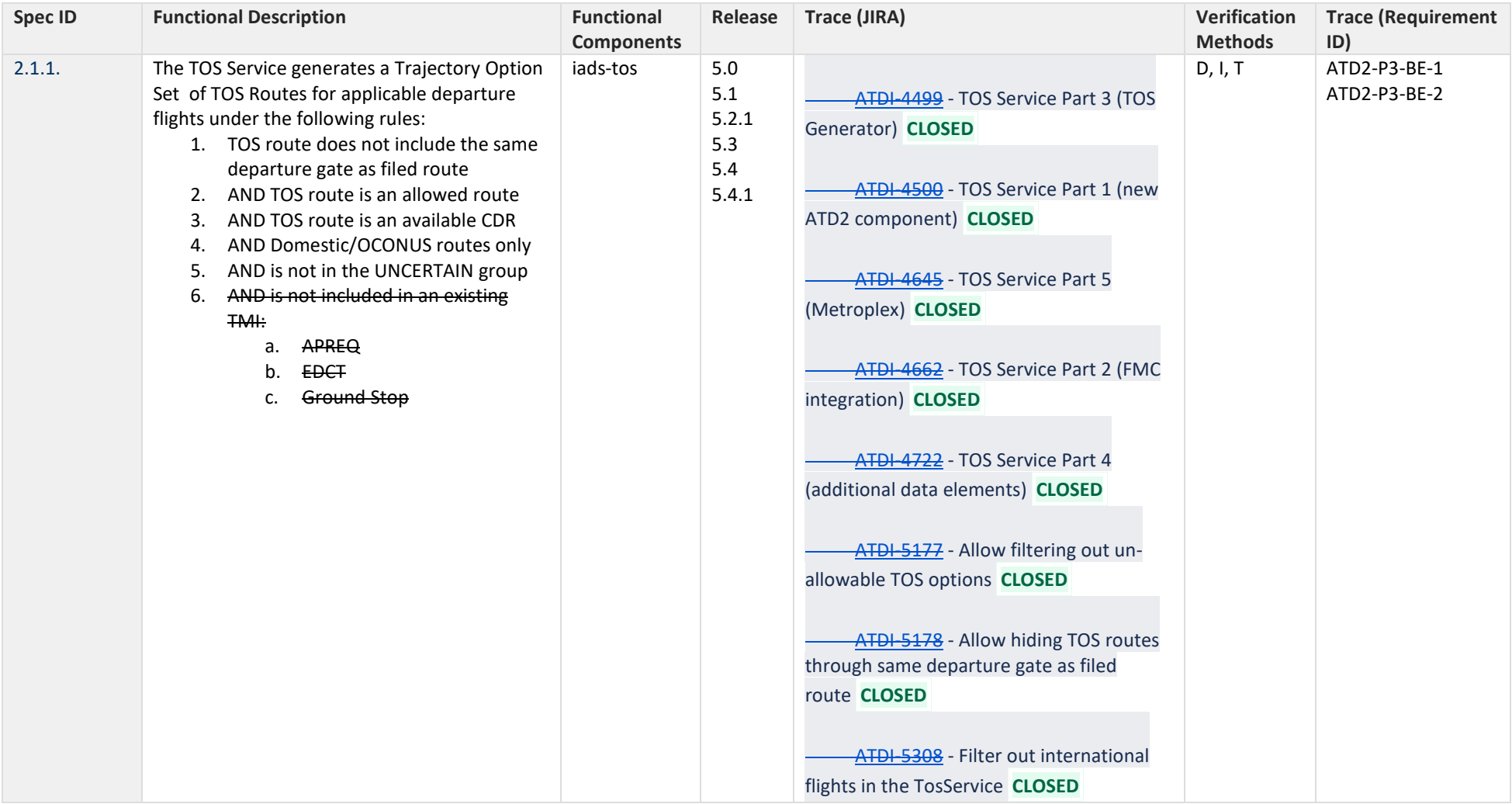

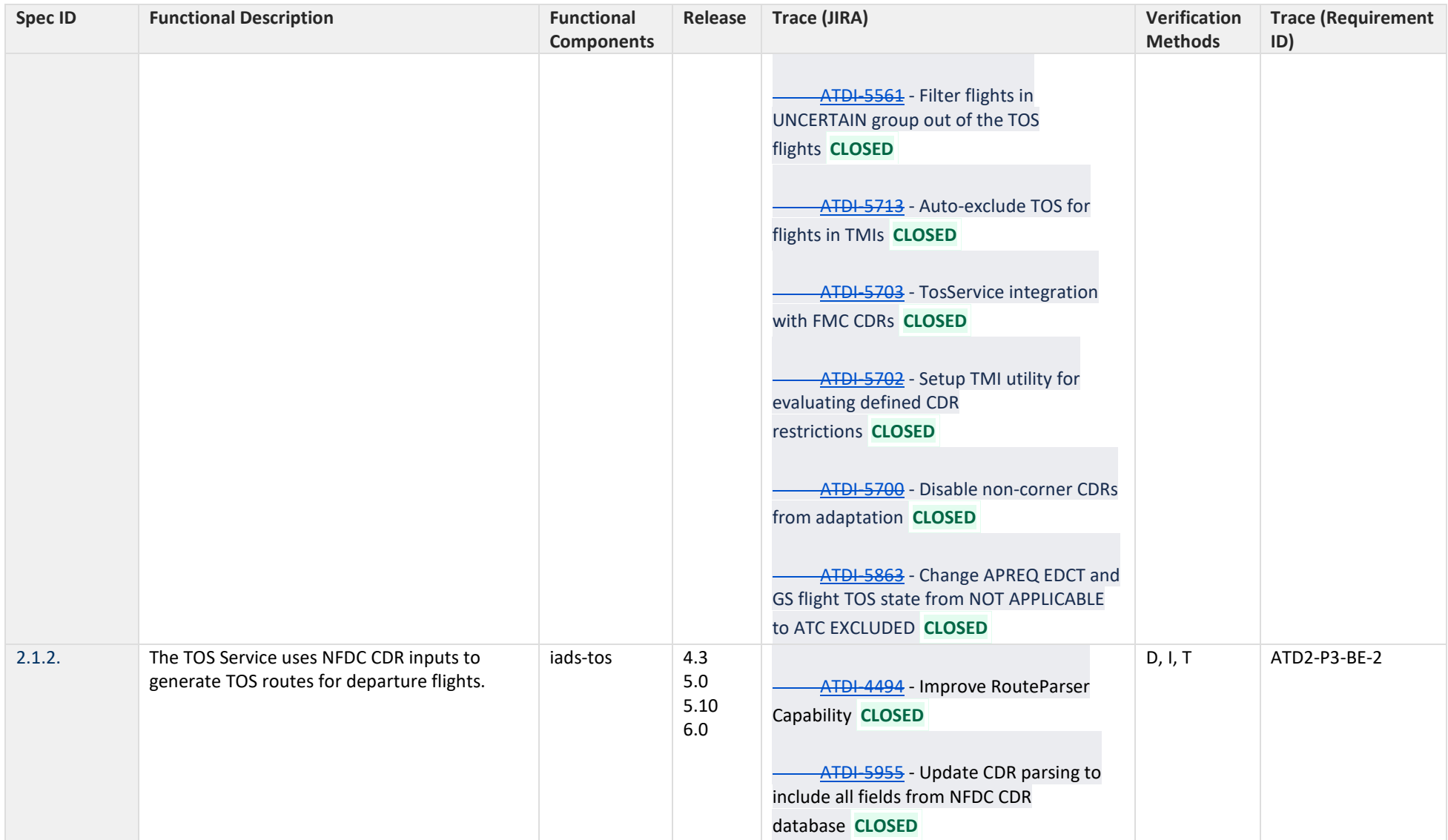

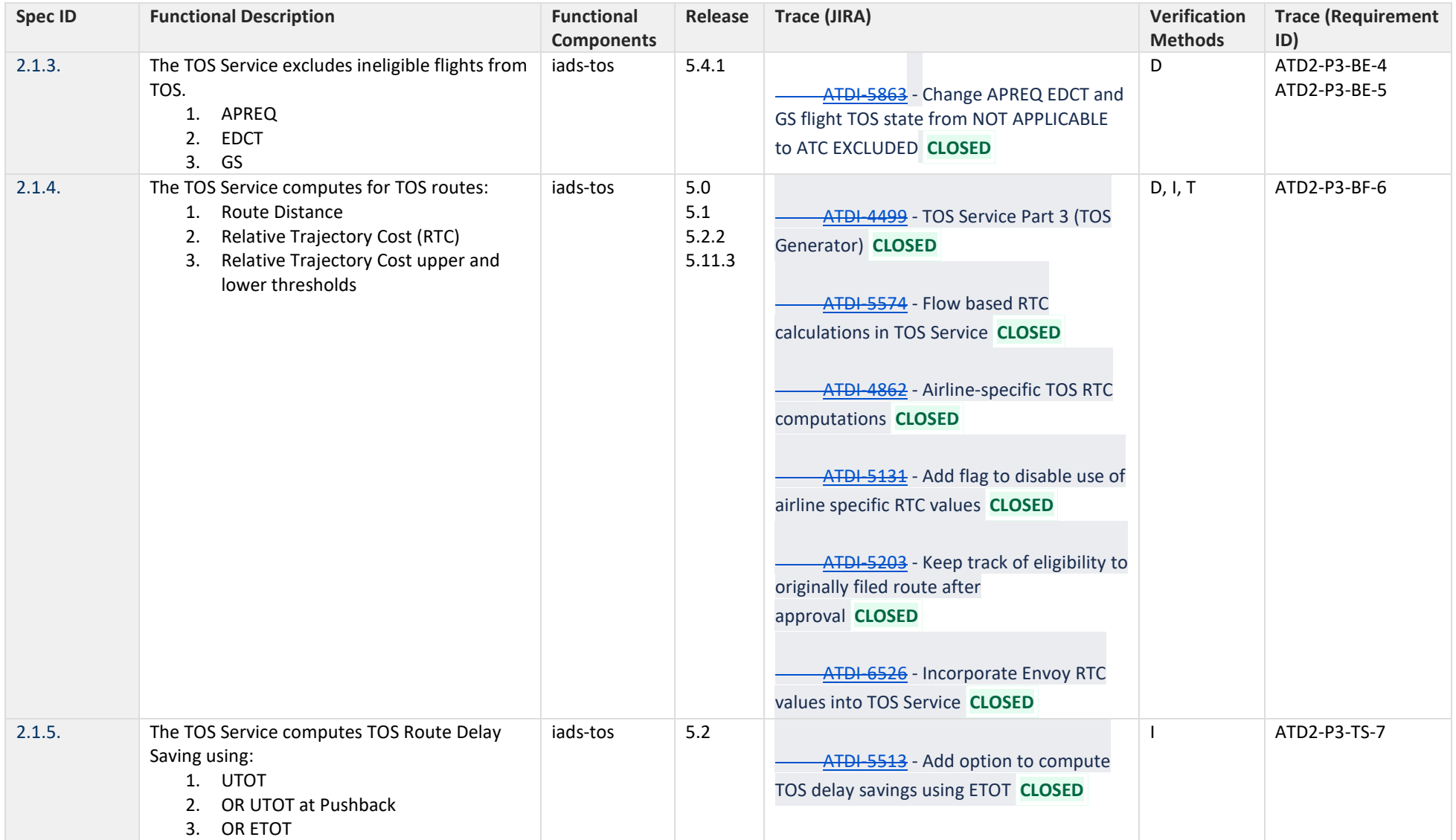

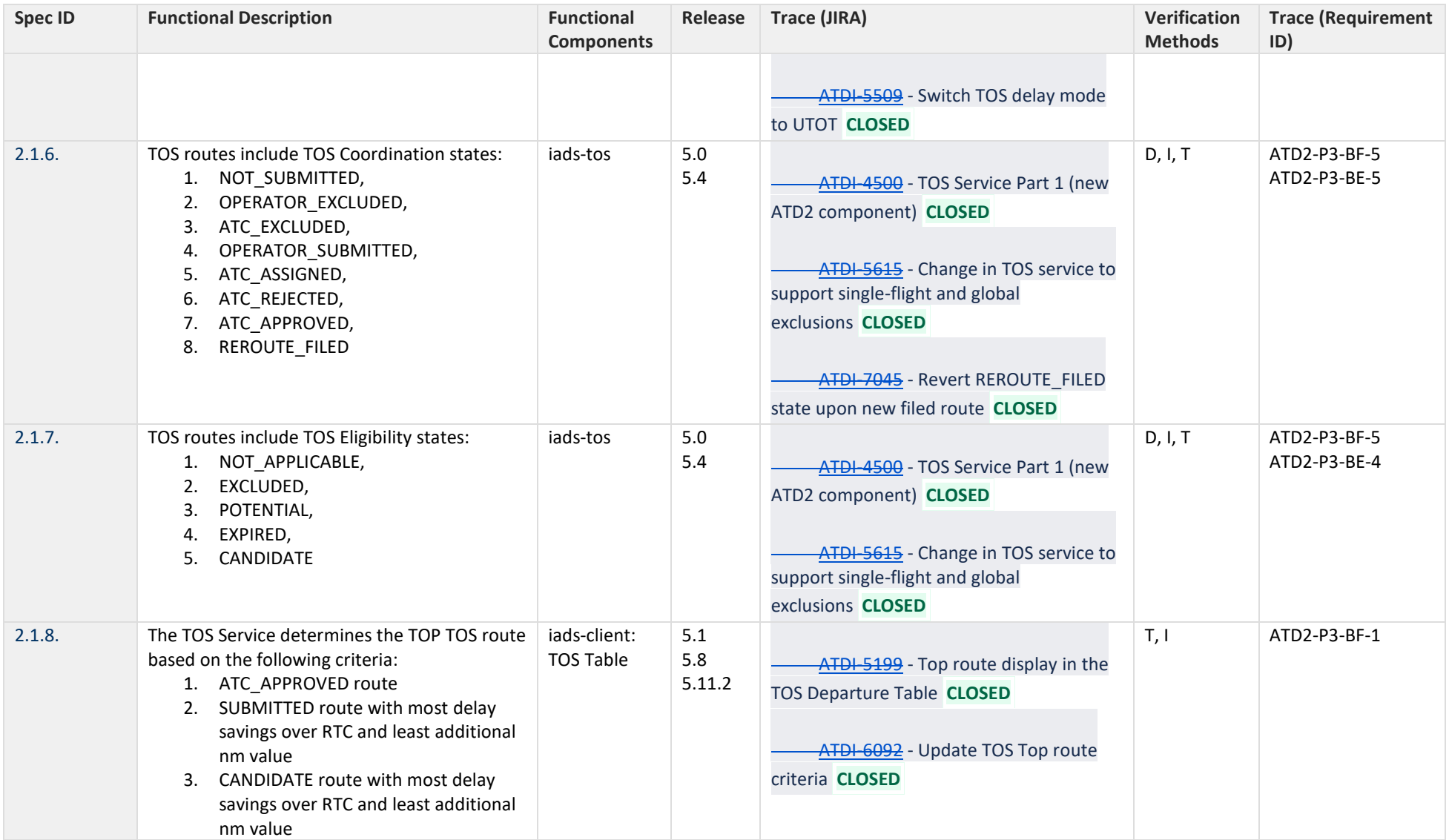

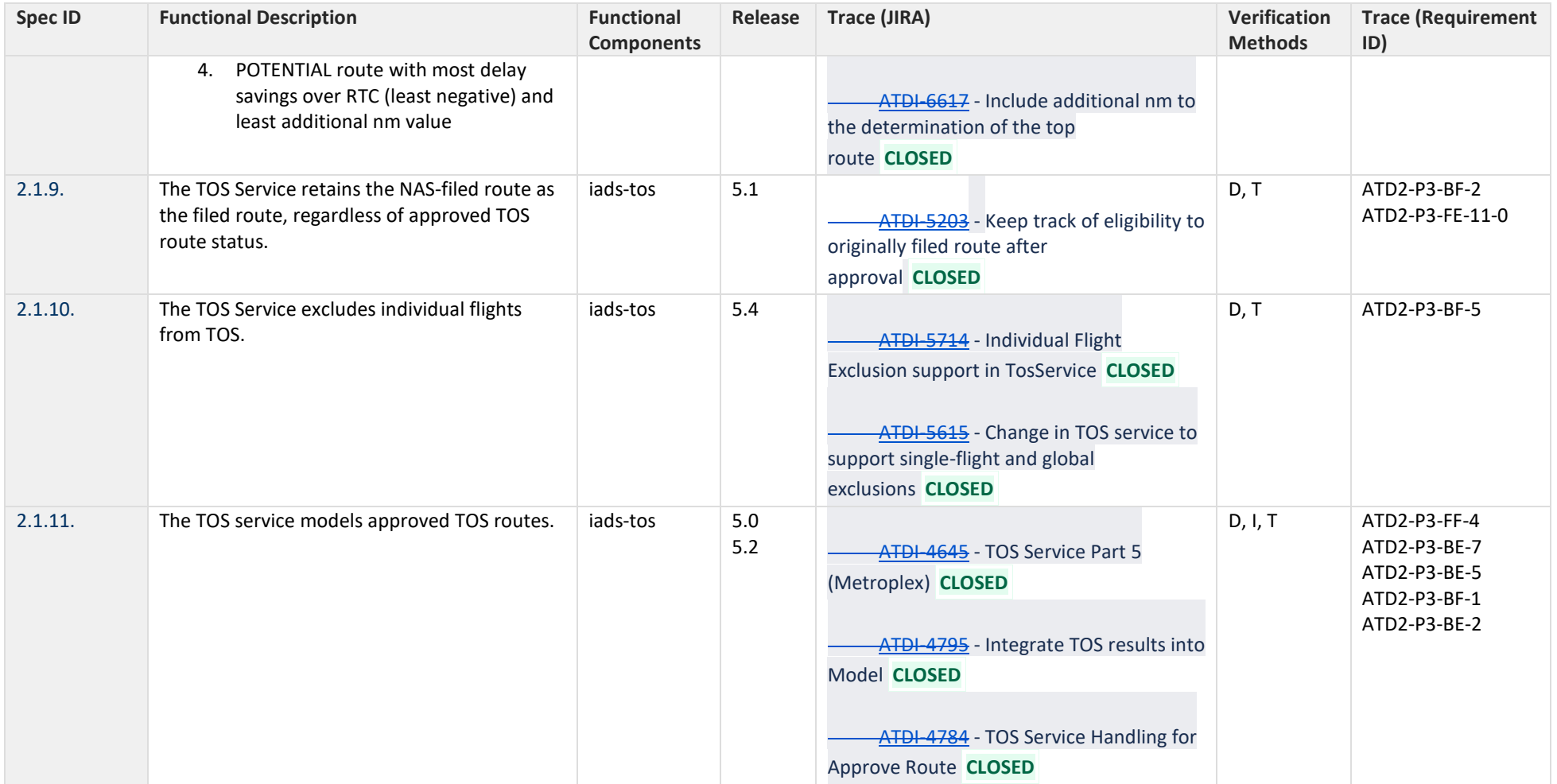

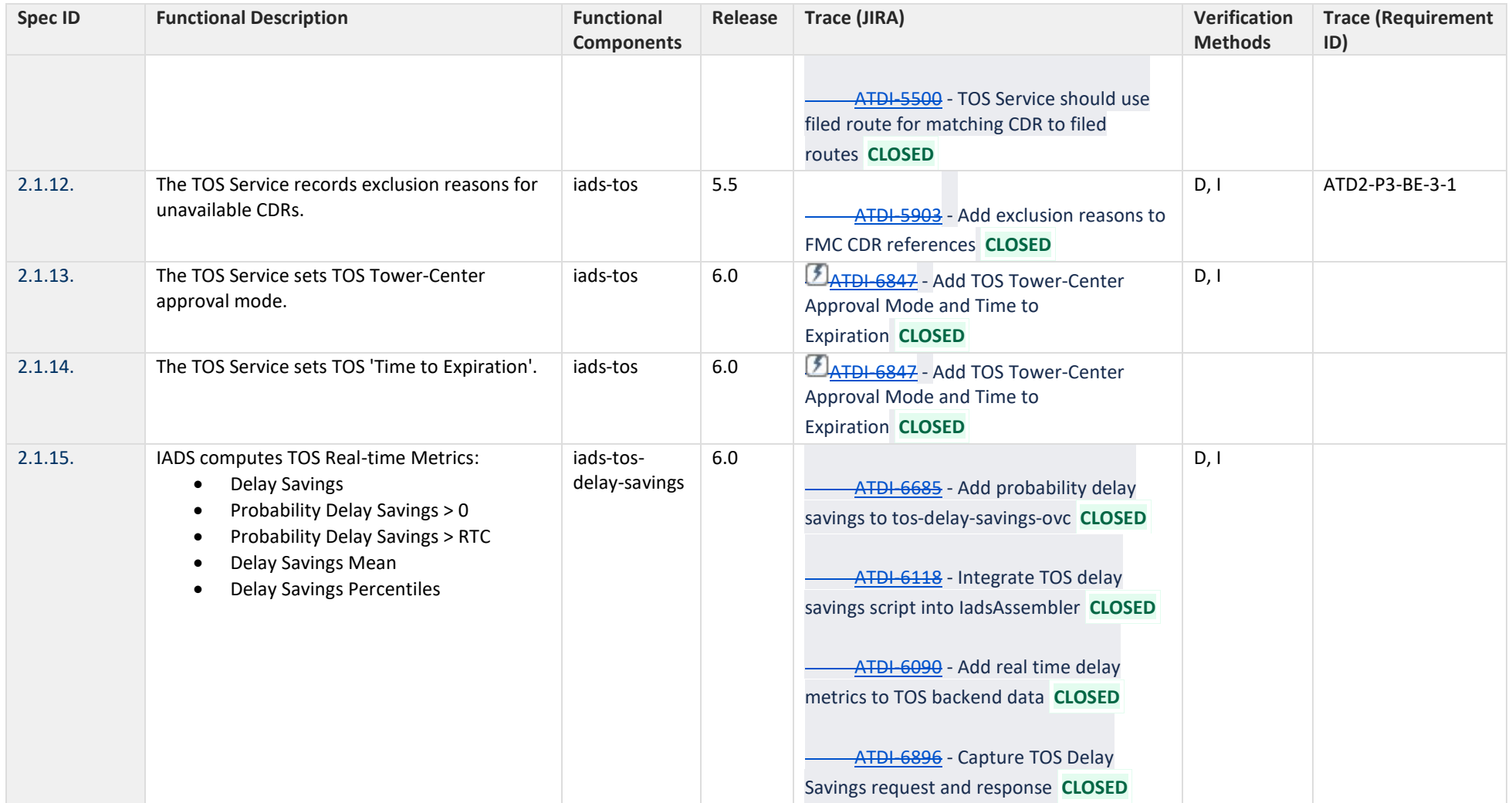

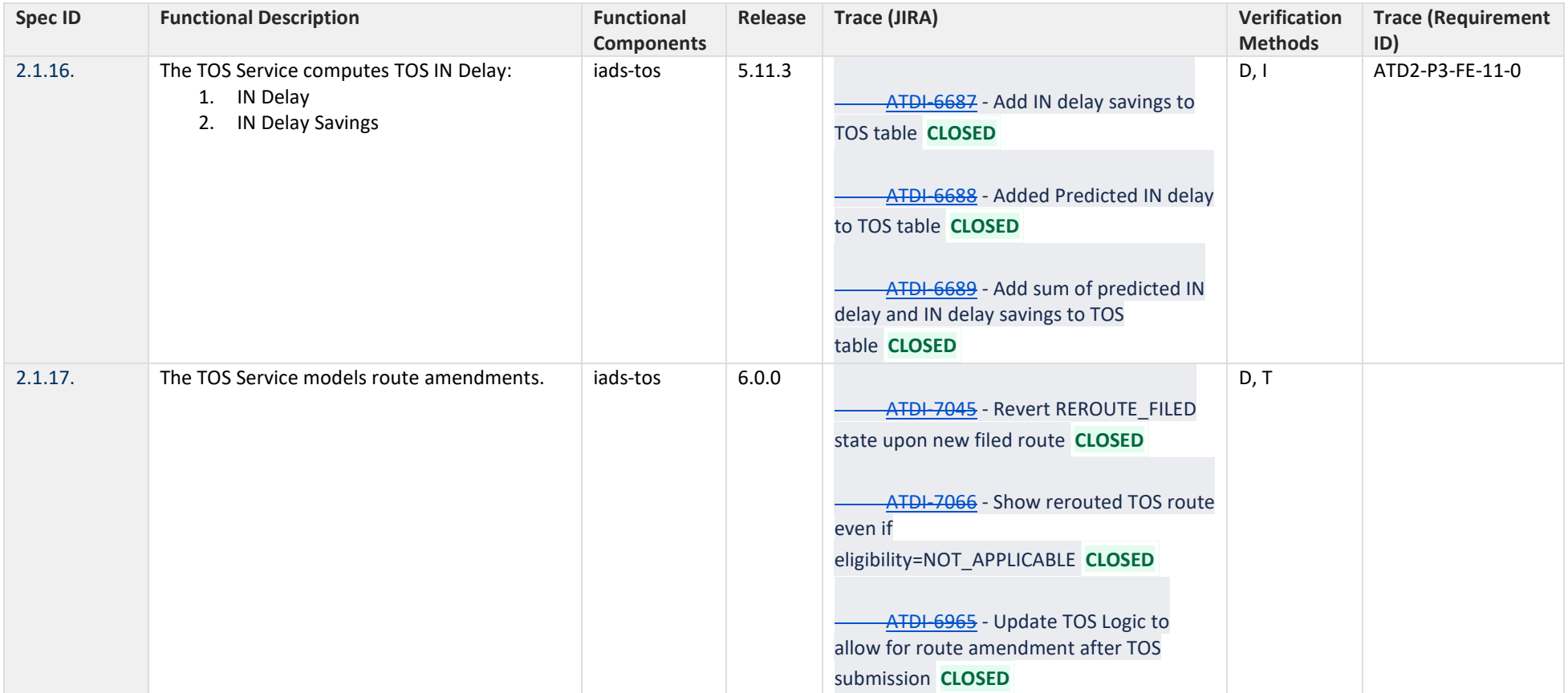

## **3 Traffic Management Initiatives**

<span id="page-32-0"></span>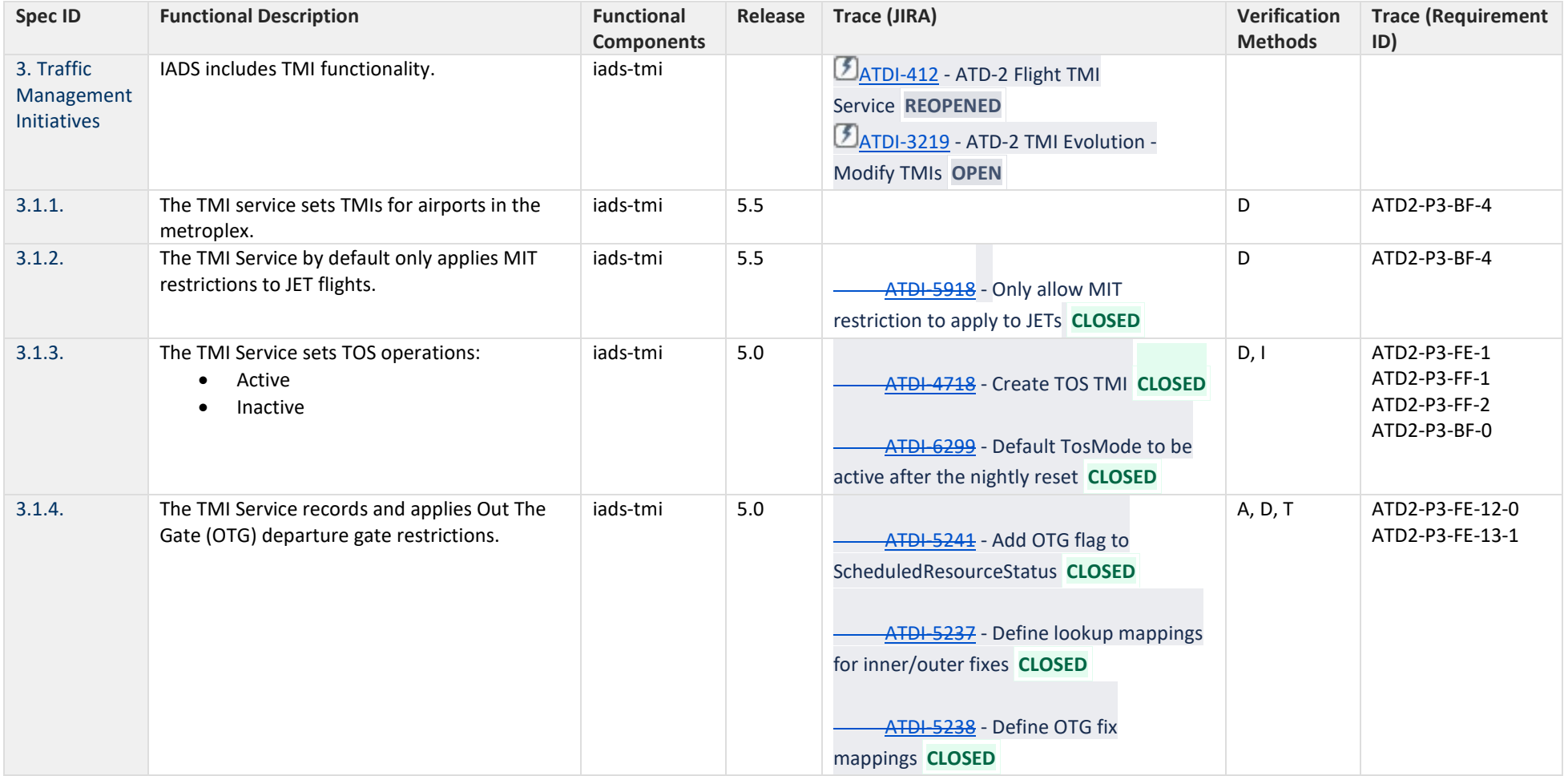

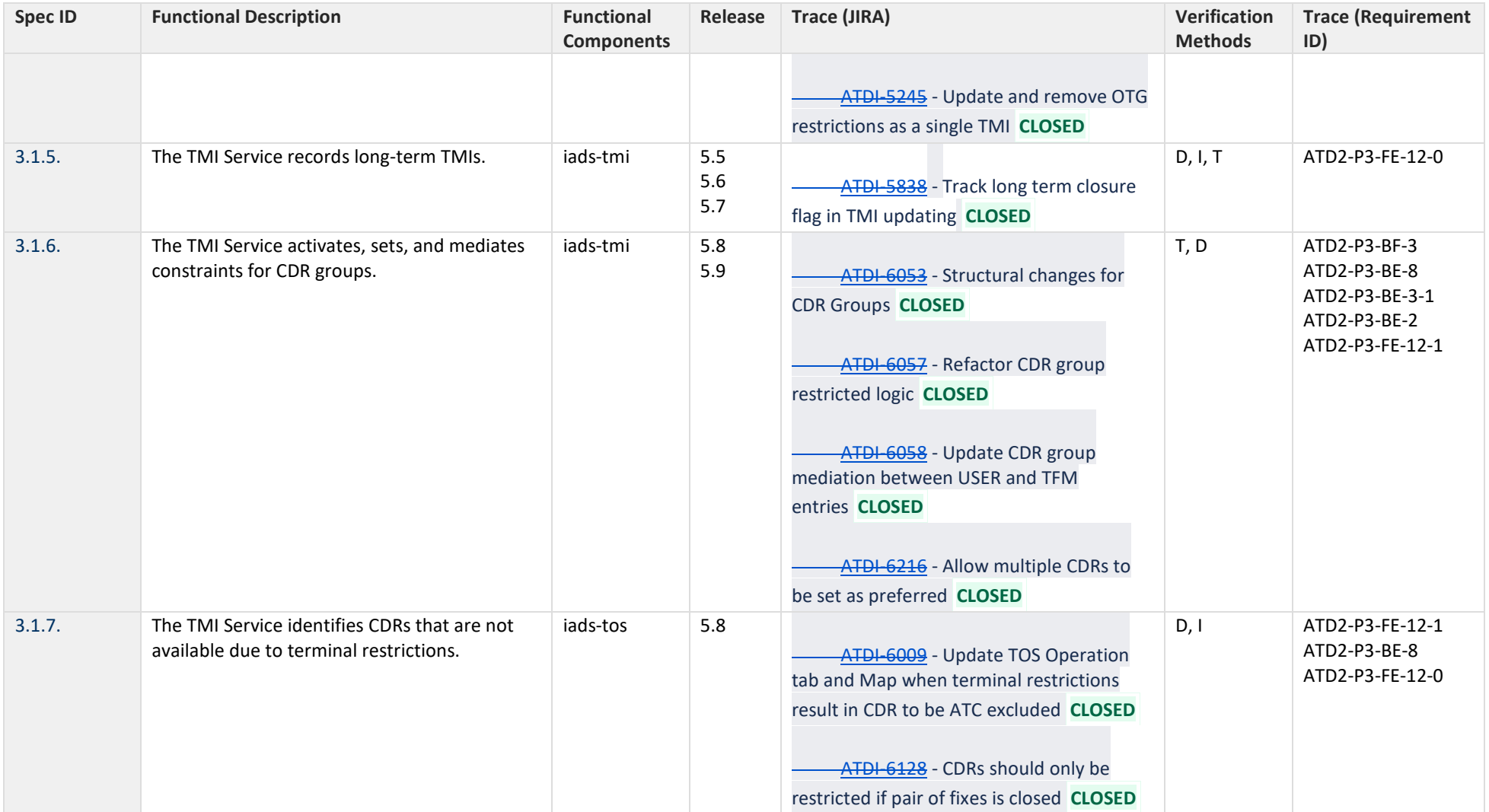

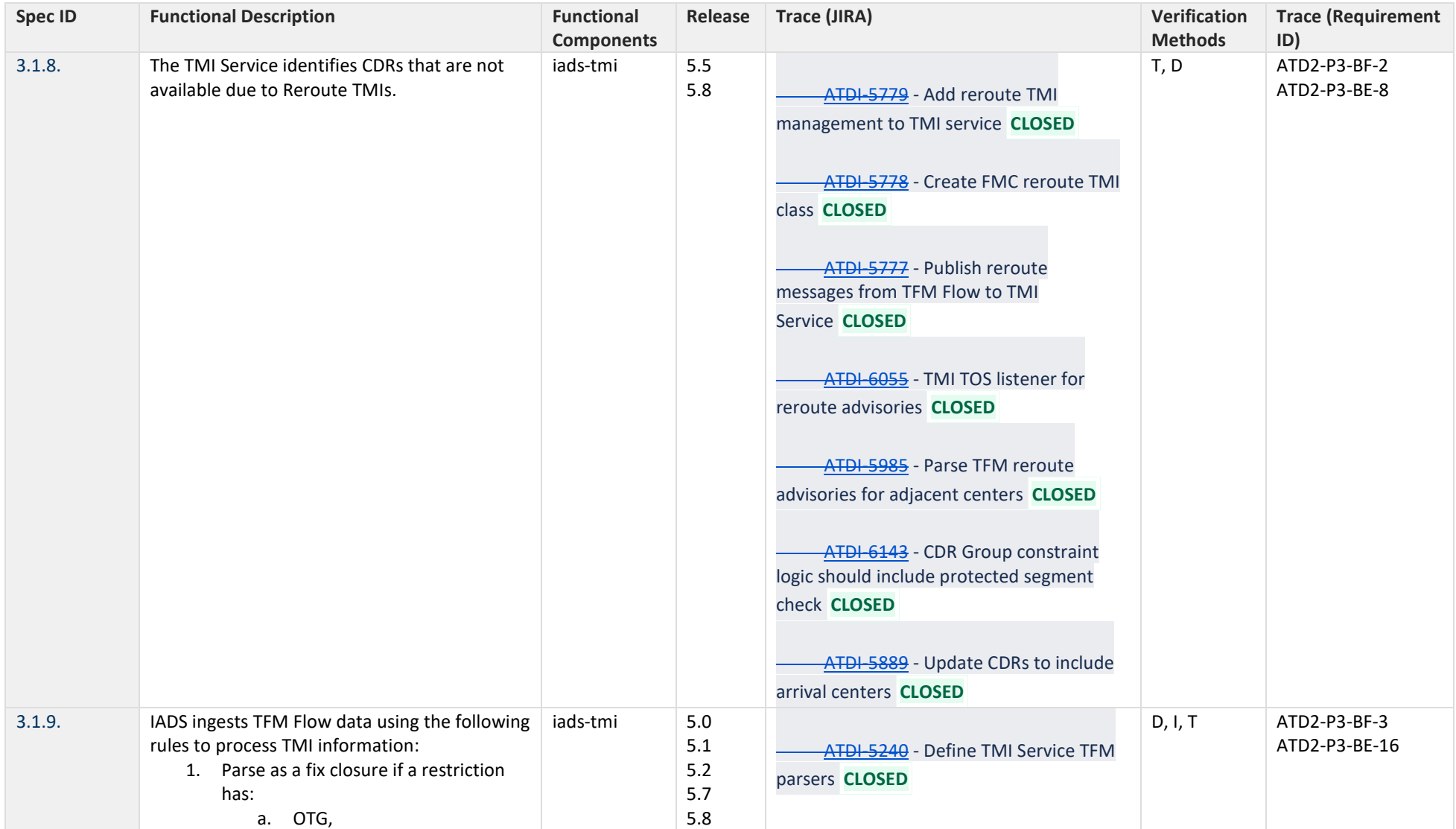

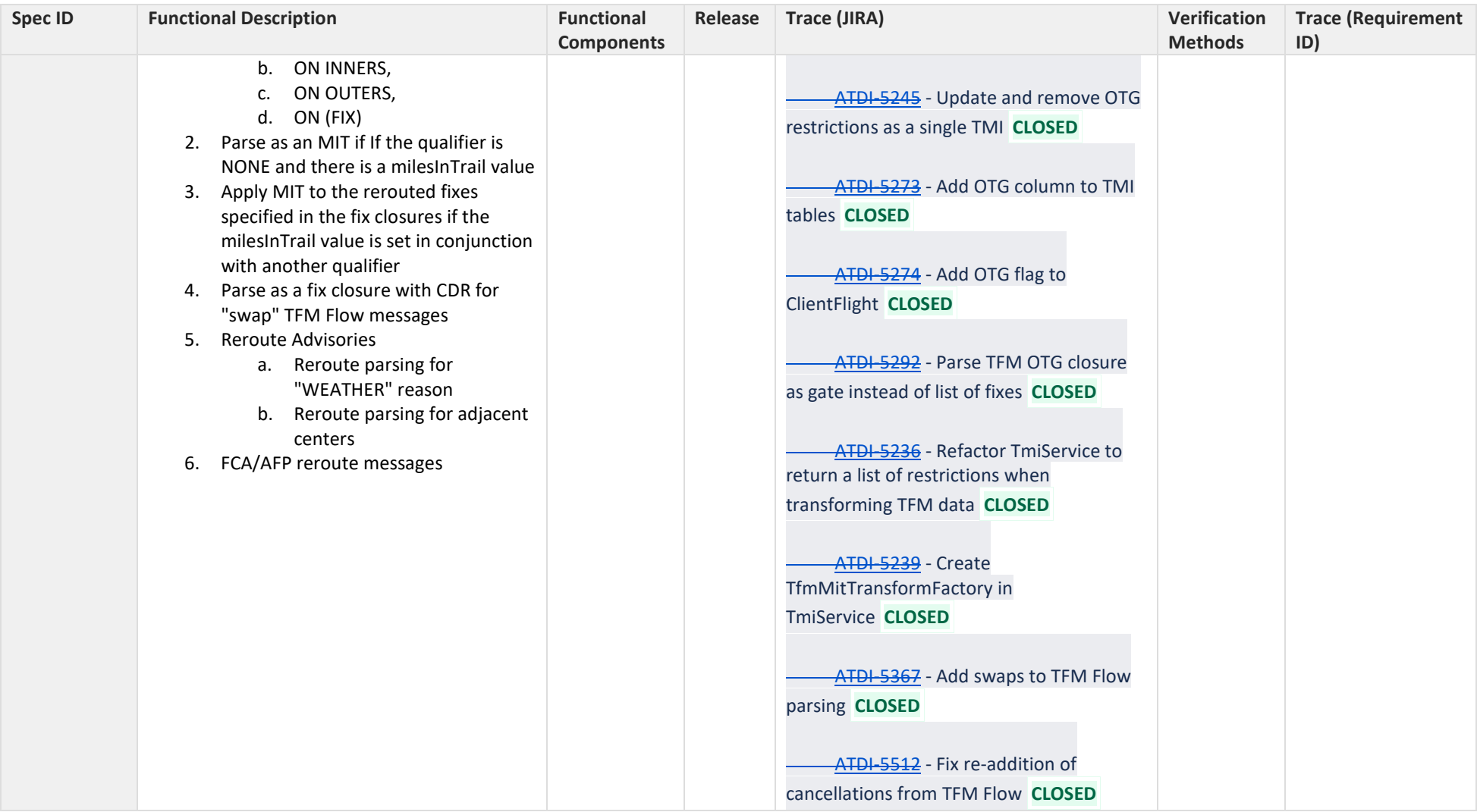

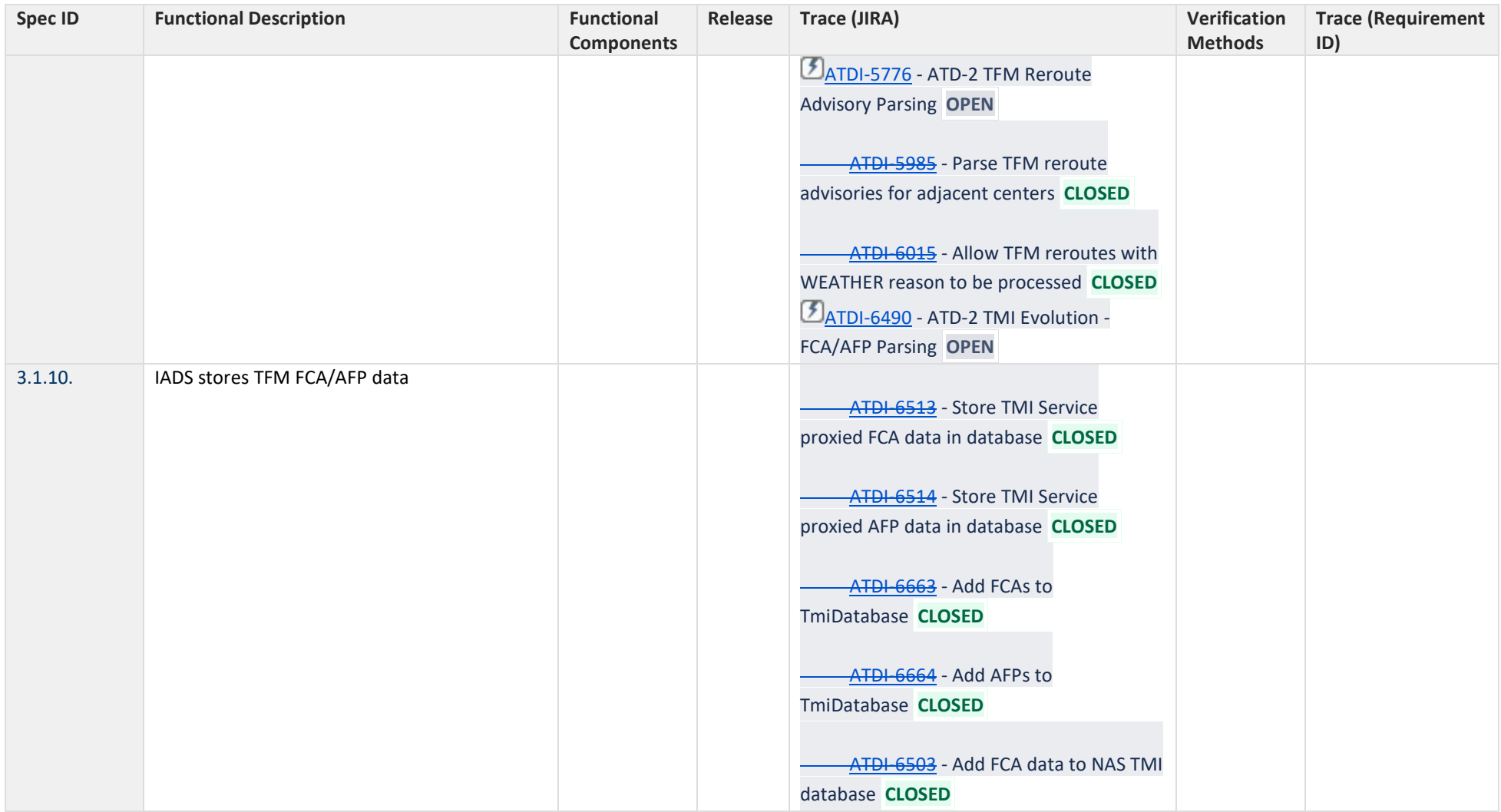

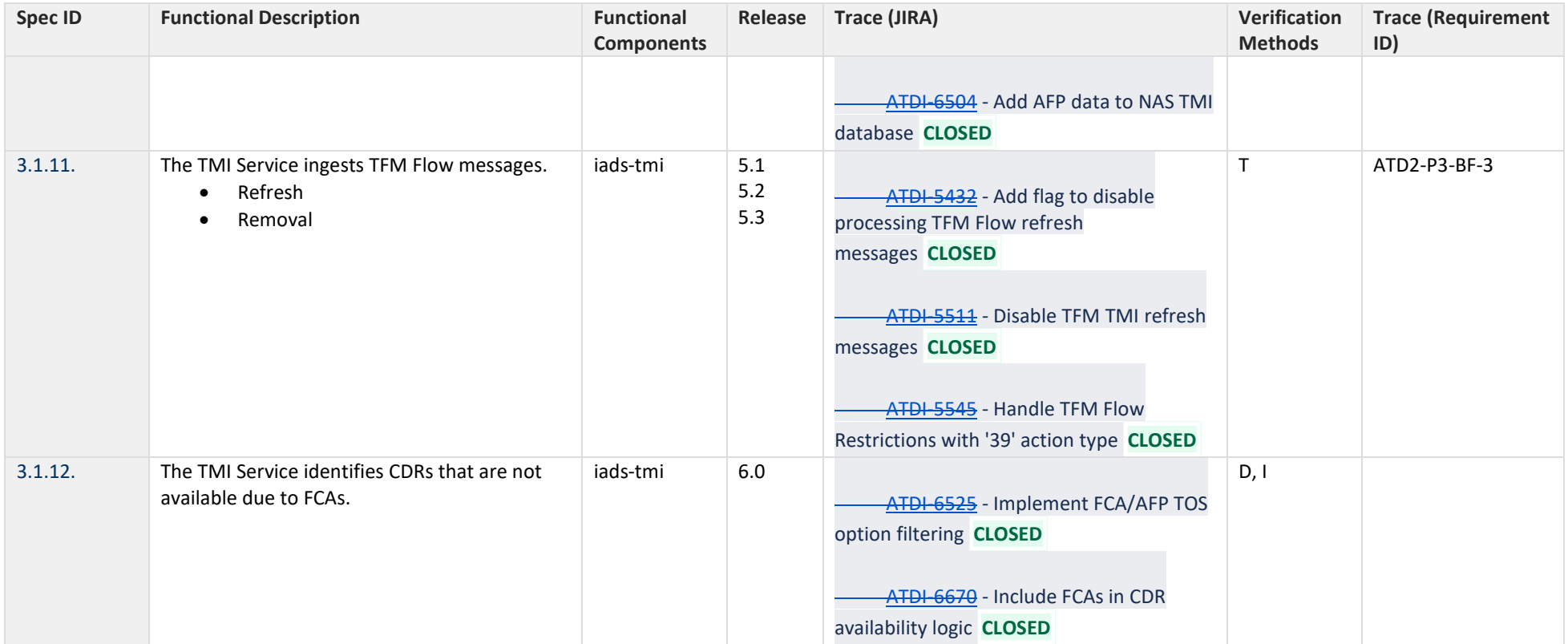

## **4 Adaptation**

<span id="page-37-0"></span>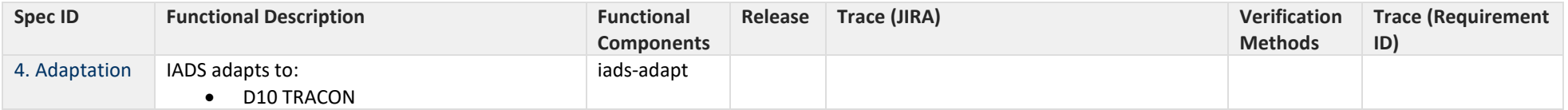

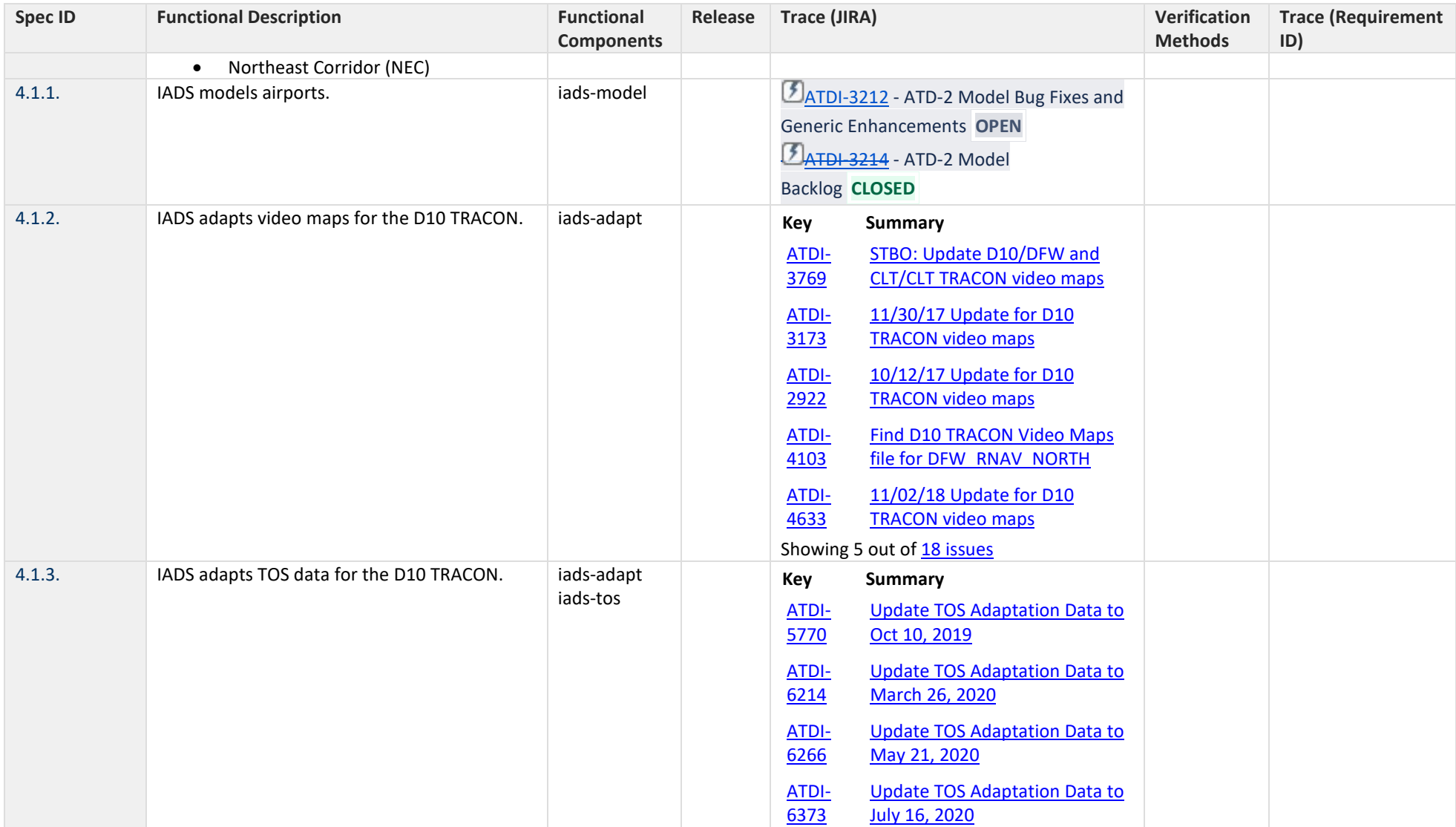

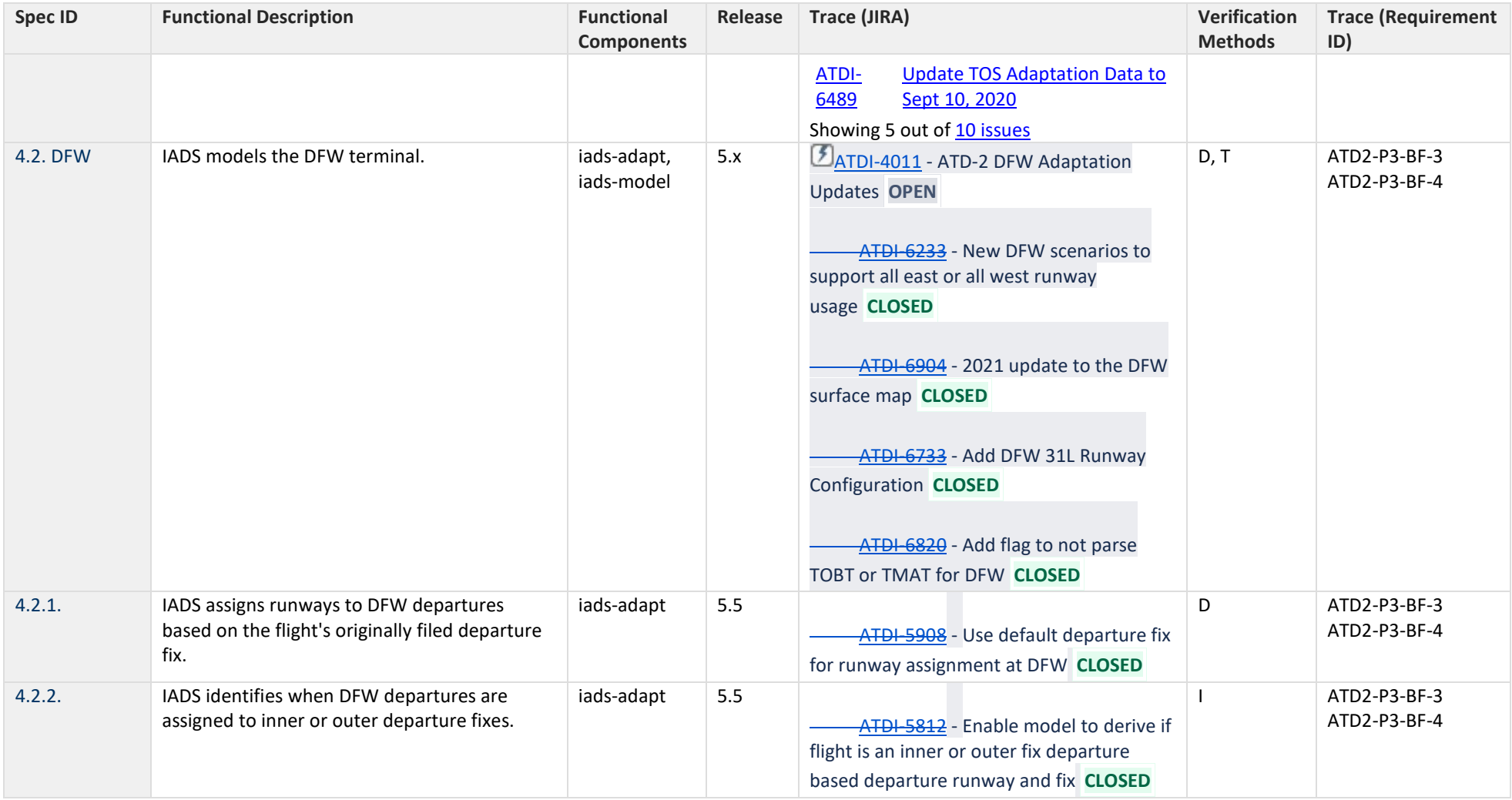

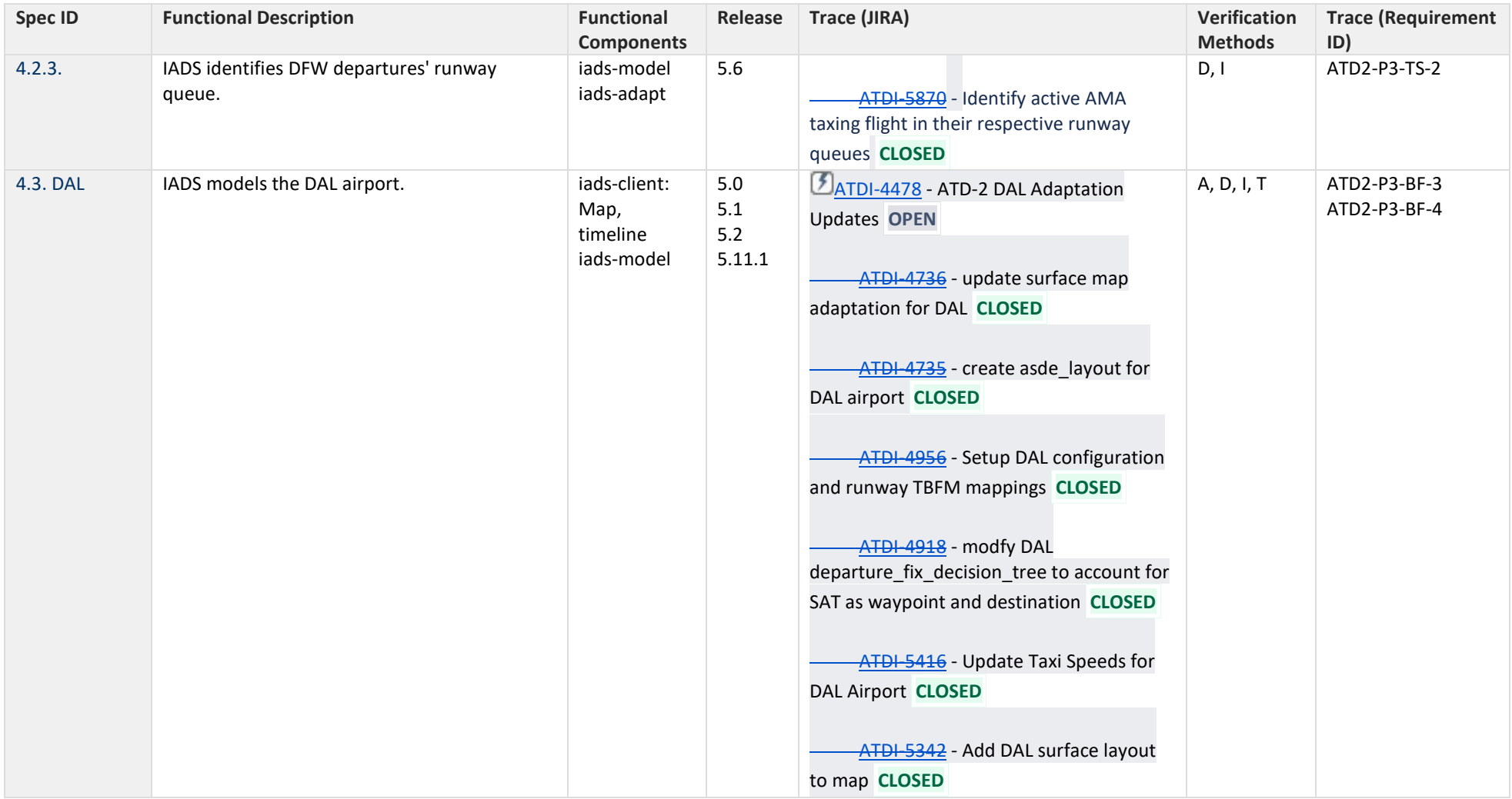

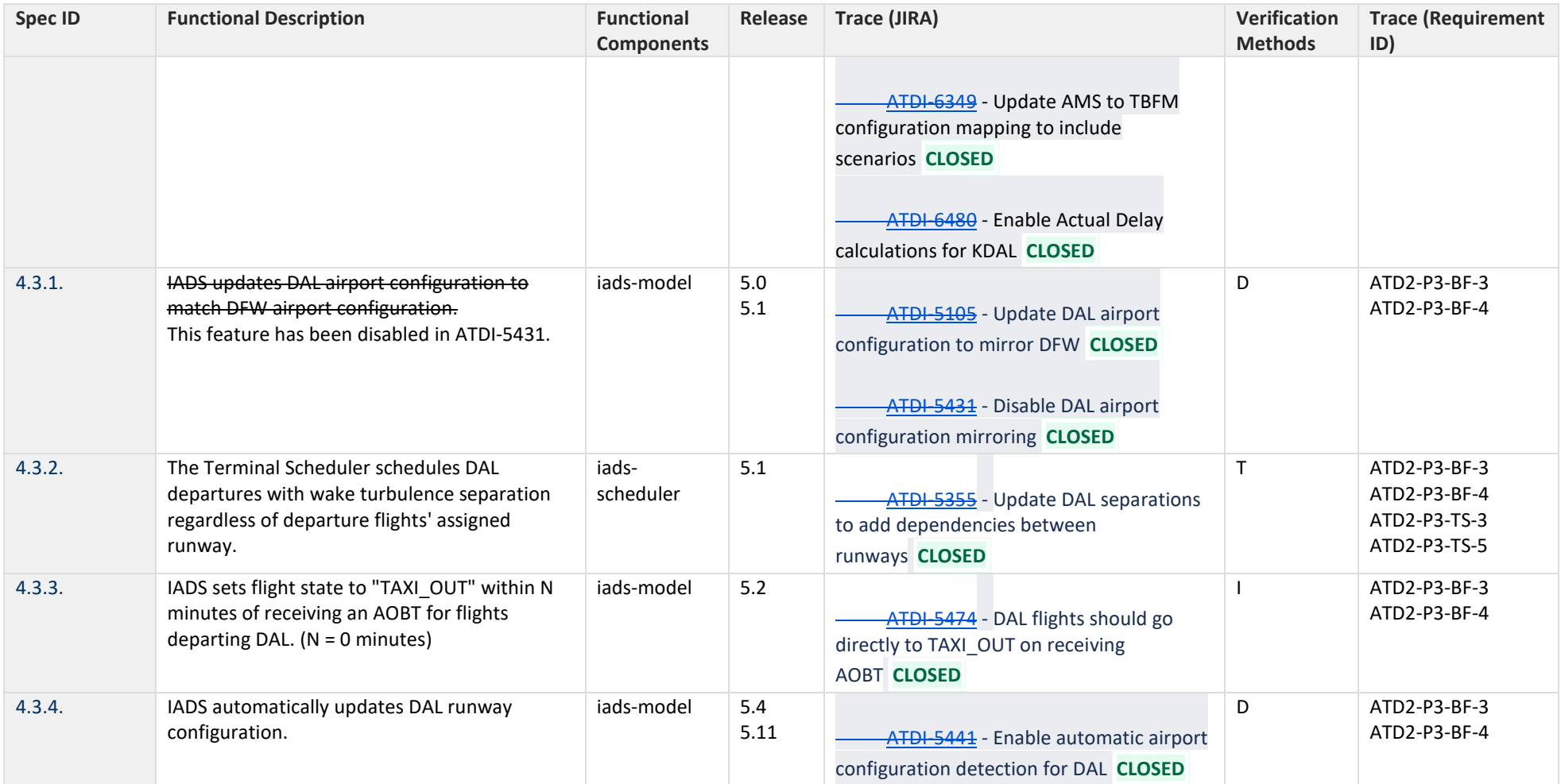

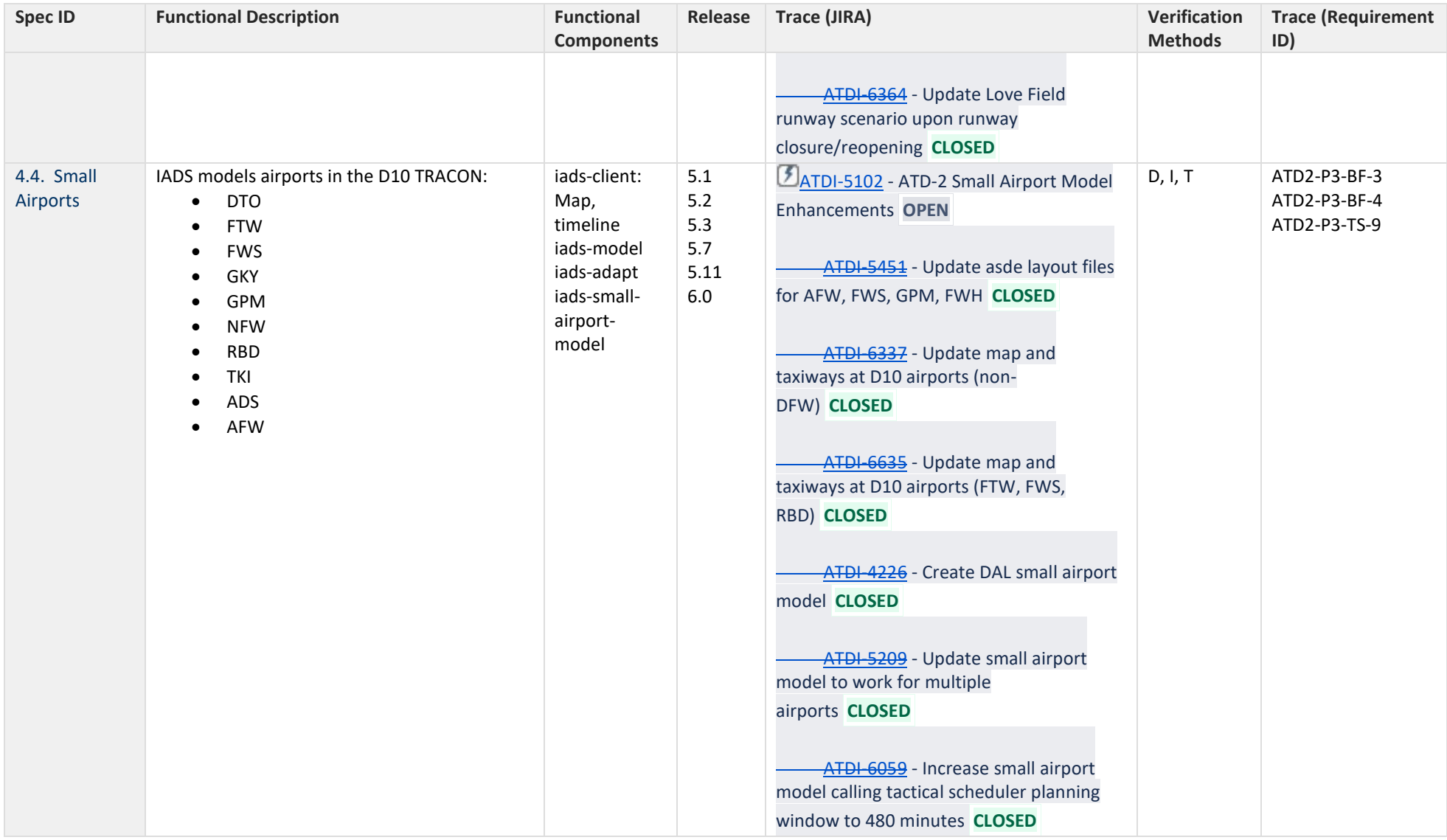

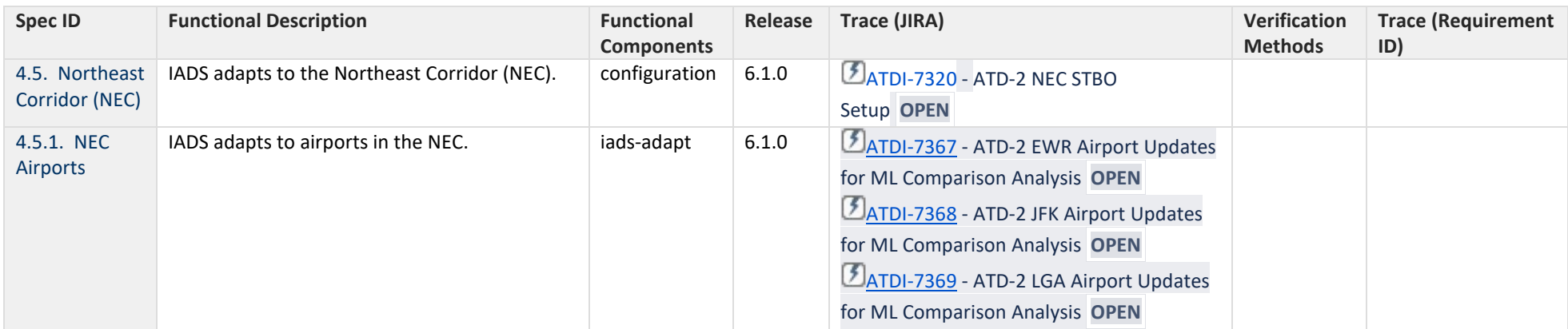

#### **5 Scheduler**

<span id="page-43-0"></span>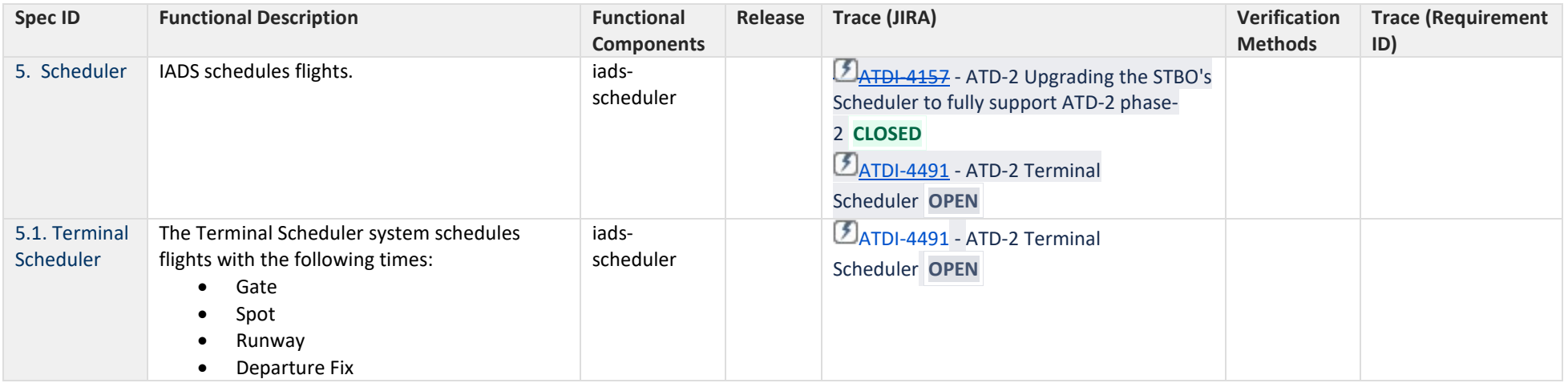

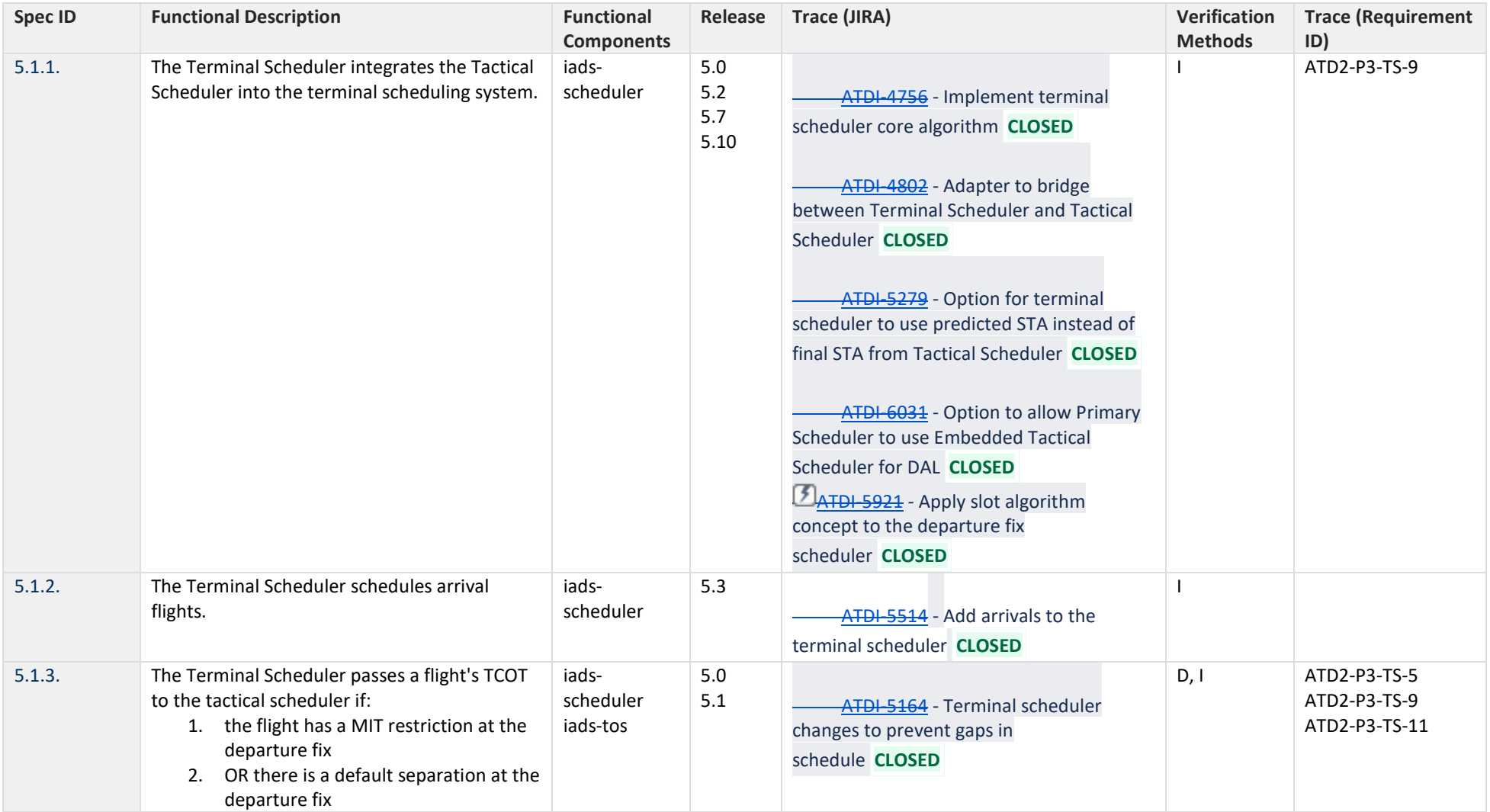

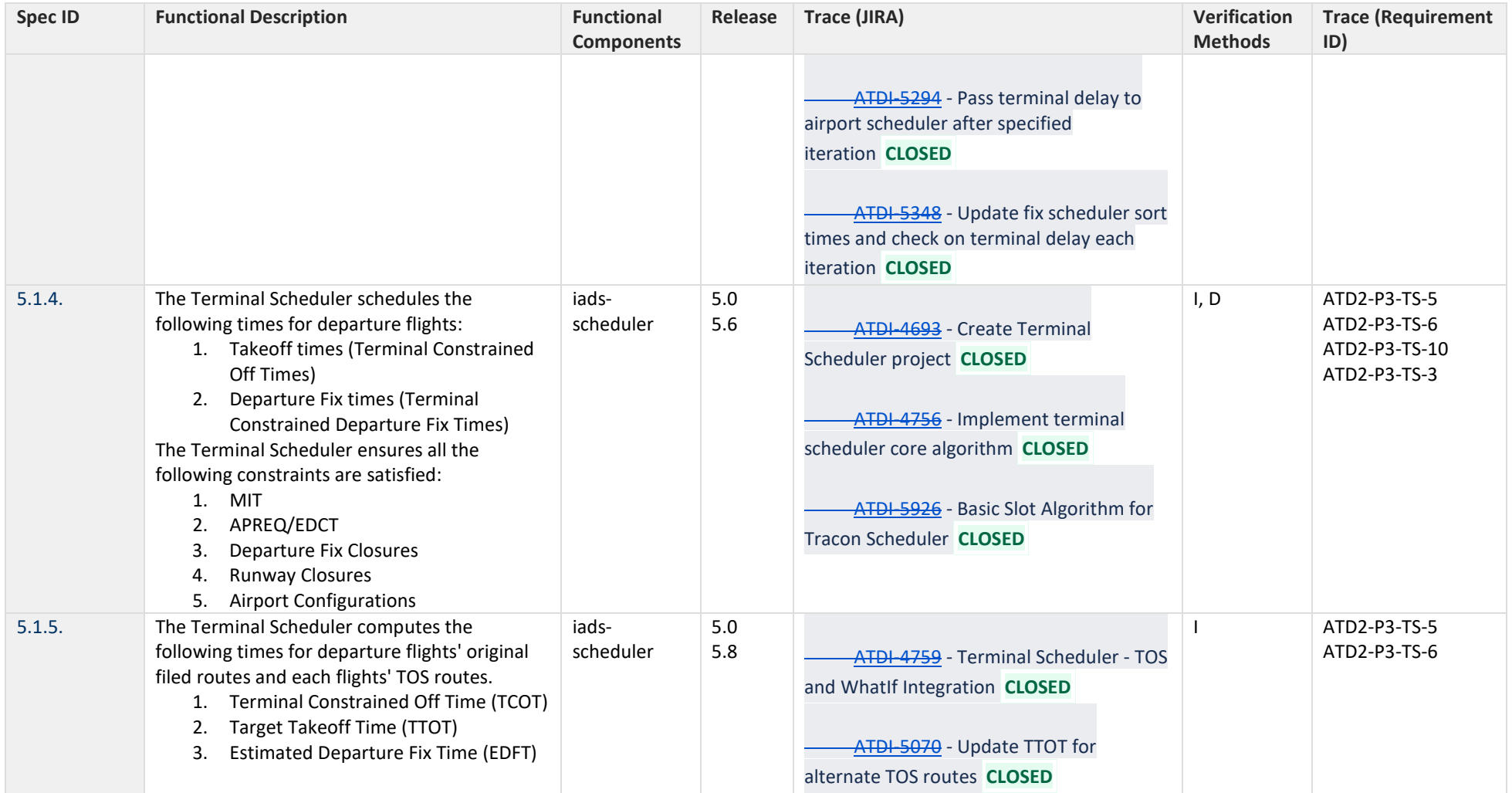

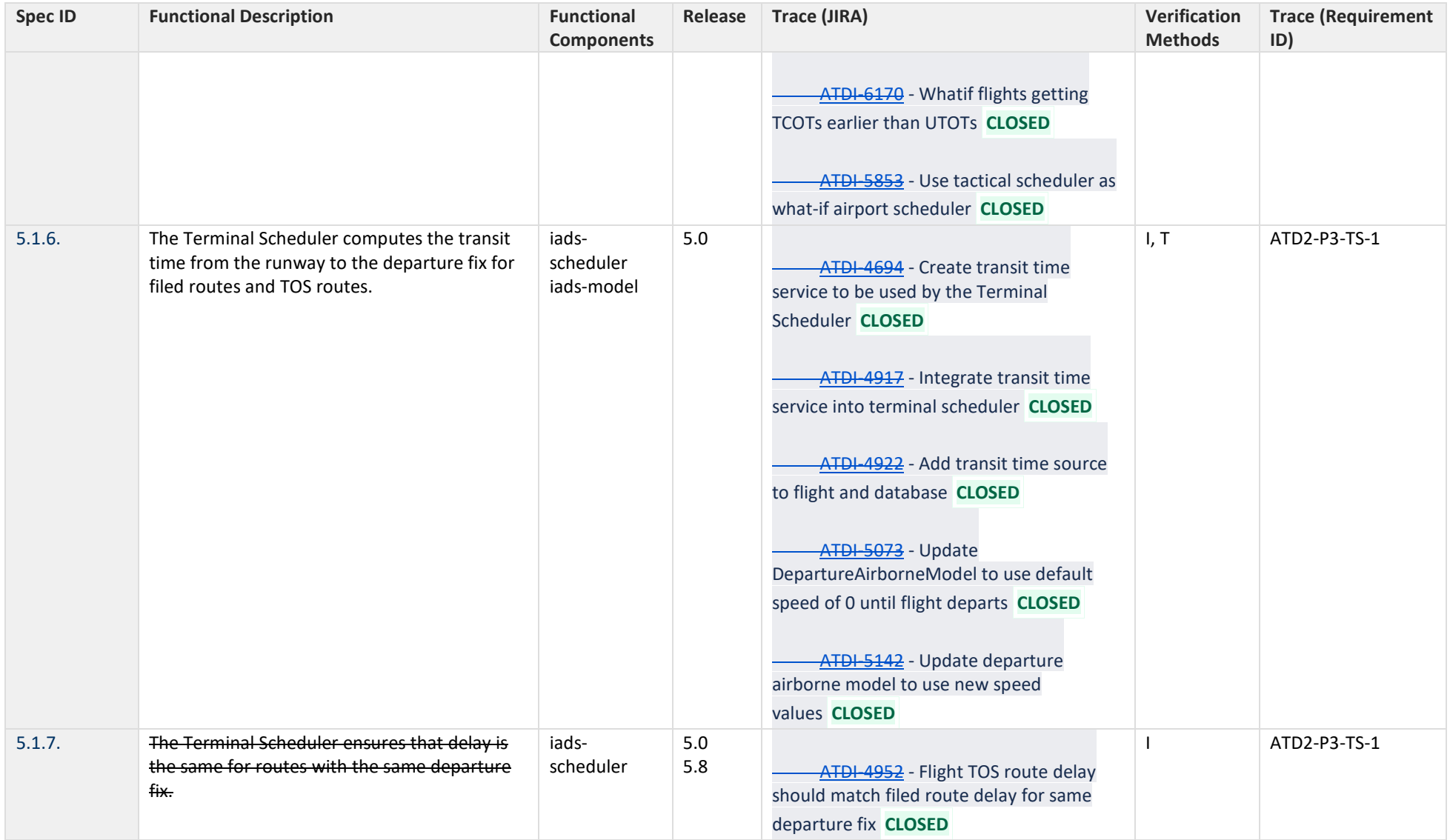

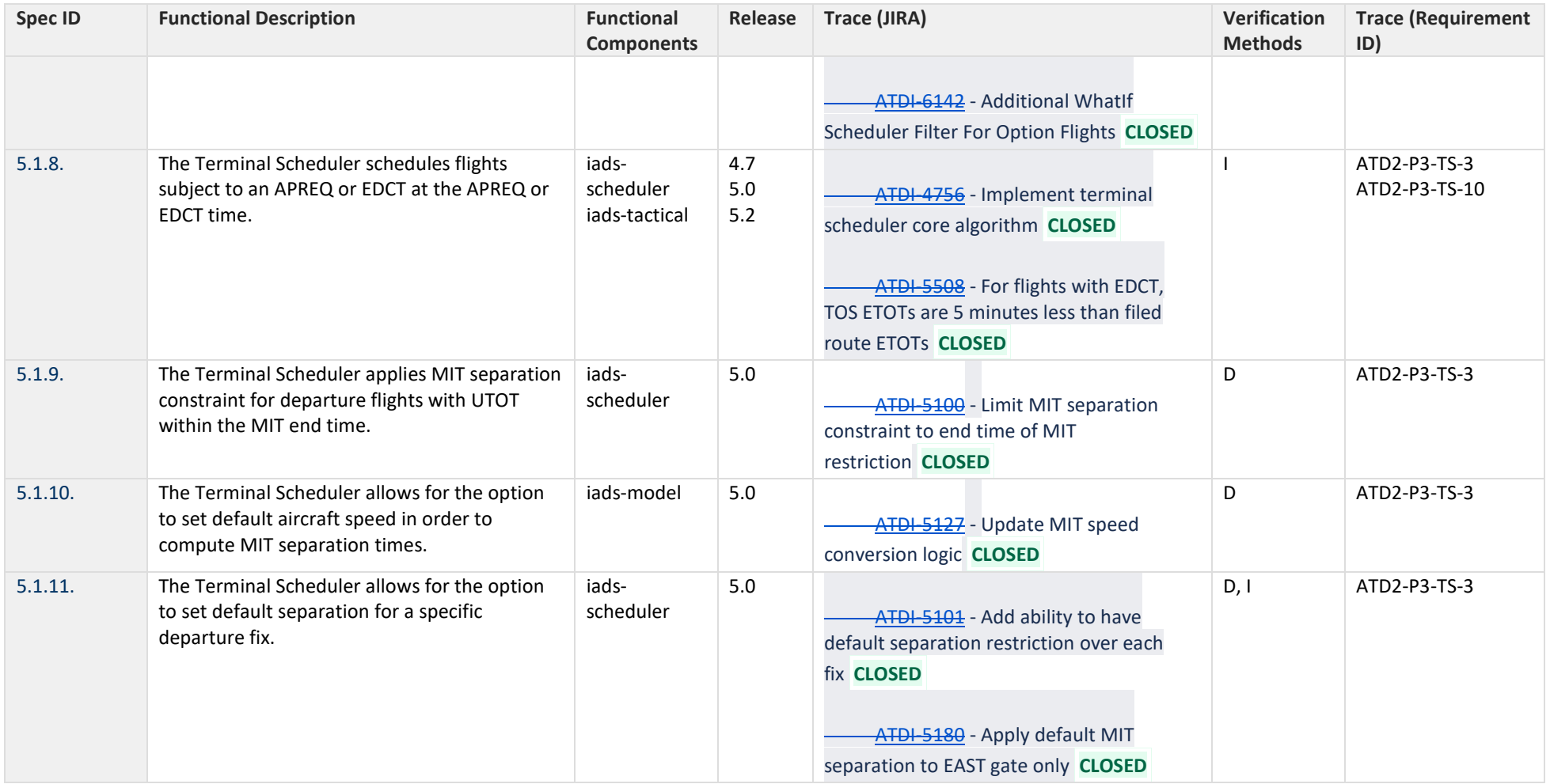

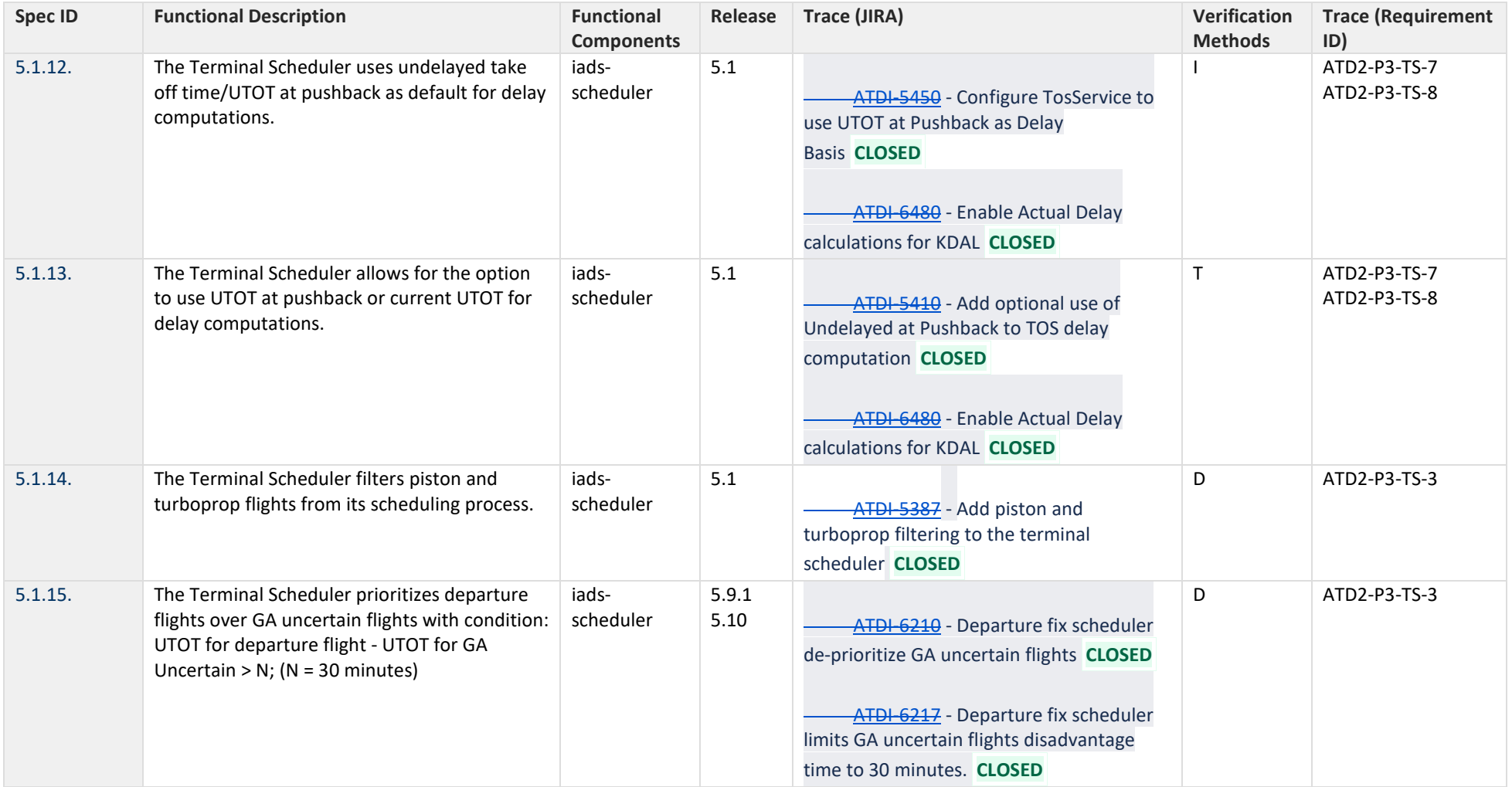

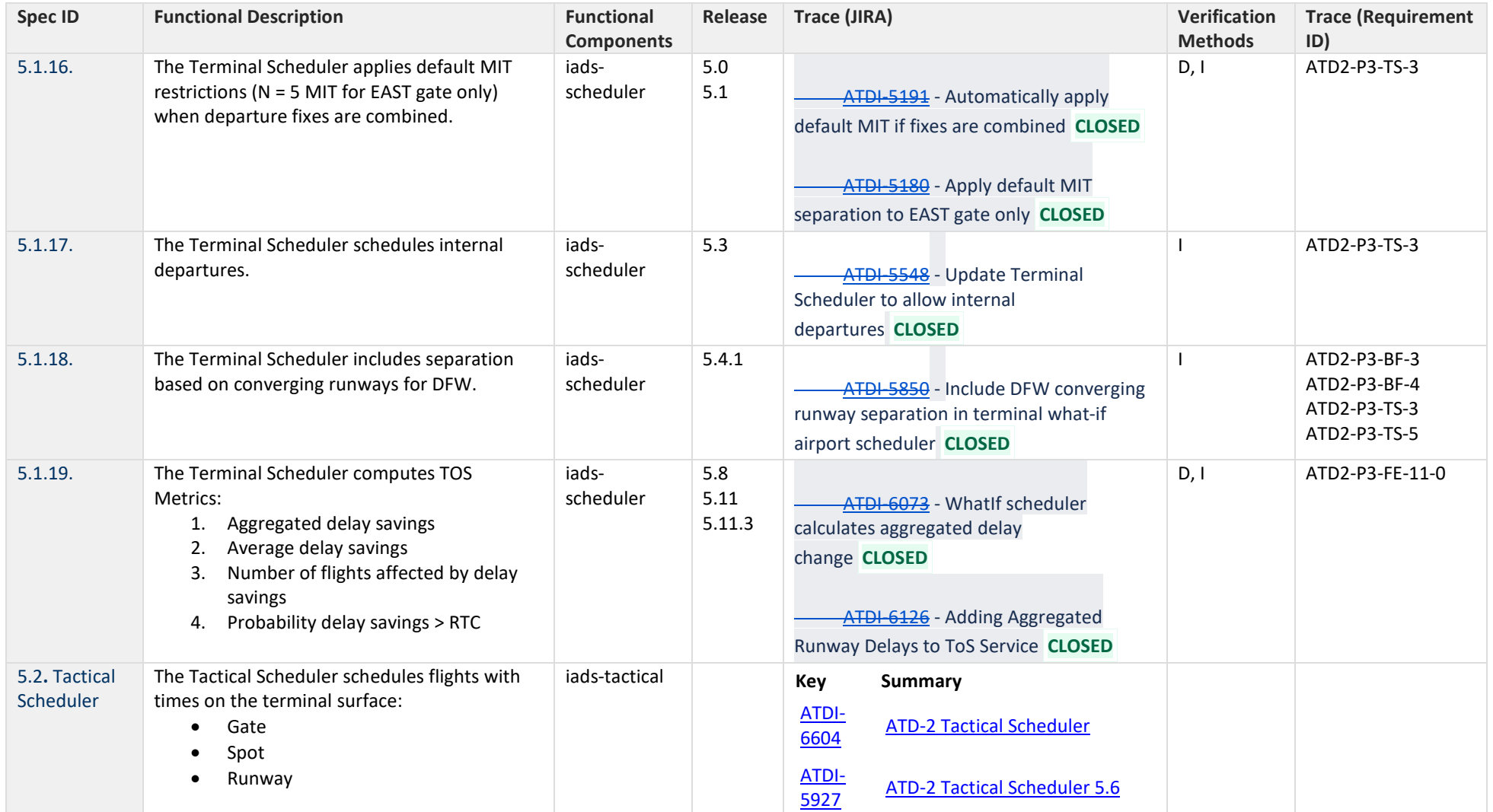

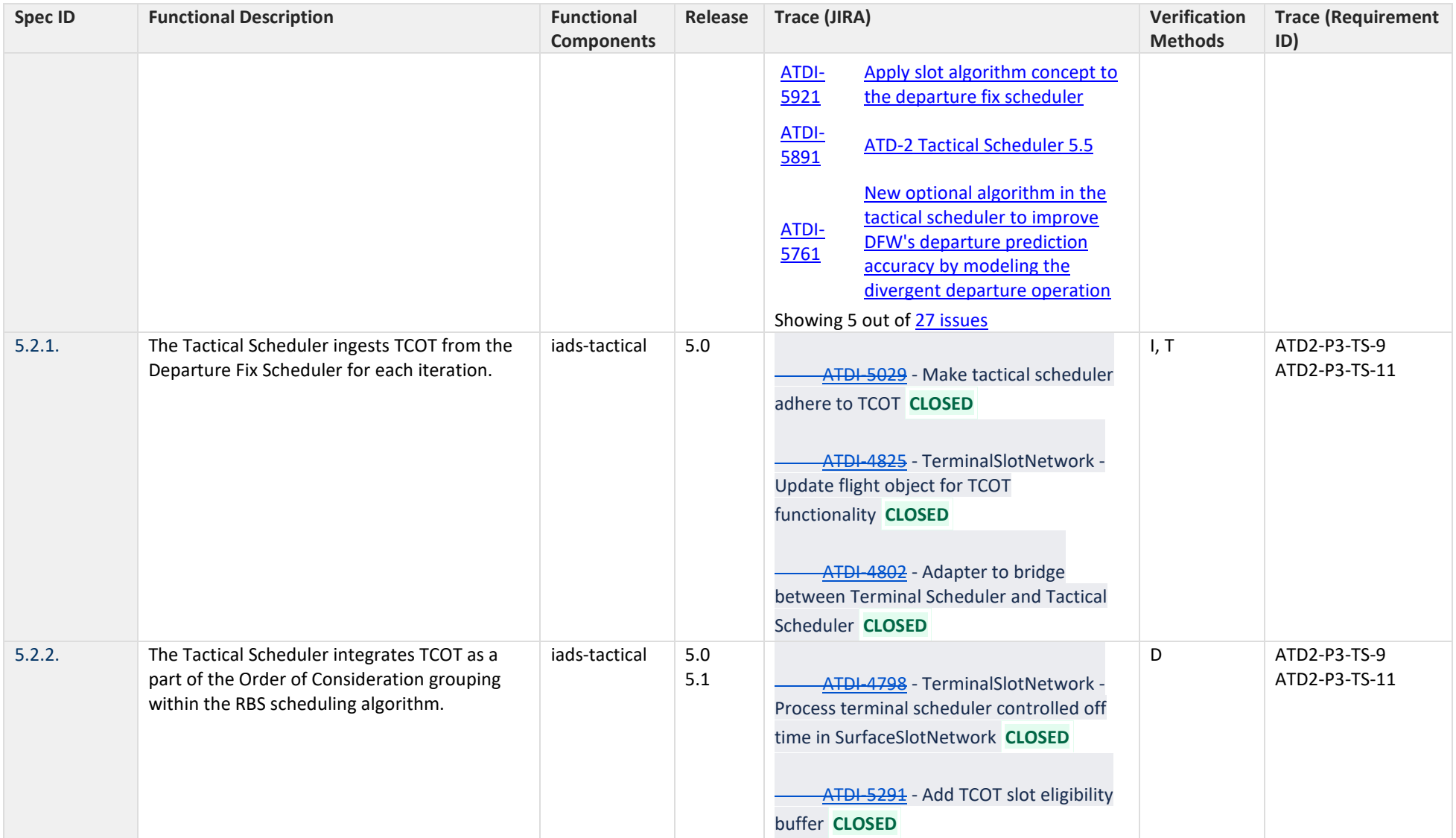

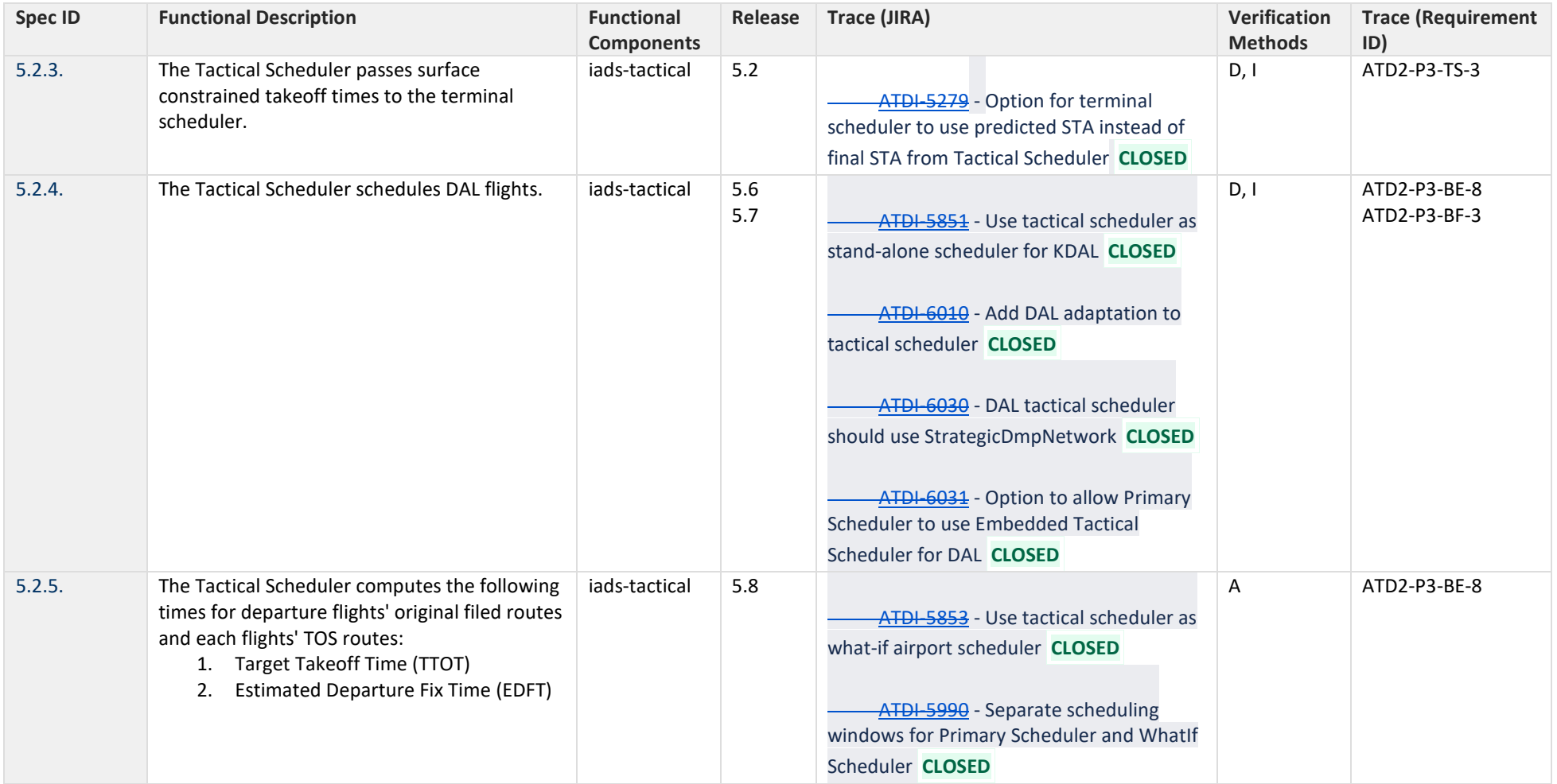

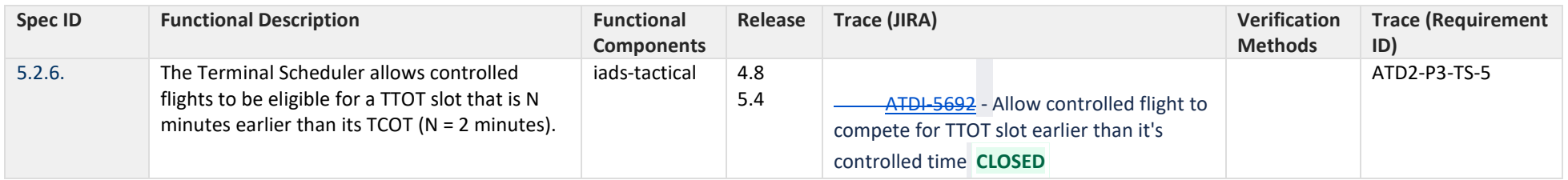

# **6 Flight Data Ingestion and Processing**

<span id="page-52-0"></span>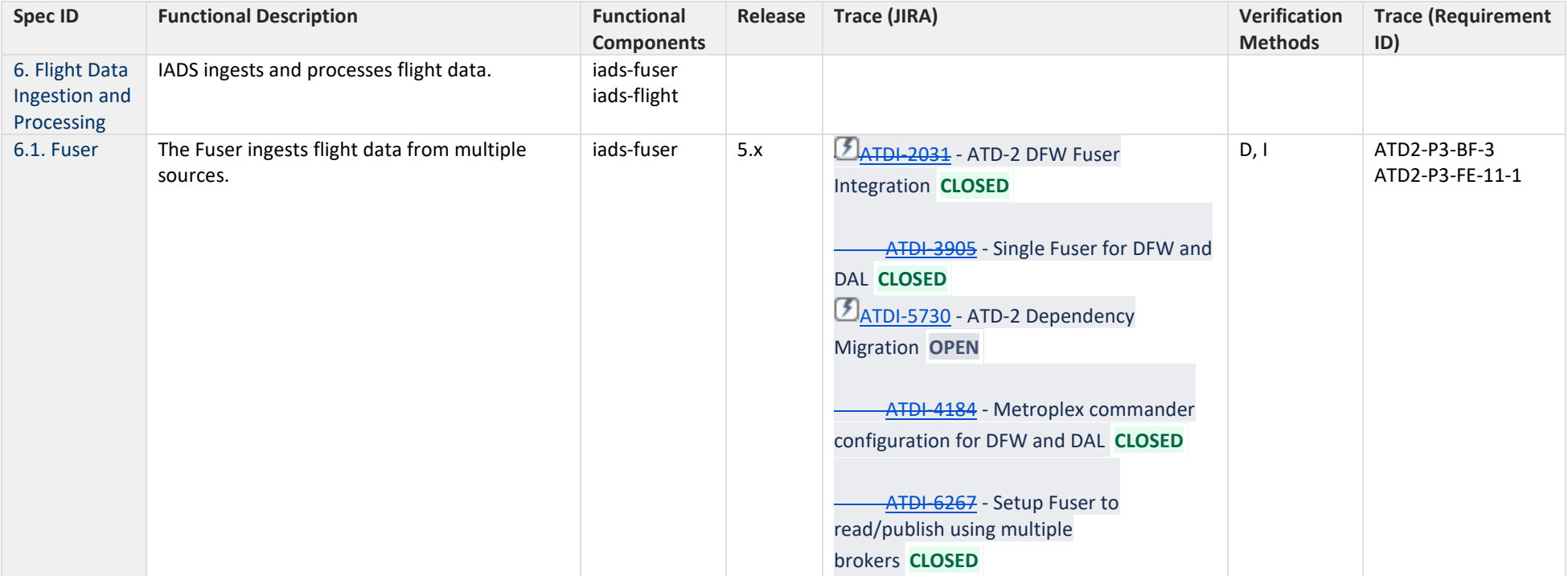

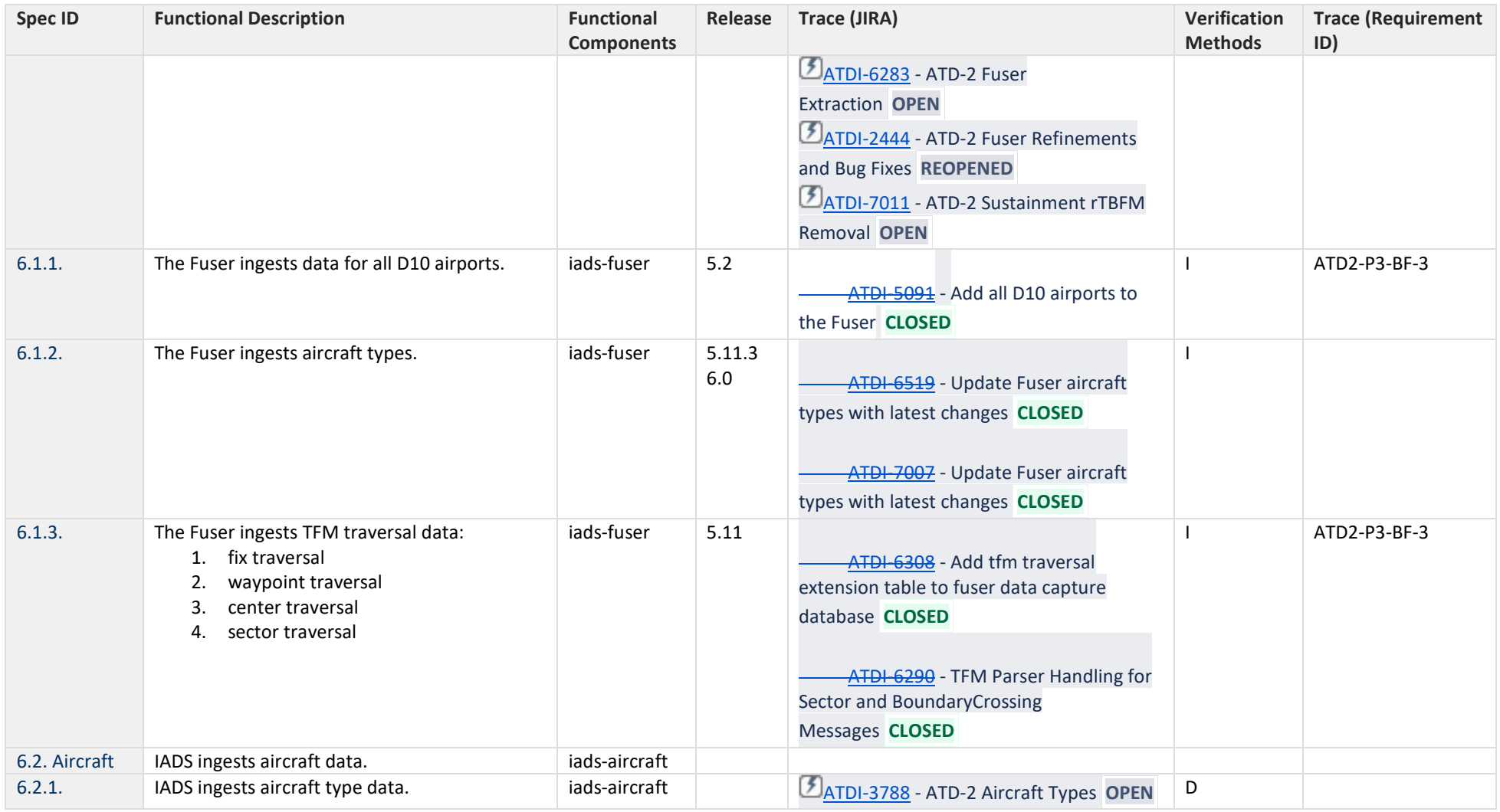

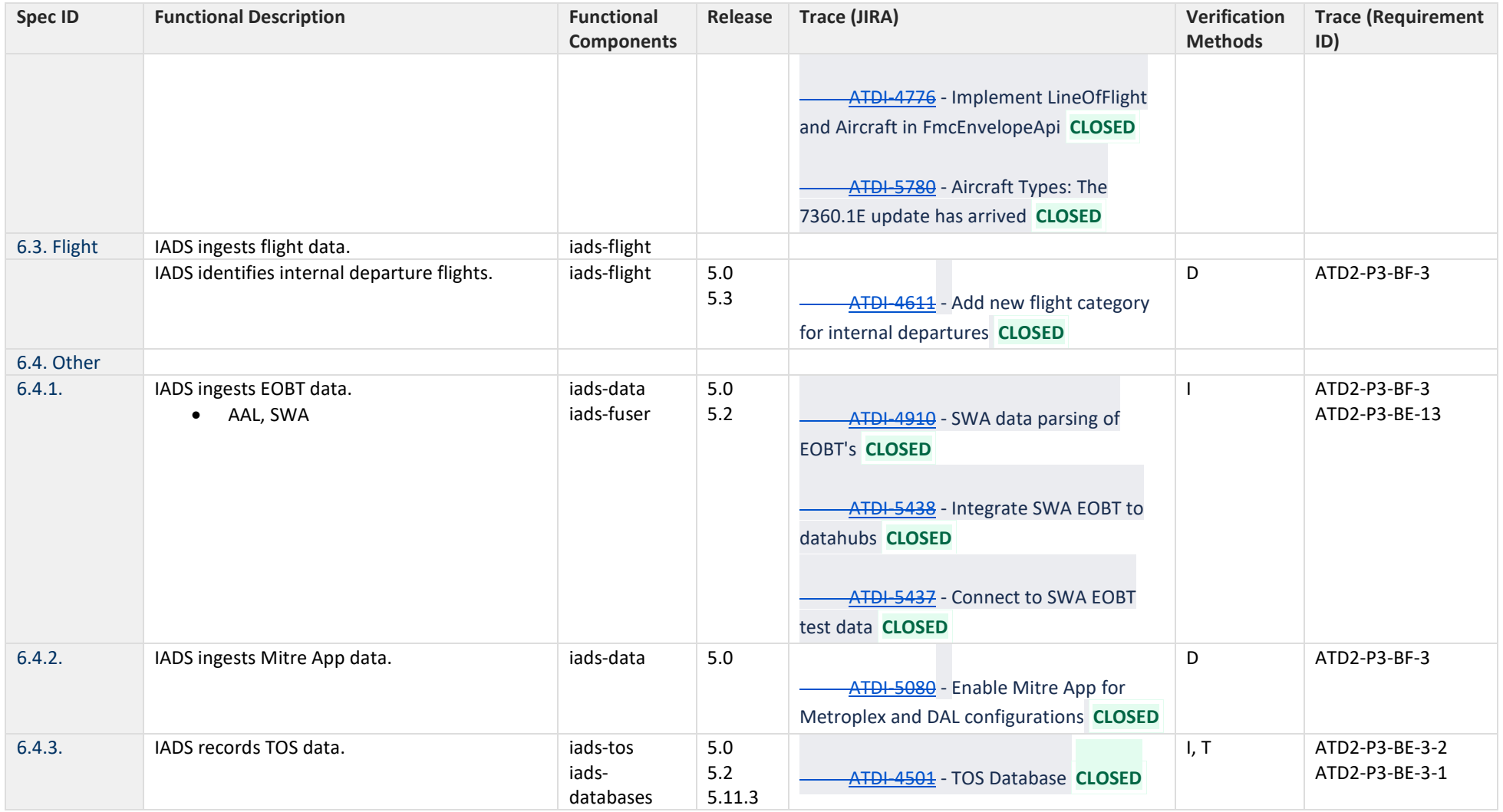

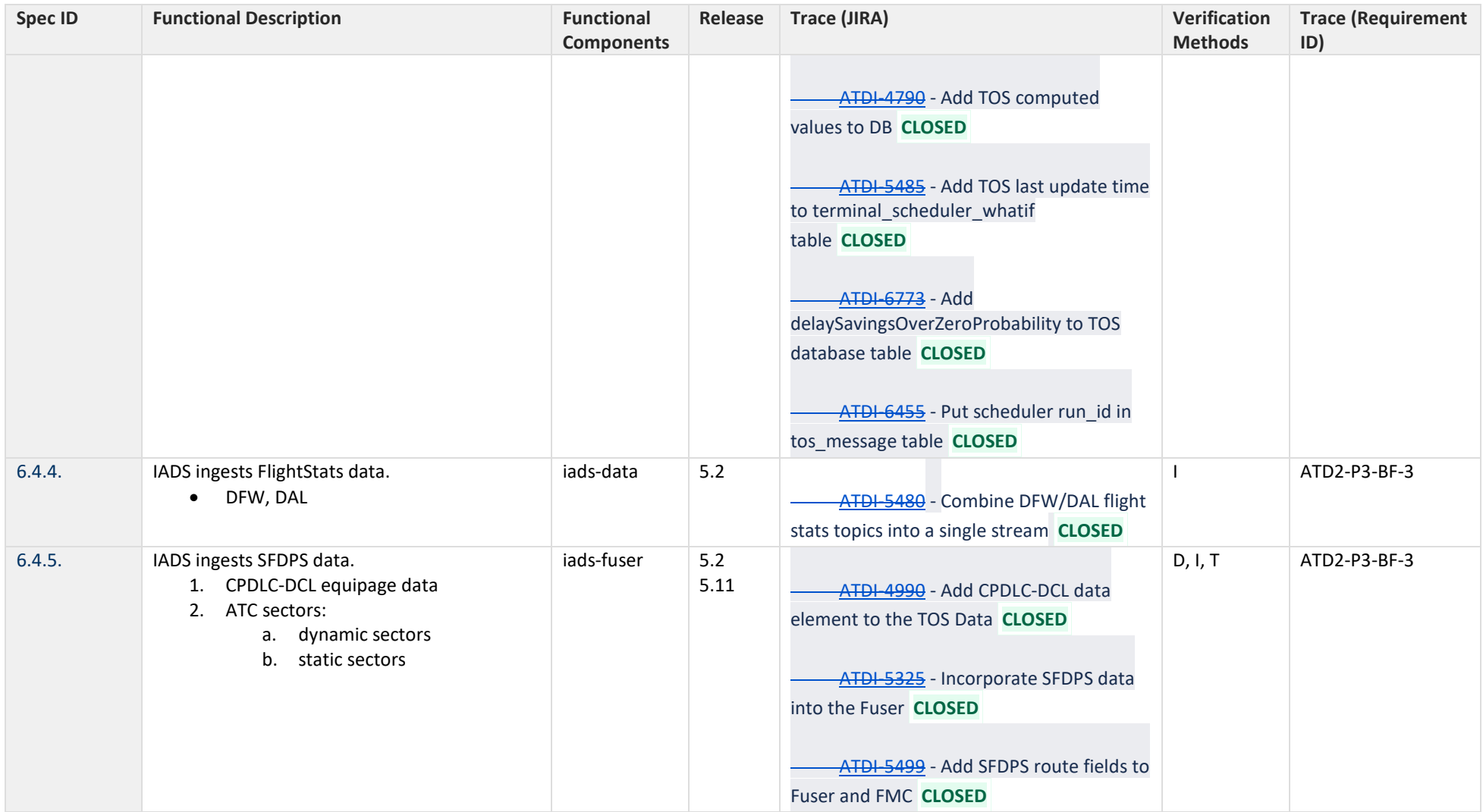

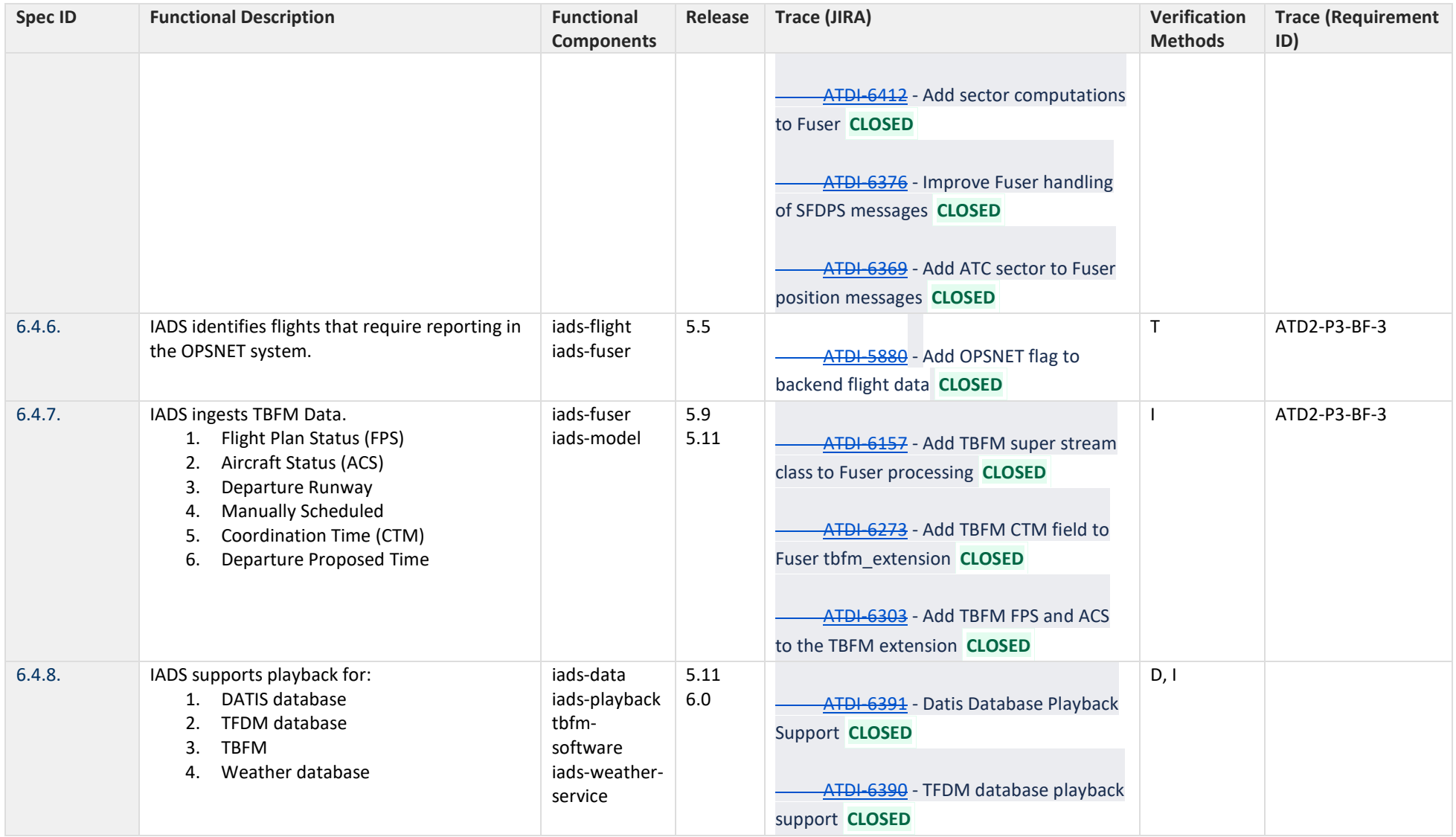

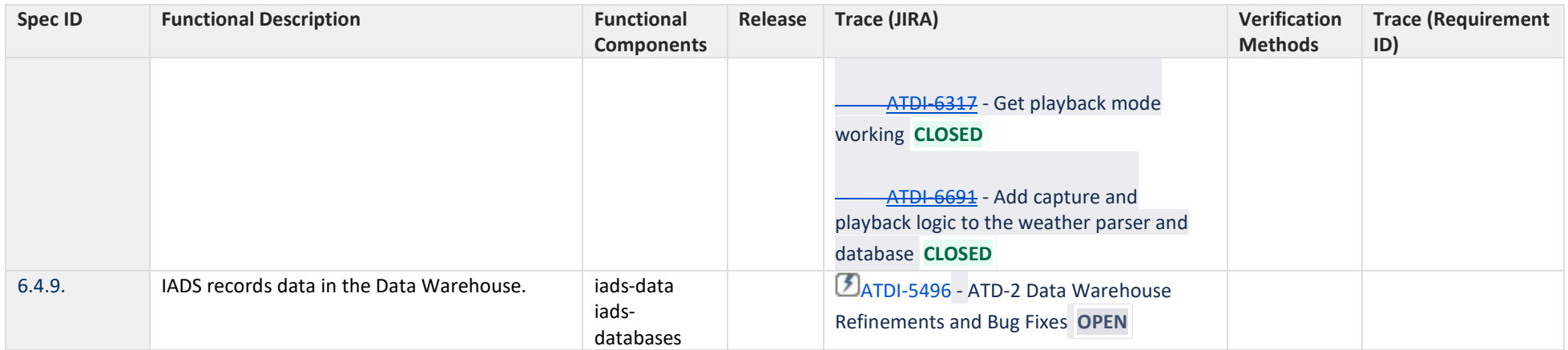

#### **7 NAS Model**

<span id="page-57-0"></span>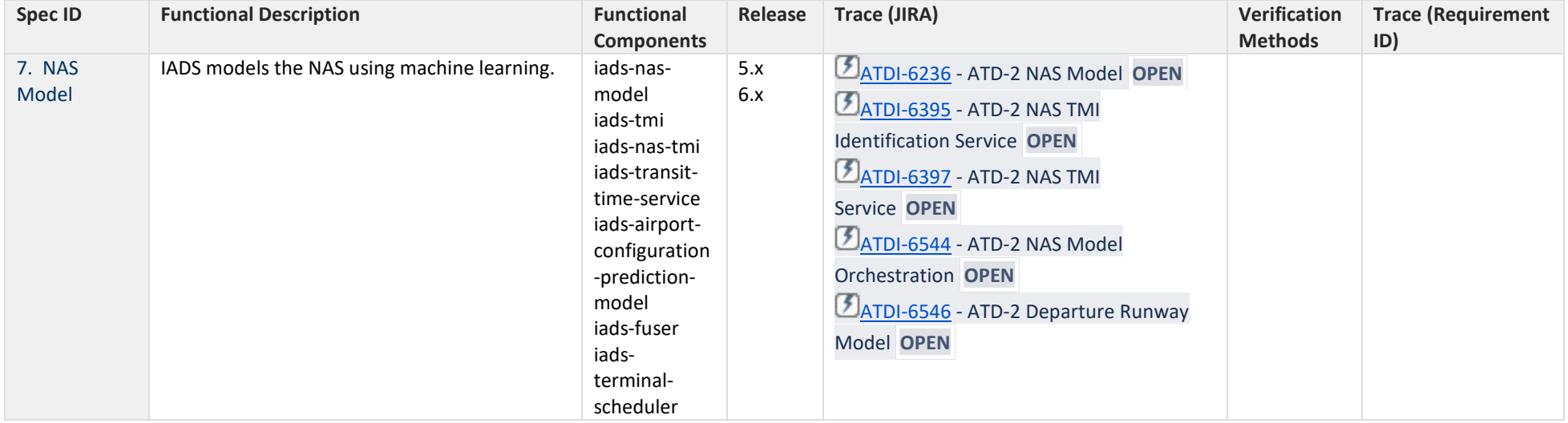

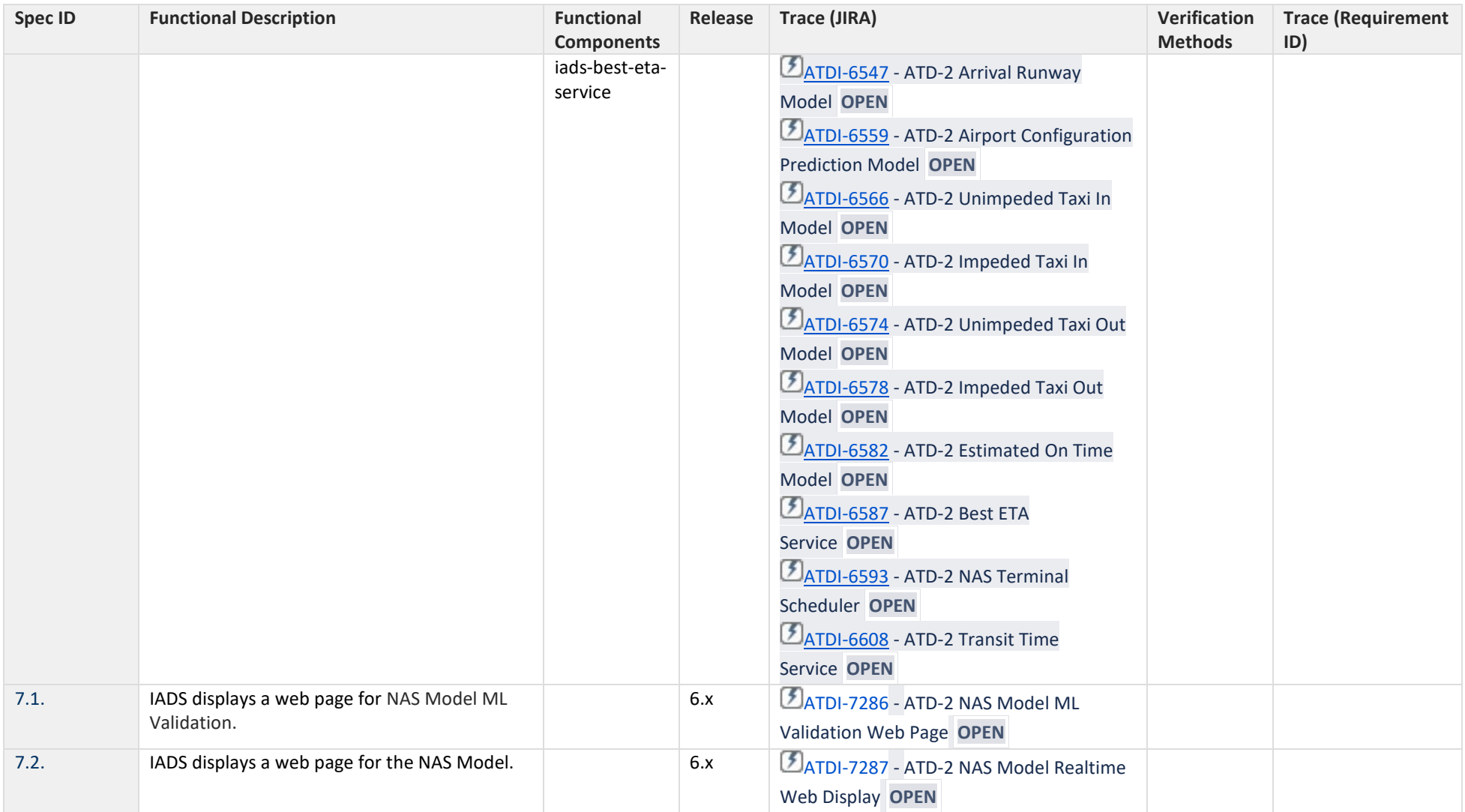

## **8 Other**

<span id="page-59-0"></span>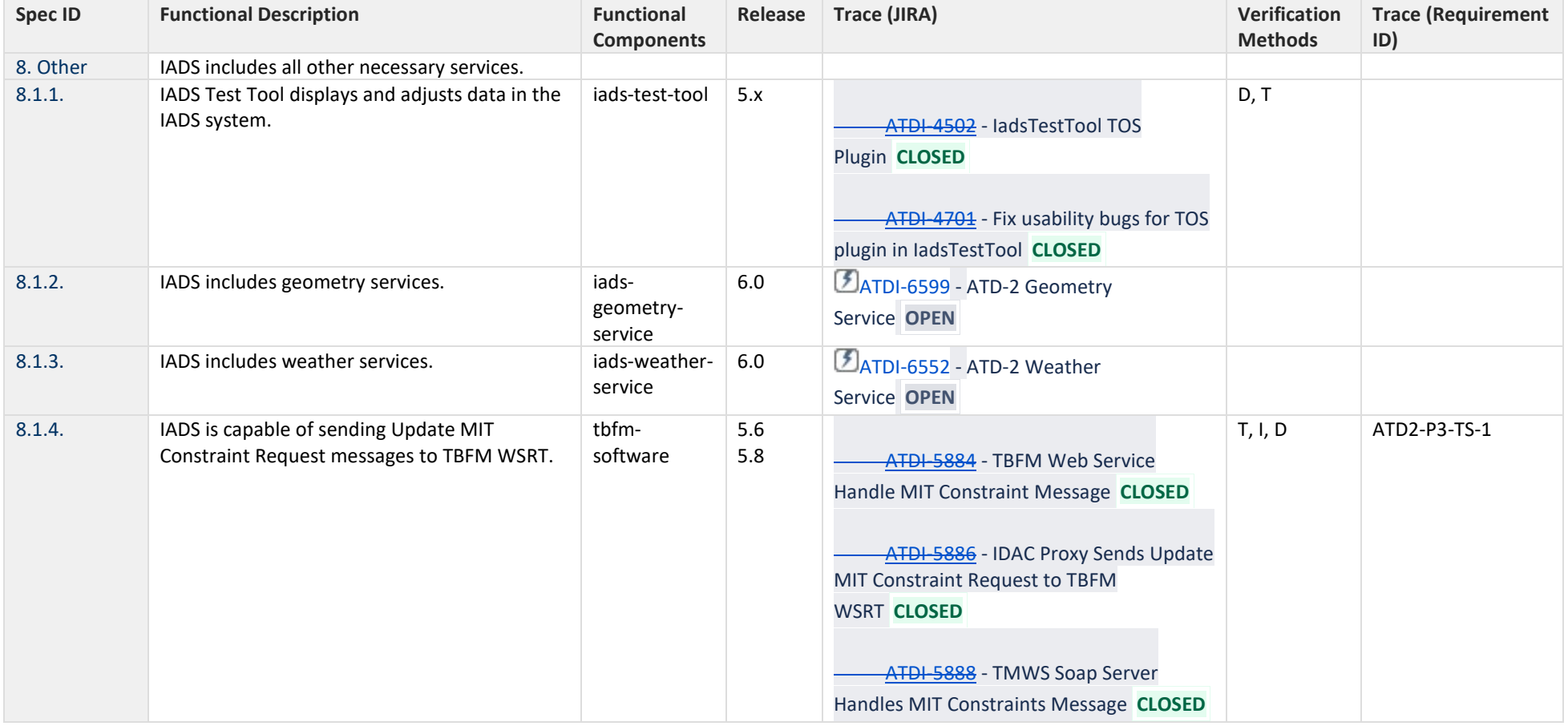

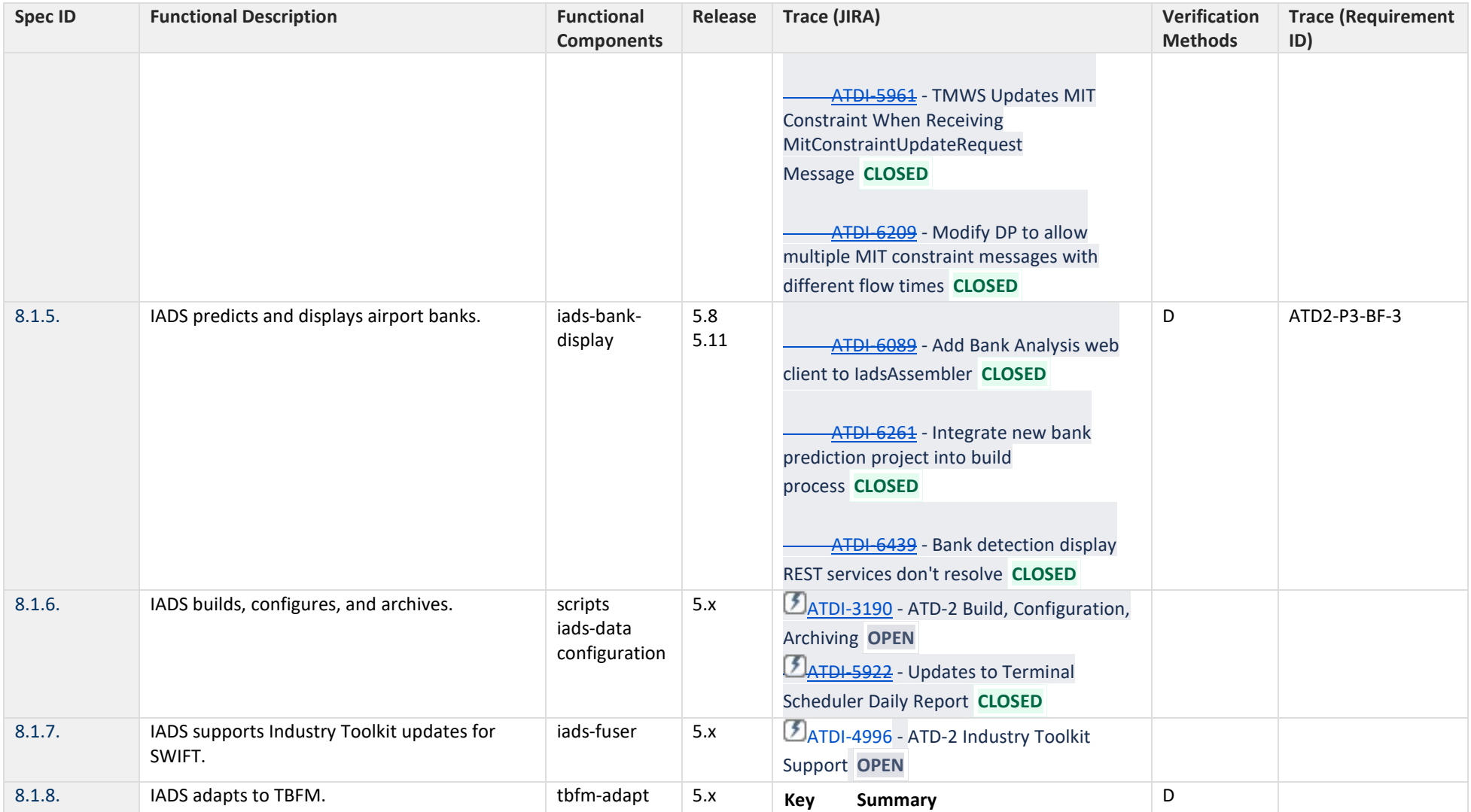

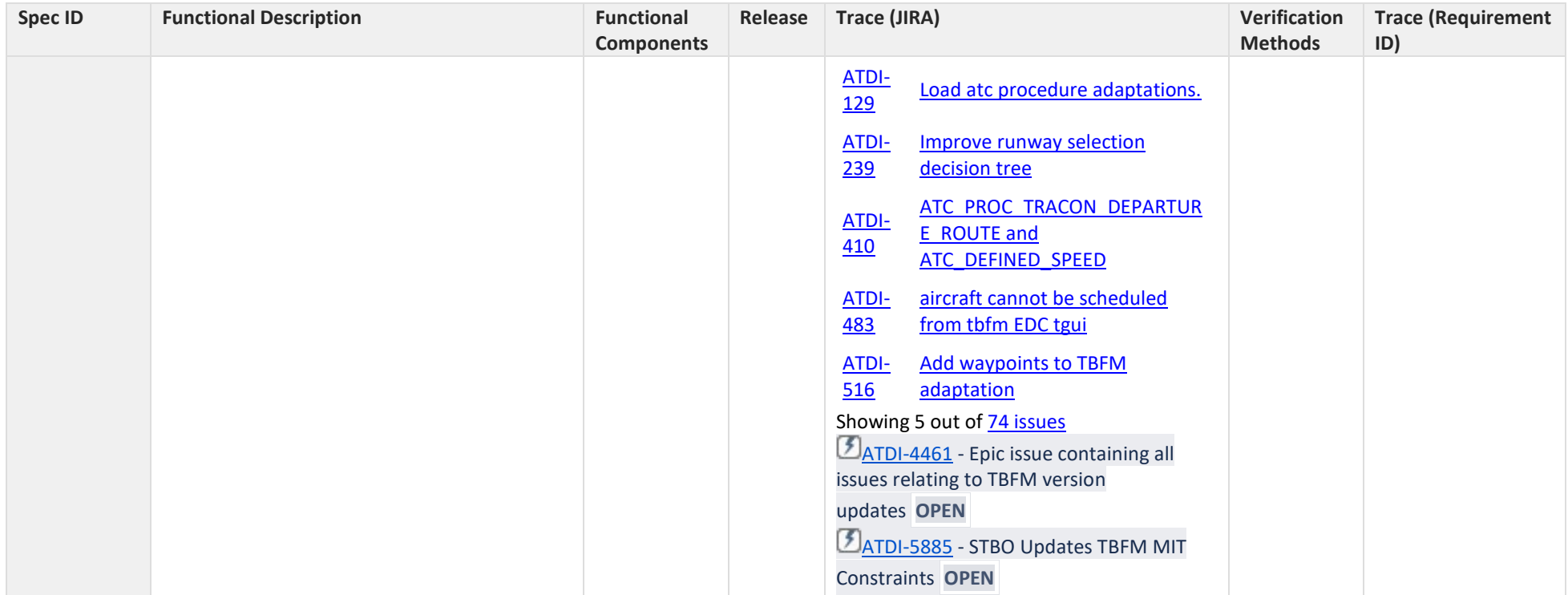